# **Strategic Web Based Management Game**

Group 12

Per Eriksson

Per Strand

Simon Ragnar

Ingemar Markström

Max Walter

**Design Document**

# 1 Preface

## 1.1 Version history

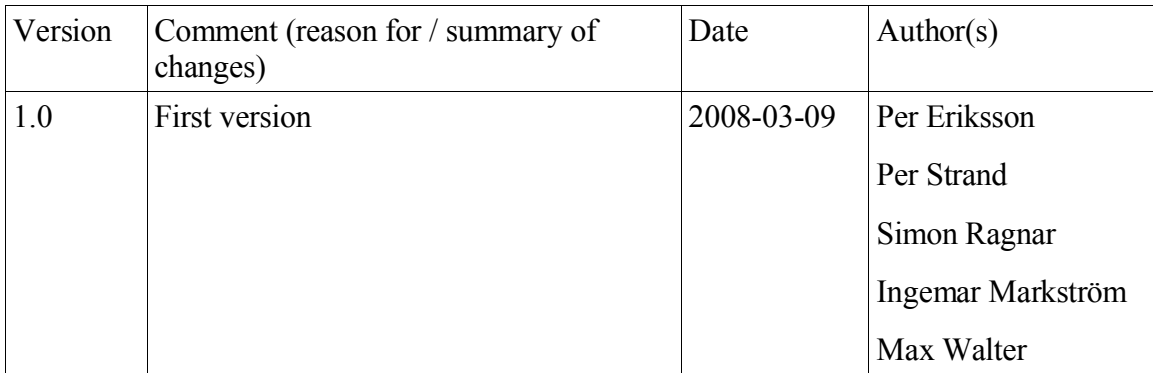

# 1.2 Expected readership of the Design Document

The expected readership of this document are software developers.

## **Table of Contents**

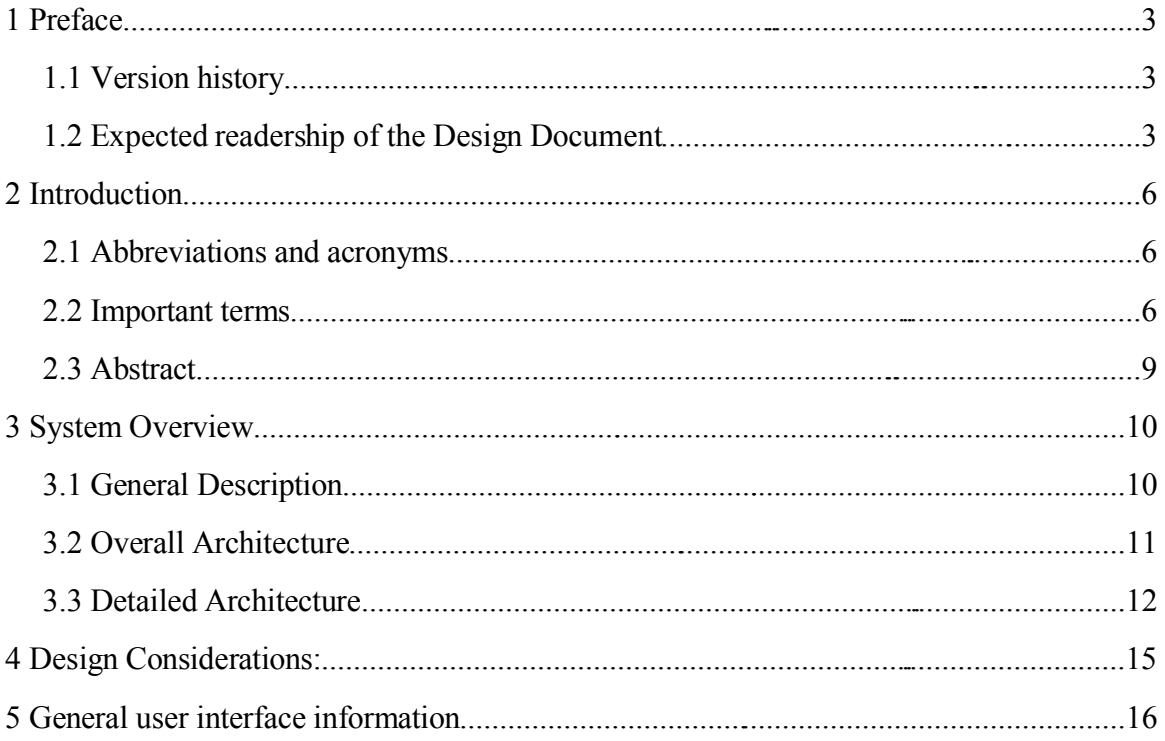

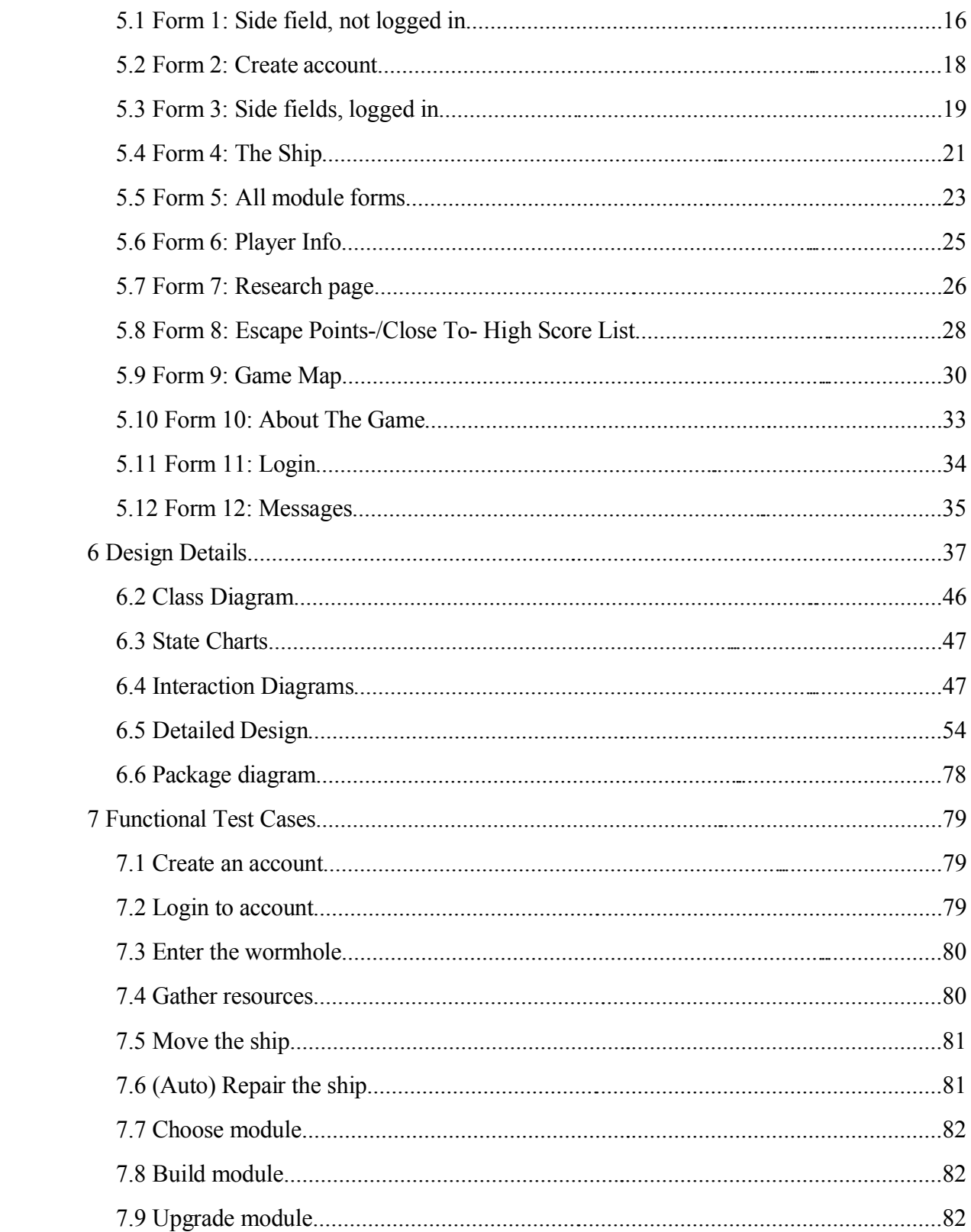

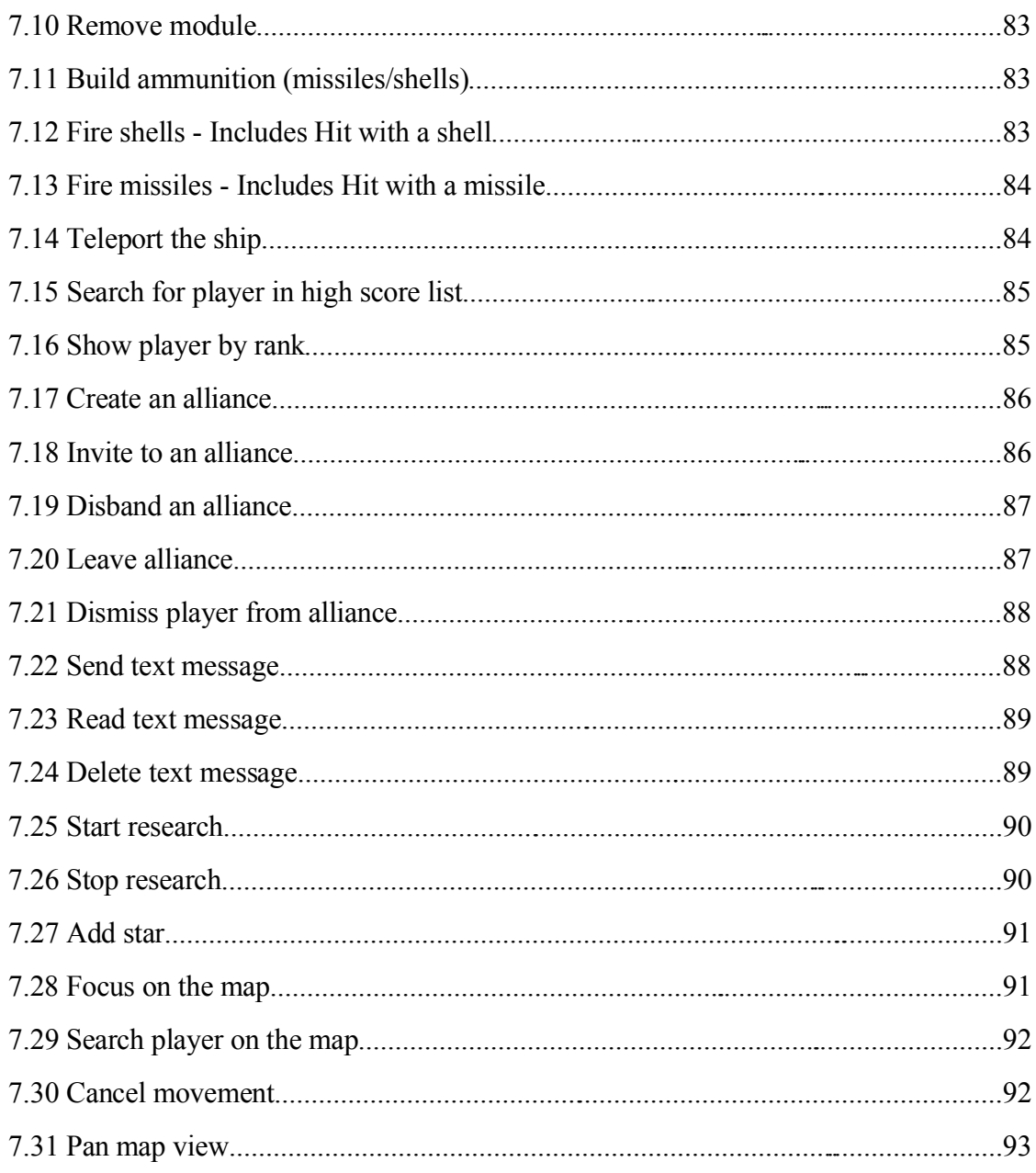

# **2 Introduction**

This document provides a thorough basis for how the system of this web based game will work (Requirements Document section 3) on all levels. This includes the presentation, logic and data layers. Having that said, this document will take into account the technical aspects of the system but only a rough design of the Graphical User Interface.

The document's intended audience is the developers of the system and their supervisor and the purpose is to give them a clear picture of the system design for the implementation phase.

Any reader of this document should have access to the Requirements Document to be able to follow up on references in order to better understand this document.

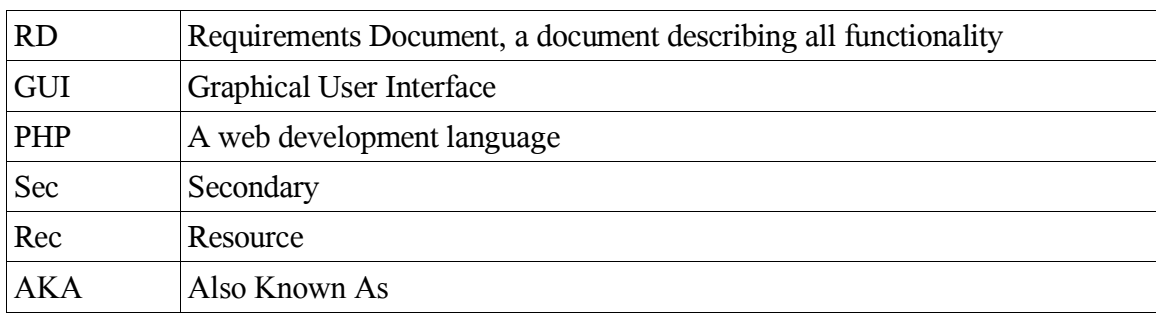

## **2.1 Abbreviations and acronyms**

## **2.2 Important terms**

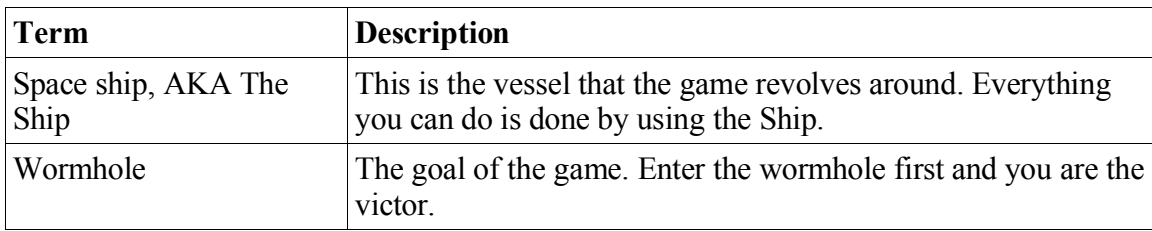

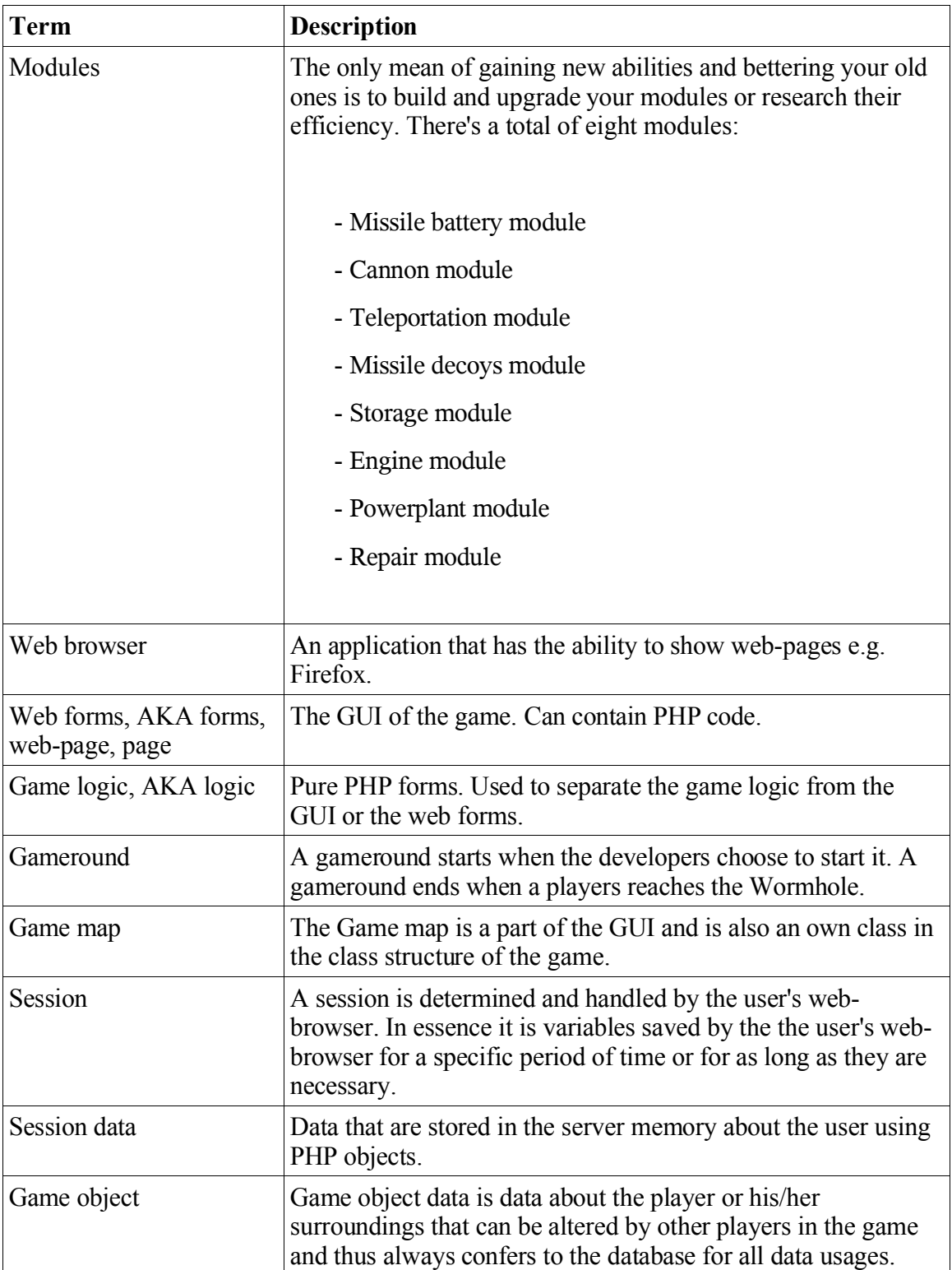

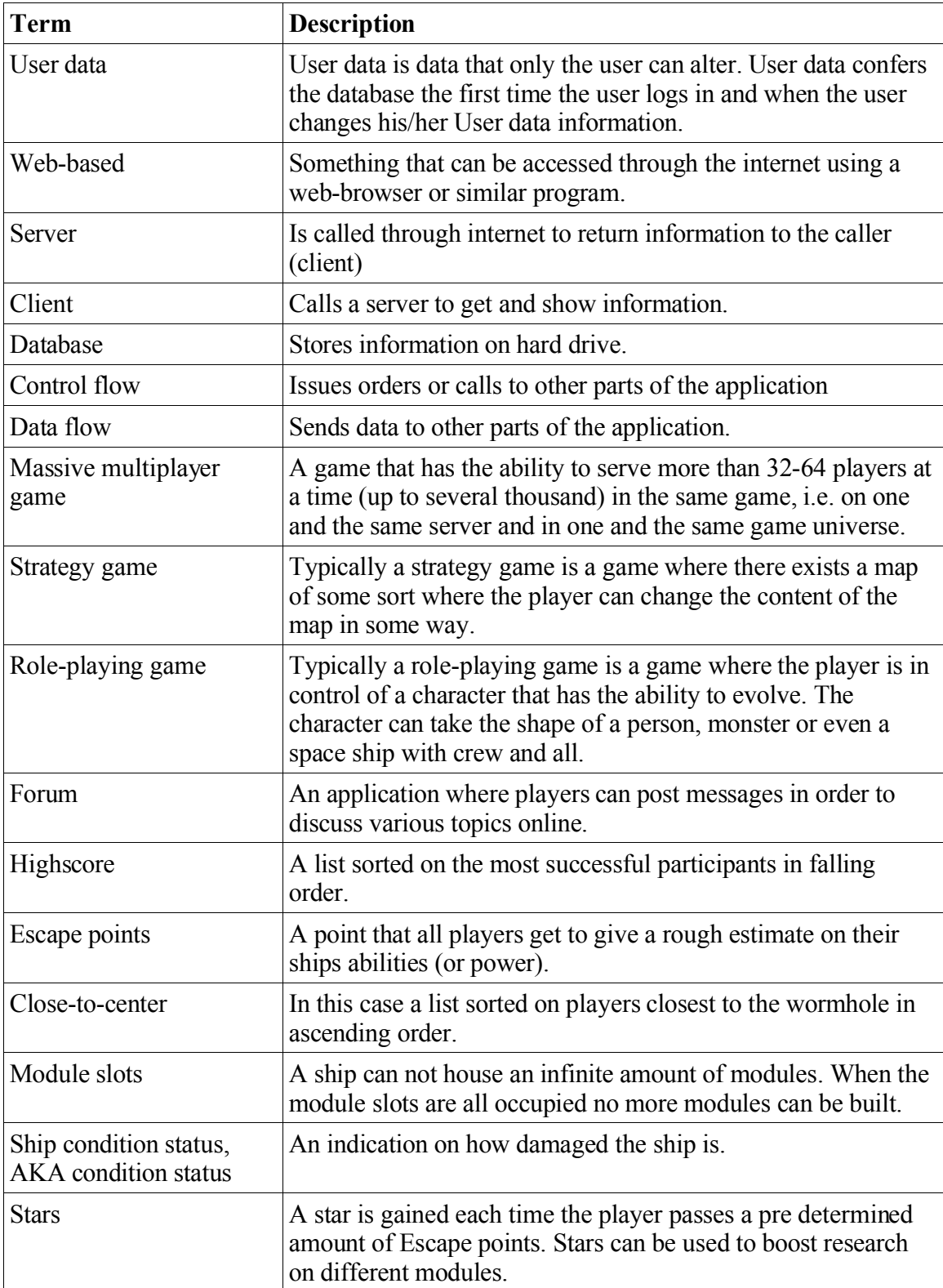

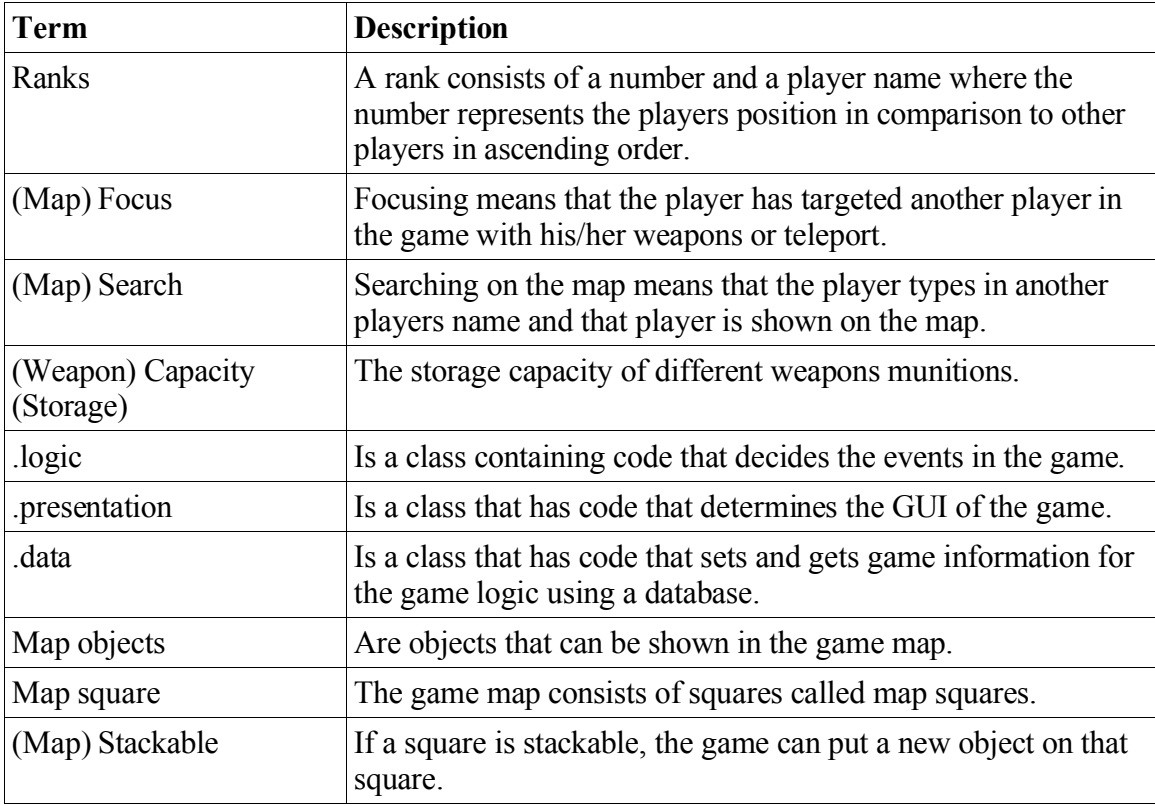

# **2.3 Abstract**

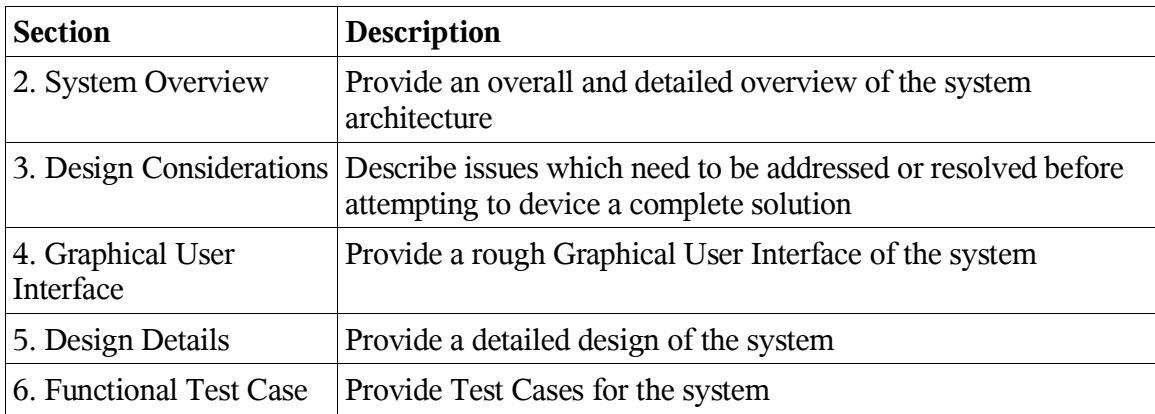

# **3 System Overview**

## **3.1 General Description**

### **3.1.1 General technical description**

The strategic web based management game is as the name suggests, a game that you can play on the web. This means that wherever you are, all you need to play this game is a computer with an internet connection and a web browser (in our case Firefox). The system uses a client-server architecture. All information about the participating players are stored in a database.

### **3.1.2 General game description**

The game is set in a futuristic world where players find themselves trapped in an other dimension with a space ship, where the only means of escaping the dimension is by entering a wormhole. All players will start in a circle and the wormhole will be located in the center of the circle. The players will compete over who will reach the wormhole first, and the first player to reach the wormhole is declared the winner. It is possible for new players to enter the game even after the game has started. Once a winner is declared the game restarts.

### **3.1.3 Detailed general game description**

As mentioned, all players will be in control of a space ship. At the start of the game the space ship has three basic properties, i.e. the ability to generate power, the ability to gather resources from space and the ability to move. The ability to gather resources is a quality that all ships have and can not be changed in any way, however the other two attributes are directly a result of the ships corresponding "modules". In this case the ship starts with an Engine module, Powerplant module and a Storage module.

All ships have the capability to build and upgrade modules and to research module efficiency. There are 8 modules in total. Also, all ships have a maximum amount of slots on where to build modules.

### **3.2 Overall Architecture**

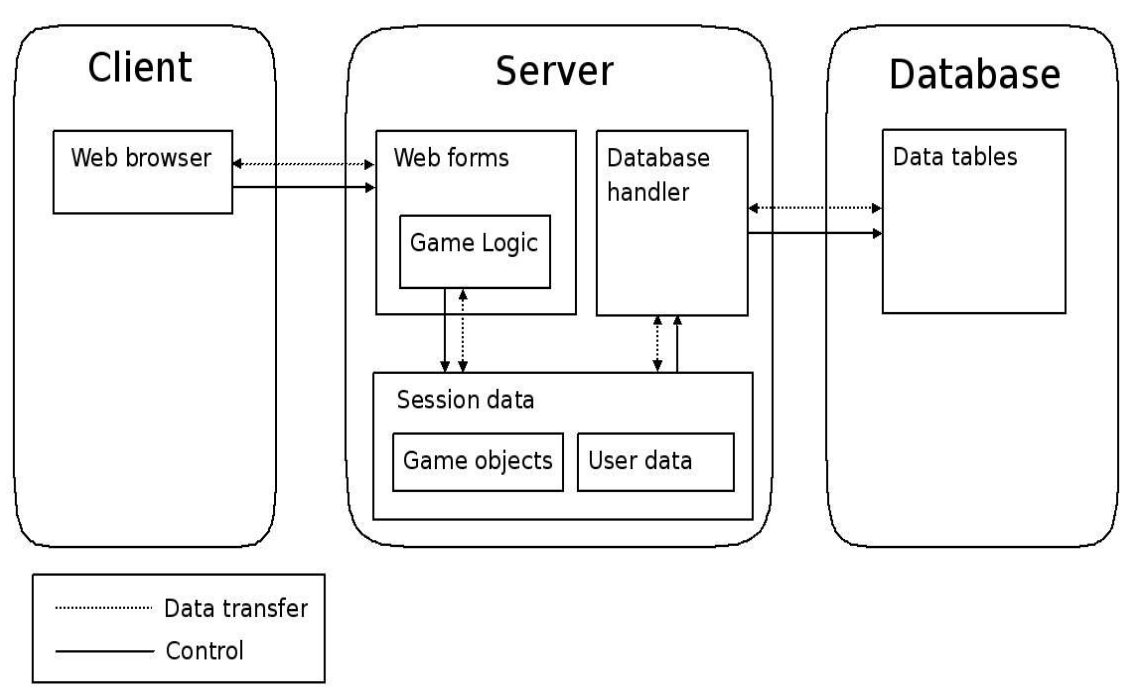

The system will be a web-based game consisting of a server that clients can connect to through a web-browser. Users will play the game by navigating through, and interacting with, the web pages. In turn, the server will be connected to a database.

The Game logic section on the server creates, and/or changes Session data based on the actions requested by the user. The Session data will be stored on the server and will contain information regarding the user (User data) and other necessary game information (Game objects). All Database inquiries will be handled by the Database handler, which consults the Database. Eventual data needed for the inquiries will be fetched from the Session data.

Other than the graphical user interface (web-pages), each form will consist of Game logic. The game logic governs all actions in the system, apart from the Client's actions and the Database inquiries.

## **3.3 Detailed Architecture**

This section will describe the control- and data- flow between the system's components using Use case Gather Resource (Gather Resource: Requirements Document, page 43) as an example. The Use case will be presented by an Activity Diagram defined in the Unified Modeling Language (UML). The alphabetical letters in the picture relates to the corresponding sections in the event description further down.

In this picture we've fused the Database handler with the session data objects. All database queries will be handled through the Database handler, which consults the Database.

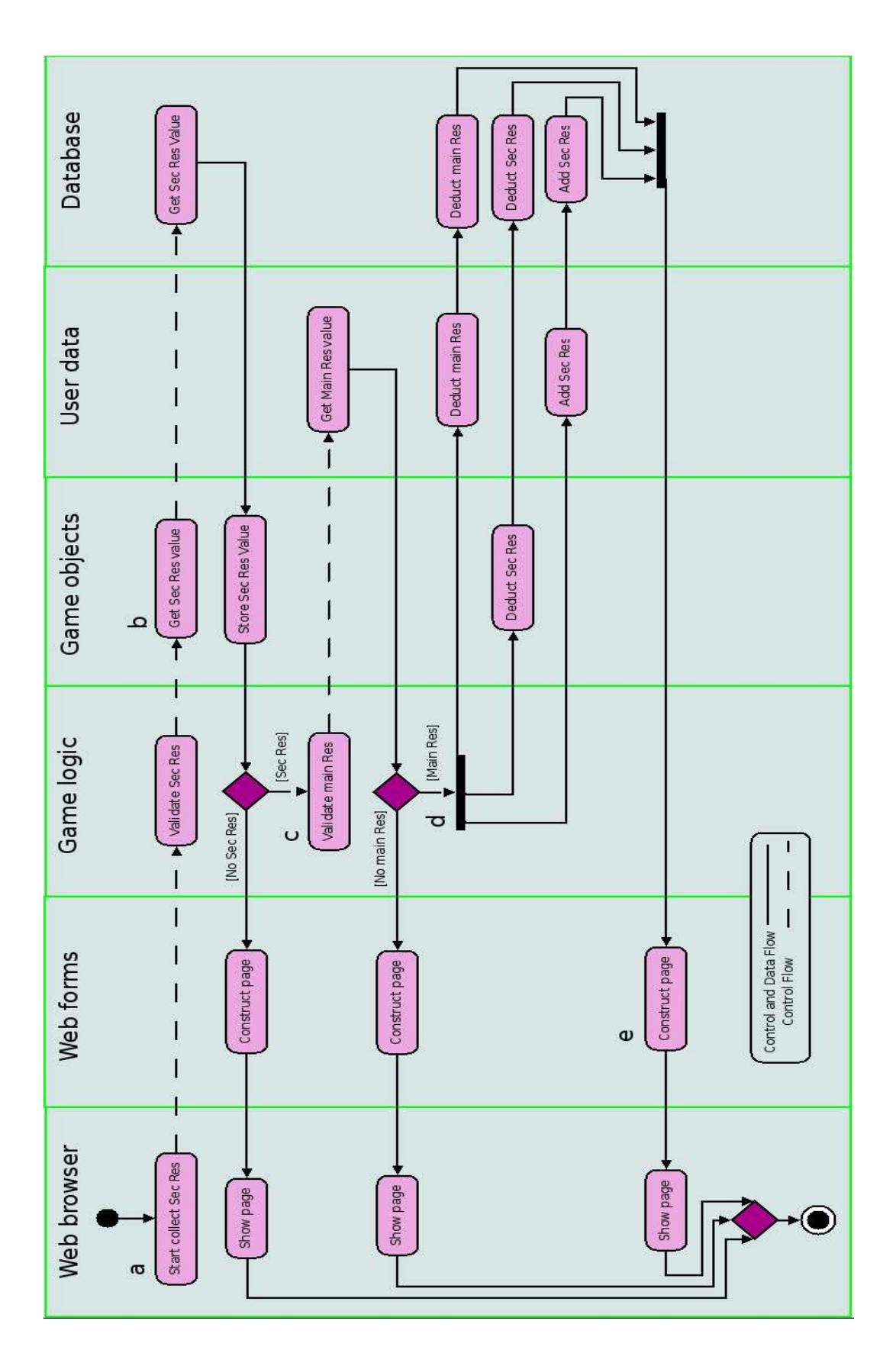

 $(Sec = Secondary, Res = Resource)$ 

Now follows a detailed description of all Data transfers and Control flows in the Use case.

**a**

*Control flow*: The user sends a request through the web browser to the server that he/she wants to gather the secondary resource (Secondary Resoure: Requirements Document, page 23). The Game logic validates the amount of secondary resources that are available at the resource Square (Resource Square: Requirements Document, page 23).

#### *Data flow*: None.

**b**

*Conrol flow*: The Game object loads and then stores the amount of secondary resources available at the resource square from the database and returns the data to the Game logic. The Game logic validates if there are resources to gather. We will assume that that is the case.

*Data flow*: The Database sends data to the Game object of interest and in turn to the Game logic.

#### **c**

*Control flow:* The Game logic loads the user's amount of main resources (Main Resource: Requirements Document, page 23) from User data. This data will be independent from everyone except for the user. Therefore no database enquiries are necessary. The Game logic then validates if the user has enough resources. We will assume that that is the case.

*Data flow:* User data sends data to the Game logic.

#### **d**

*Control flow:*The Game logic deducts a specified amount of main resources from the user. It also deducts a specified amount of secondary resources from the Resource square and adds it to the User data. The Game object, User data and the Database performs the operations described in **b** and **c**.

*Data flow:* Values that are to be deducted and added.

#### **e**

*Control flow:* The Game logic generates a web-page and sends it to the user's Web browser.

*Data flow:* The web-page.

# **4 Design Considerations:**

- Works with the latest version of Firefox
- The system shall be implementable in PHP

Assumption on the main user:

- Likes to play web-based massive multi player, strategy and/or role-playing games on PC or console
- Likes to play games that are played for short time intervals
- Is competitive

Possible and/or probable changes in functionality:

- Make it possible for a player to obtain several spaceships
- Add additional kinds of resources/weapons and so on
- Add more wormholes
- Have parallel game rounds
- Add map obstacles
- Make it possible for players to loot other player's ships
- Donate money
- Buy special features
- Write messages on missiles
- Add more modules

# **5 General user interface information**

About the forum: The forum itself is outside our development scope, which means that we will not develop a forum ourselves, but rather use a ready made forum. Therefore there are no form sections or any other pictures describing the forum itself although there are lots of references to it.

The user interface in this game is divided in two sections, logged in and not logged in. When the user has not logged in, he/she can only use the forum, read about the game, create a new account and login.

When in the Logged in state of the game the user has a multitude of choices. Many of the choices are presented as links in the top and left areas that are always visible as long as the user is logged in. There is also an area that always displays general information about the player and his/her ship. Other than this there are many pages that can only be reached through other pages. A few examples of such pages are the different module pages that can only be reached by clicking on different areas of a picture on the Ship page.

 $0.00$ 

# **5.1 Form 1: Side field, not logged in**

This part only describes the left side frame of the picture.

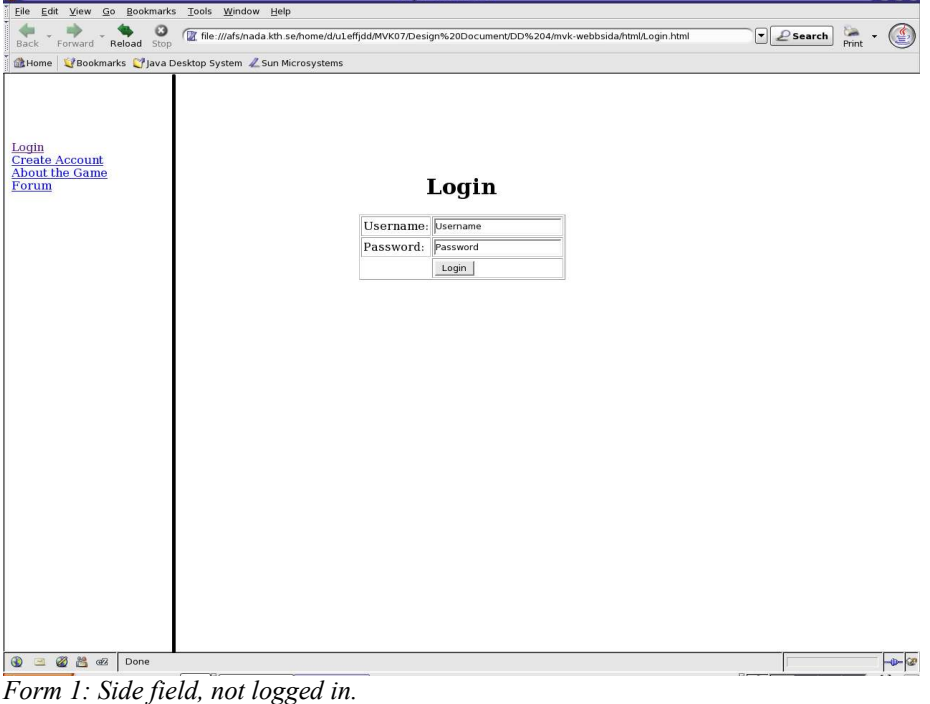

List of references to RD:

Create an account, section 7.1.1.1 Log in, section 7.1.1.2 Game instructions, section 7.1.1.3 Forum, section 7.1.1.4

The names of the controls and fields:

Links:

Login

Create account

About the game

Forum

The names of the events, methods, or procedures that cause this form to be displayed:

This form describes the side fields that are always displayed in all Forms when not logged in.

The names of the events, methods, or procedures triggered by each control:

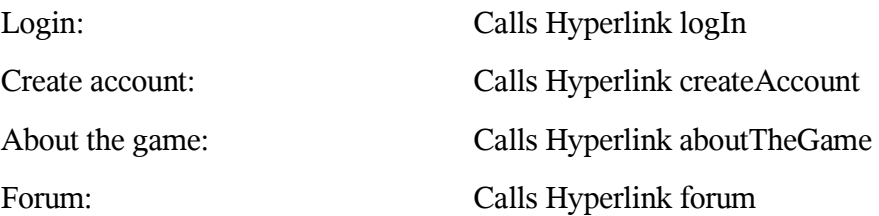

### **5.2 Form 2: Create account**

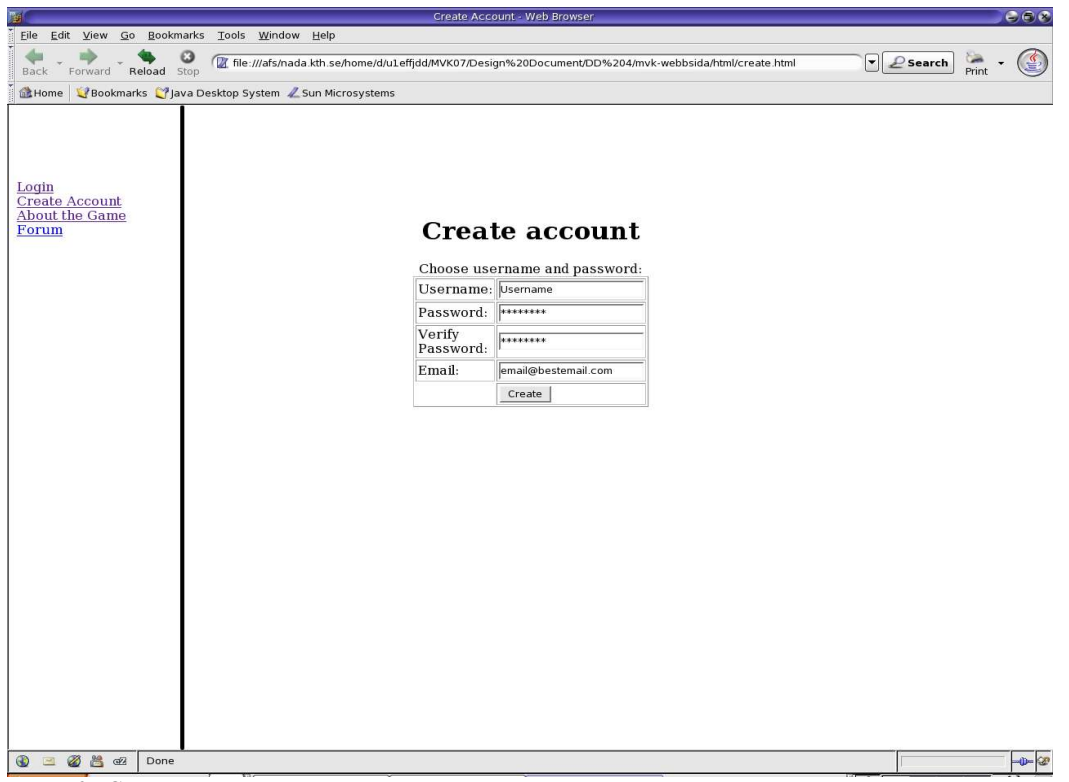

*Form 2: Create account*

List of references to RD:

Create an account, section 7.1.1.1

The names of the controls and fields:

Text fields:

Username

Password

Confirm Password

Email

#### **Buttons**

Create Account

The names of the events, methods, or procedures that cause this form to be displayed:

Click "create new account" on the Form 1: Side field, not logged in.

The names of the events, methods, or procedures triggered by each control:

Create Account: Calls function createAccount()

### **5.3 Form 3: Side fields, logged in**

This part only describes the side and top frames of the picture

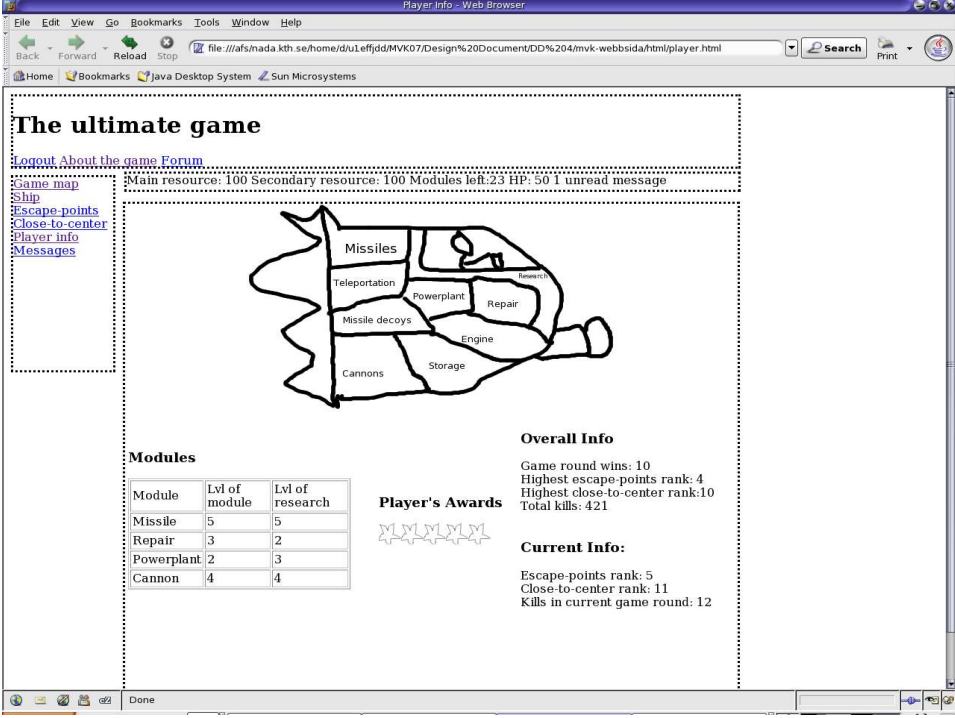

*Form 3: Side fields, logged in*

List of references to RD:

Game instructions, section 7.1.1.3 Forum, section 7.1.1.4 Game map, section 7.1.2 The ship, section 7.1.4 High-score list, section 7.1.6 Main resource, section 7.1.3.1 Secondary resource, section 7.1.3.2

Text messages, section 7.1.8.1

Names of controls and fields:

#### Links:

Log out About the game Forum Game map The Ship Escape points Highscore list Close-to-centre Highscore list Player info

#### **Information fields:**

Main resource

Secondary resource

Remaining module slots

Ship condition status

Messages

The names of the events, methods, or procedures that cause this form to be displayed:

This form describes the side fields that are always displayed in all Forms when logged in.

The names of the events, methods, or procedures triggered by each control:

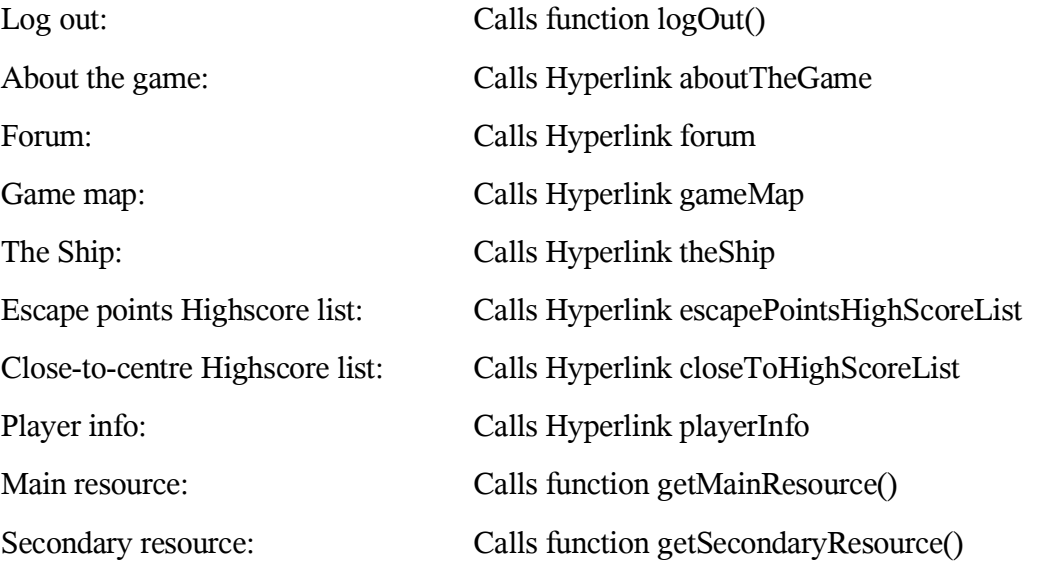

Remaining module slots: Calls function getRemainingModuleSlots() Ship condition status: Calls function getConditionStatus() Messages: Calls function getNewMessages()

## **5.4 Form 4: The Ship**

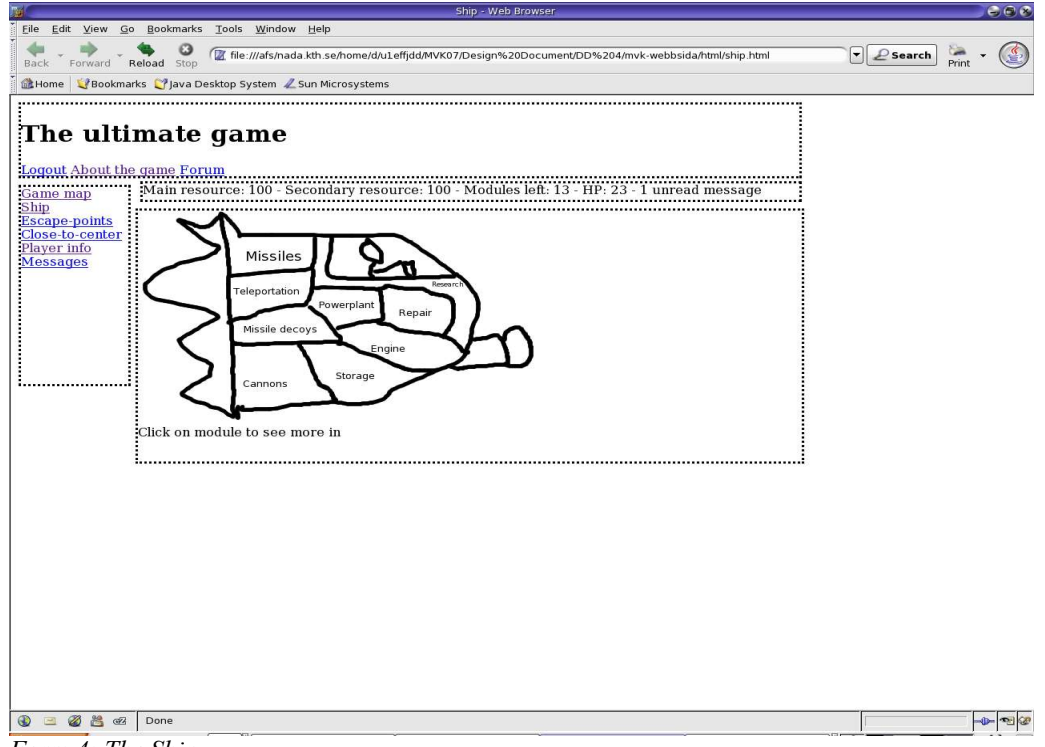

*Form 4: The Ship*

List of references to RD:

Modules, section 7.1.5

Research, section 7.1.9

Names of the controls and fields:

Links:

Missile Batteries Module

Teleportation Module

Missile Decoys Module

Cannons Module

Storage Module

Engine Module Power Plant Module Repair Module Research

The names of the events, methods, or procedures that cause this form to be displayed: Clicking on the playerShip Hyperlink located in the side field, logged in (form 3). The names of the events, methods, or procedures triggered by each control:

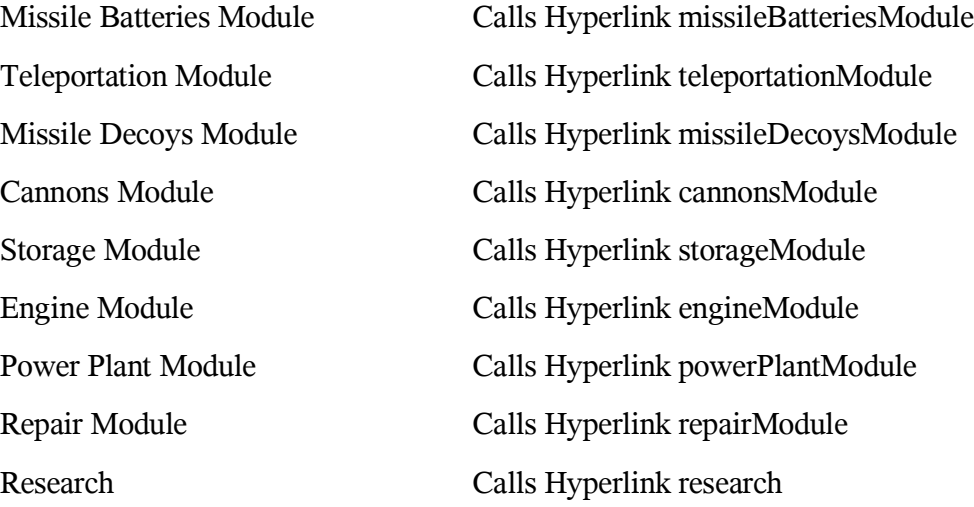

# **5.5 Form 5: All module forms**

|                                                                                                    | $C \odot R$<br>Modules - Web Browser                          |                                                                                                    |                              |                                                                                                    |                               |  |  |  |
|----------------------------------------------------------------------------------------------------|---------------------------------------------------------------|----------------------------------------------------------------------------------------------------|------------------------------|----------------------------------------------------------------------------------------------------|-------------------------------|--|--|--|
| Edit<br>Eile<br>View                                                                                                    | Go Bookmarks<br>Tools                                         | Help<br>Window                                                                                                    |                              |                                                                                                    |                               |  |  |  |
| Til file:///afs/nada.kth.se/home/d/u1effjdd/MVK07/Design%20Document/DD%204/mvk-webbsida/html/modules.html<br>$\vert \mathbf{v} \vert$<br>$\mathcal{L}$ Search<br>Forward Reload Stop<br>Back |                                                               |                                                                                                    |                              |                                                                                                    |                               |  |  |  |
| Bookmarks Mava Desktop System Z Sun Microsystems<br>Home                                                                                                    |                                                               |                                                                                                    |                              |                                                                                                    |                               |  |  |  |
| The ultimate game<br>Logout About the game Forum<br>Game map<br>Ship<br><b>Escape-points</b><br>Close-to-center Number<br>Player info<br><b>Messages</b>                                     | 1<br>$\overline{\mathbf{2}}$<br>Number of shells to build: 10 | Current modules of type <b>powerplant</b> (or other module).<br>Remove<br>Remove<br>Remove<br>To build a new module cost 100 main resources. Build module<br>(Only applies to the repair module:) Autorepair: on/off<br>(If it is possible to build anything, something like this will be shown:) | Level<br>3<br>$\overline{4}$ | with the communication of the communication of the communication of the communication of the communication of<br>Main resource: 100 Secondary resource: 100 Modules left: 23 HP: 50 1 unread message<br>Upgrade cost<br>33<br>33<br>Build Costs: 1000 Main Resources | Upgrade<br>Upgrade<br>Upgrade |  |  |  |
|                                                                                                    |                                                               |                                                                                                    |                              |                                                                                                    |                               |  |  |  |
| CZ                                                                                                    | Done                                                          |                                                                                                    |                              |                                                                                                    |                               |  |  |  |

*Form 5: All module forms.*

List of references to RD:

Modules, section 7.1.5

Names of controls and fields:

#### **Information fields:**

List modules

Upgrade module cost

New module cost

#### Buttons:

Build new module

Upgrade module

Removemodule

#### **Text fields:**

(Missile module) Amount of missiles to be built

(Cannon module) Amount of missiles to be built

(Missile decoy module) Amount of missiles to be built

#### **Information fields:**

(Missile module) Cost to build missiles

(Cannon module) Cost to build shells

(Missile decoy module) Cost to build missile decoys

#### **Buttons:**

(Missile module) Build missiles

(Cannon module) Build shells

(Missile decoy module) Build missile decoys

(Repair module) Auto repair ON/OFF

The names of the events, methods, or procedures that cause this form to be displayed:

Clicking on the respective links inside the "The Ship" form (form nr 4) for each module.

The names of the events, methods, or procedures triggered by each control:

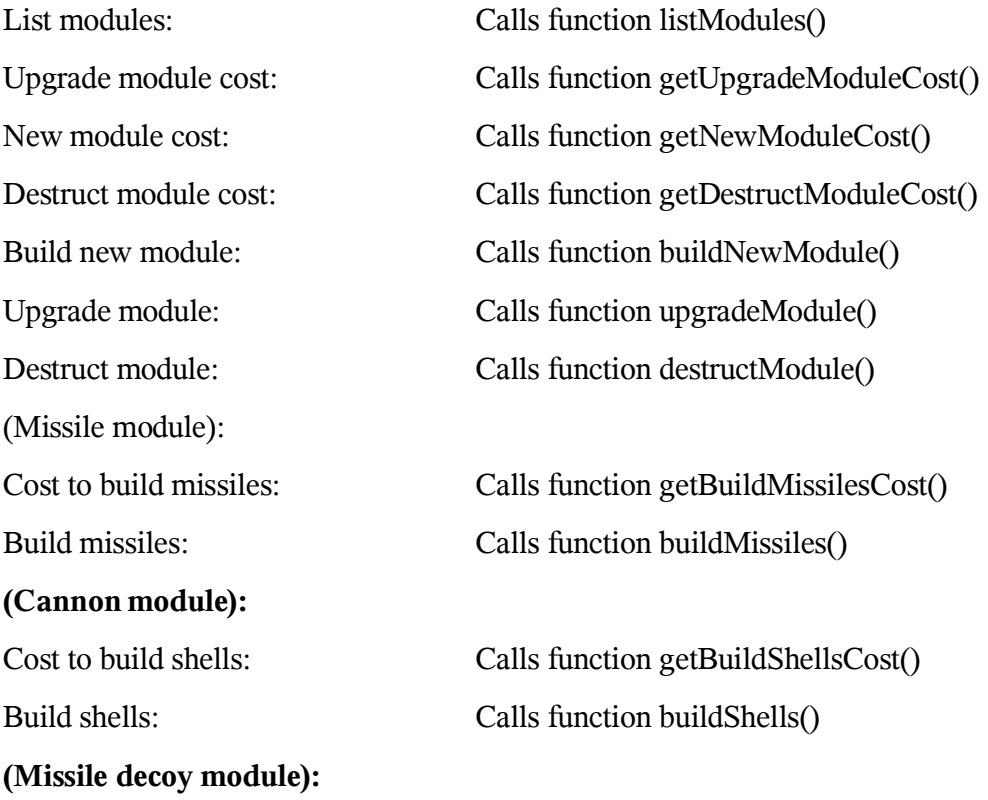

#### **(Repair module):**

Cost to build missile decoys: Calls function getBuildMissilesDecoysCost()

Build missile decoys: Calls function buildMissilesDecoys()

Auto repair ON/OFF: Calls function autoRepairONOFF()

## **5.6 Form 6: Player Info**

| Eile                                                                                                    |                                                                                                    |                                                     |                                                                                                    |                                                                                                    |                           |                                    |  |  |  |  |  |
|----------------------------------------------------------------------------------------------------|----------------------------------------------------------------------------------------------------|-----------------------------------------------------|----------------------------------------------------------------------------------------------------|----------------------------------------------------------------------------------------------------|---------------------------|------------------------------------|--|--|--|--|--|
|                                                                                                    |                                                                                                    |                                                     | Edit View Go Bookmarks Tools Window Help                                                                                                    |                                                                                                    |                           |                                    |  |  |  |  |  |
| Forward Reload Stop<br>Back                                                                                                    |                                                                                                    |                                                     |                                                                                                    | Tile:///afs/nada.kth.se/home/d/u1effjdd/MVK07/Design%20Document/DD%204/mvk-webbsida/html/player.html                                                                                                    | $\mathcal{L}$ Search<br>▸ | Print                              |  |  |  |  |  |
| <b>Lit</b> Home                                                                                                    | Bookmarks (7 Java Desktop System / Sun Microsystems                                                                                |                                                     |                                                                                                    |                                                                                                    |                           |                                    |  |  |  |  |  |
| The ultimate game<br>Logout About the game Forum<br>Game map<br>Ship<br>Escape-points<br>Close-to-center<br>Player info<br>Messages | <b>Modules</b><br>Lyl of<br>Module<br>module<br>5<br>Missile<br>3<br>Repair<br>Powerplant <sub>2</sub><br>$\overline{4}$<br>Cannon | Lvl of<br>research<br>5<br>2<br>3<br>$\overline{4}$ | Missiles<br><b>Feleportation</b><br>Powerplant<br>Repair<br>Missile decovs<br>Engine<br>Storage<br>Cannons<br><b>Player's Awards</b><br>MANANI | Main resource: 100 Secondary resource: 100 Modules left:23 HP: 50 1 unread message<br><b>Overall Info</b><br>Game round wins: 10<br>Highest escape-points rank: 4<br>Highest close-to-center rank:10<br>Total kills: 421<br><b>Current Info:</b><br>Escape-points rank: 5<br>Close-to-center rank: 11<br>Kills in current game round: 12 |                           |                                    |  |  |  |  |  |
| GZ                                                                                                    | Done                                                                                                    |                                                     |                                                                                                    |                                                                                                    |                           | $\mathcal{R}_{\mathcal{C}}$<br>-0- |  |  |  |  |  |

*1.1 Form 6: Player Info*

List of references to RD:

None

The names of the controls and fields:

Information fields:

Player's Module Information

Player's Award Information

Player's Overall Information

Player's Current Information

The names of the events, methods, or procedures that cause this form to be displayed:

Clicking the playerInfo Hyperlink in form 3; "Side field, logged in".

## **5.7 Form 7: Research page**

|                                                                           |                                          |          |                         | Research - Web Browser |                                                                                                    |          |                                     | $C_0C_2$ |
|---------------------------------------------------------------------------|------------------------------------------|----------|-------------------------|------------------------|----------------------------------------------------------------------------------------------------|----------|-------------------------------------|----------|
| File                                                                      | Edit View Go Bookmarks Tools Window Help |          |                         |                        |                                                                                                    |          |                                     |          |
| Forward Reload Stop<br>Back                                               |                                          |          |                         |                        | [7] file:///afs/nada.kth.se/home/d/u1effjdd/MVK07/Design%20Document/DD%204/mvk-webbsida/html/research.html                                                                                                    |          | $\mathcal{L}$ Search<br>$ \bullet $ | Print    |
| Bookmarks PJava Desktop System Z Sun Microsystems<br><b>Home</b>          |                                          |          |                         |                        |                                                                                                    |          |                                     |          |
| The ultimate game<br>Logout About the game Forum<br>.<br>Game map<br>Ship |                                          |          |                         |                        | уние в селани<br>1999 — Великов Станович, становический судерживании (удели в селании с программа с 1900 °C) и президент с сост<br>1994 — Великов Савер Северов (удели в селании (удели в селании с 1900 °C) и президента (удели в |          |                                     |          |
| <b>Escape-points</b><br>Close-to-center                                   | Module                                   | Progress | Lvl                     | On/Off                 | <b>Stars</b>                                                                                                    | Add star |                                     |          |
| Player info<br><b>Messages</b>                                            | Missile                                  | 23%      | 5                       | On/Off                 |                                                                                                    | Add star |                                     |          |
|                                                                           | Decoy                                    | 8%       | $\overline{\mathbf{c}}$ | On/Off                 |                                                                                                    | Add star |                                     |          |
|                                                                           | Powerplant                               | 12%      | 5                       | On/Off                 |                                                                                                    | Add star |                                     |          |
|                                                                           | Repair                                   | 12%      | 6                       | On/Off                 |                                                                                                    | Add star |                                     |          |
|                                                                           | Engine                                   | 54%      | $\mathbf{1}$            | On/Off                 |                                                                                                    | Add star |                                     |          |
|                                                                           |                                          |          |                         |                        |                                                                                                    |          |                                     |          |
| Ø<br>CZ                                                                   | Done                                     |          |                         |                        |                                                                                                    |          |                                     |          |

*Form 7: Research page*

List of references to RD:

Research, section 7.1.9

The names of the controls and fields:

Information fields:

Available Stars

Research Type

Progress bar

Level box

Number of Stars

#### **Buttons:**

Research On

Research Off

Add Star

The names of the events, methods, or procedures that cause this form to be displayed: Clicking the research Hyperlink in form 3; "Side field, logged in".

The names of the events, methods, or procedures triggered by each control:

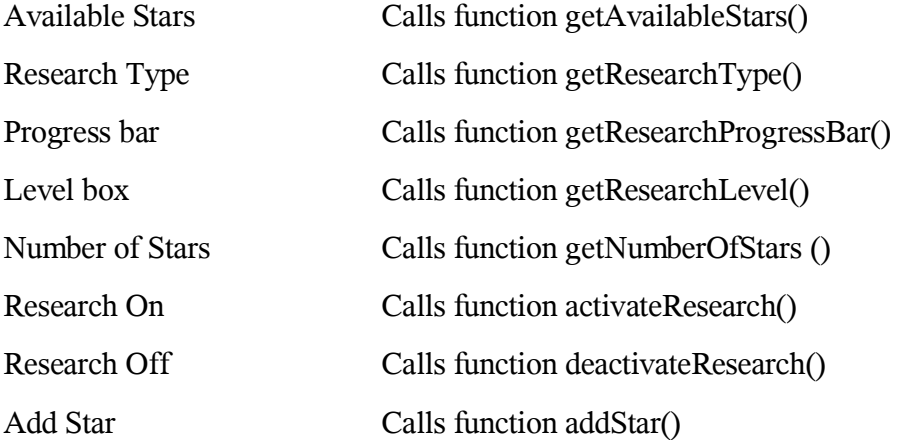

## **5.8 Form 8: Escape Points-/Close To- High Score List**

|                                                                                                    |                                                                                                    | highscore - Web Browser                                                                                     | $C \in \mathcal{C}$        |
|----------------------------------------------------------------------------------------------------|----------------------------------------------------------------------------------------------------|----------------------------------------------------------------------------------------------------|----------------------------|
|                                                                                                    | File Edit View Go Bookmarks Tools Window Help                                                                                                    |                                                                                                    |                            |
| Forward Reload Stop<br>Back                                                                                                  |                                                                                                    | Til file:///afs/nada.kth.se/home/d/u1effjdd/MVK07/Design%20Document/DD%204/mvk-webbsida/html/highscore.html | $\mathcal{L}$ Search<br>I۳ |
|                                                                                                    | Home V Bookmarks V Java Desktop System Z Sun Microsystems                                                                                                    |                                                                                                    |                            |
| Logout About the game Forum<br>Game map<br>Ship<br><b>Escape-points</b><br>Close-to-center<br>Player info<br><b>Messages</b> | The ultimate game<br>Main resource: 100 Secondary resource: 100 Modules left: 23 HP: 43 1 unread message<br>Username<br>Pese<br>Simon<br>Pere<br>Ingemar<br>Max<br>as:<br>Search player: Players name<br>Search<br>Show rank: Points<br>Show | Points<br>42<br>41<br>39<br>38<br>38                                                                        |                            |
|                                                                                                    |                                                                                                    |                                                                                                    |                            |
| $\underline{\textit{GZ}}$<br>ØÃ                                                                                              | Done                                                                                                    |                                                                                                    | $\mathbf{D}$<br>-0-        |
|                                                                                                    |                                                                                                    |                                                                                                    |                            |

*Form 8: Escape Points-/Close To- High Score List*

List of references to RD:

High-score list, section 7.1.6

We are here describing two different pages, the Escape Points High Score List and the Close To High Score List, this due to that they will be almost identical.

The names of the controls and fields:

Information field:

Display ranks

Buttons:

Search

Show

The names of the events, methods, or procedures that cause this form to be displayed:

escapePointsHighScoreList or closeToHighScoreList Hyperlink located in form 3; "Side field, logged in".

The names of the events, methods, or procedures triggered by each control:

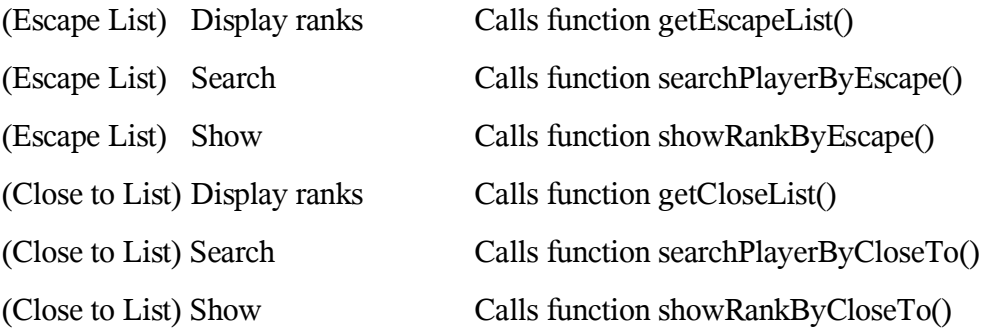

### **5.9 Form 9: Game Map**

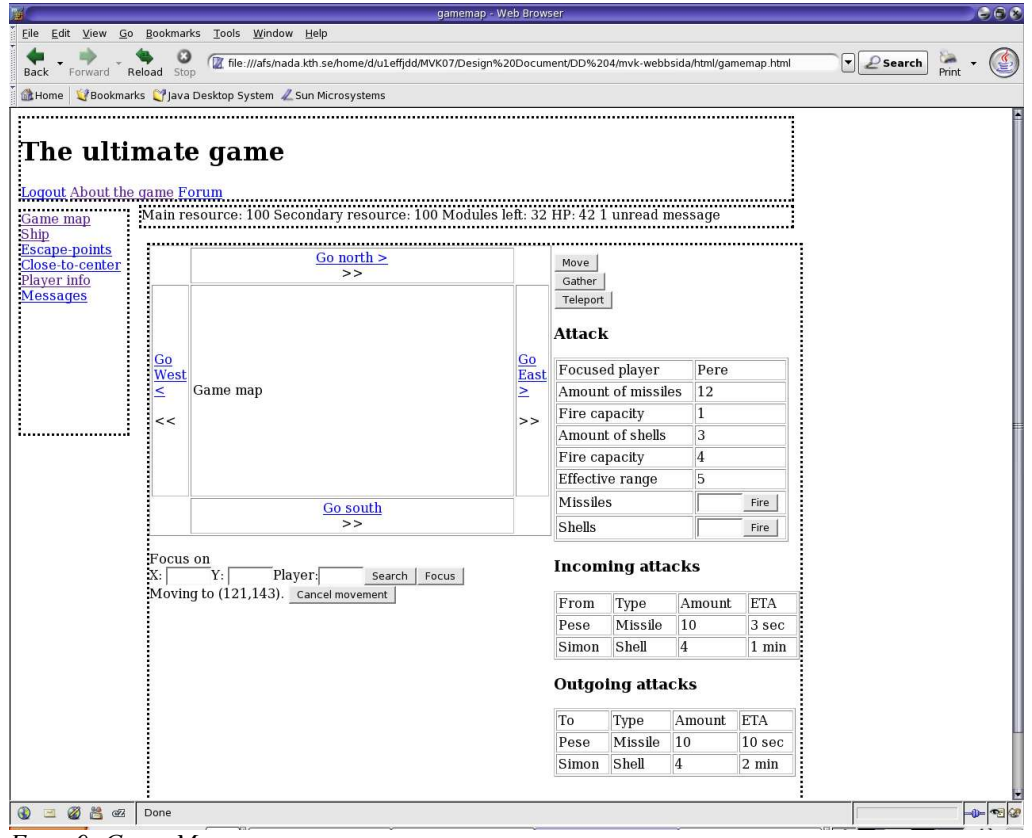

List of references to RD: *Form 9: Game Map*

Game Map, section 7.1.2.1

Movement of Ship, section 7.1.4.5

Launch Missiles, section 7.1.5.1.1.3

Firing Cannons, section 7.1.5.1.2.3

The names of the controls and fields:

#### **Buttons:**

Move ship

Move ship cancel

- Fire missiles
- Fire cannons

Move View of Map North: Short(displayed by a single arrow) Move View of Map North: Far(displayed by a double arrow) Move View of Map South: Short(displayed by a single arrow) Move View of Map South: Far(displayed by a double arrow) Move View of Map East: Short(displayed by a single arrow) Move View of Map East: Far(displayed by a double arrow) Move View of Map West: Short(displayed by a single arrow) Move View of Map West: Far(displayed by a double arrow) map Focus

map Search

#### Information fields:

Focused Player

Amount of Missiles

Fire CapacityMissiles

Amount of Shells

Fire CapacityShells

Effective RangeCannon

Incoming Attacks

Outgoing Attacks

#### Text fields:

Missiles to fire

Shells to fire

Map X coordinate

Map Y coordinate

Map focus on player

#### **Complex Type:**

Map frame

The names of the events, methods, or procedures that cause this form to be displayed:

Pushing the "Game Map" Hyperlink in form 3; "Side field, logged in" The names of the events, methods, or procedures triggered by each control:

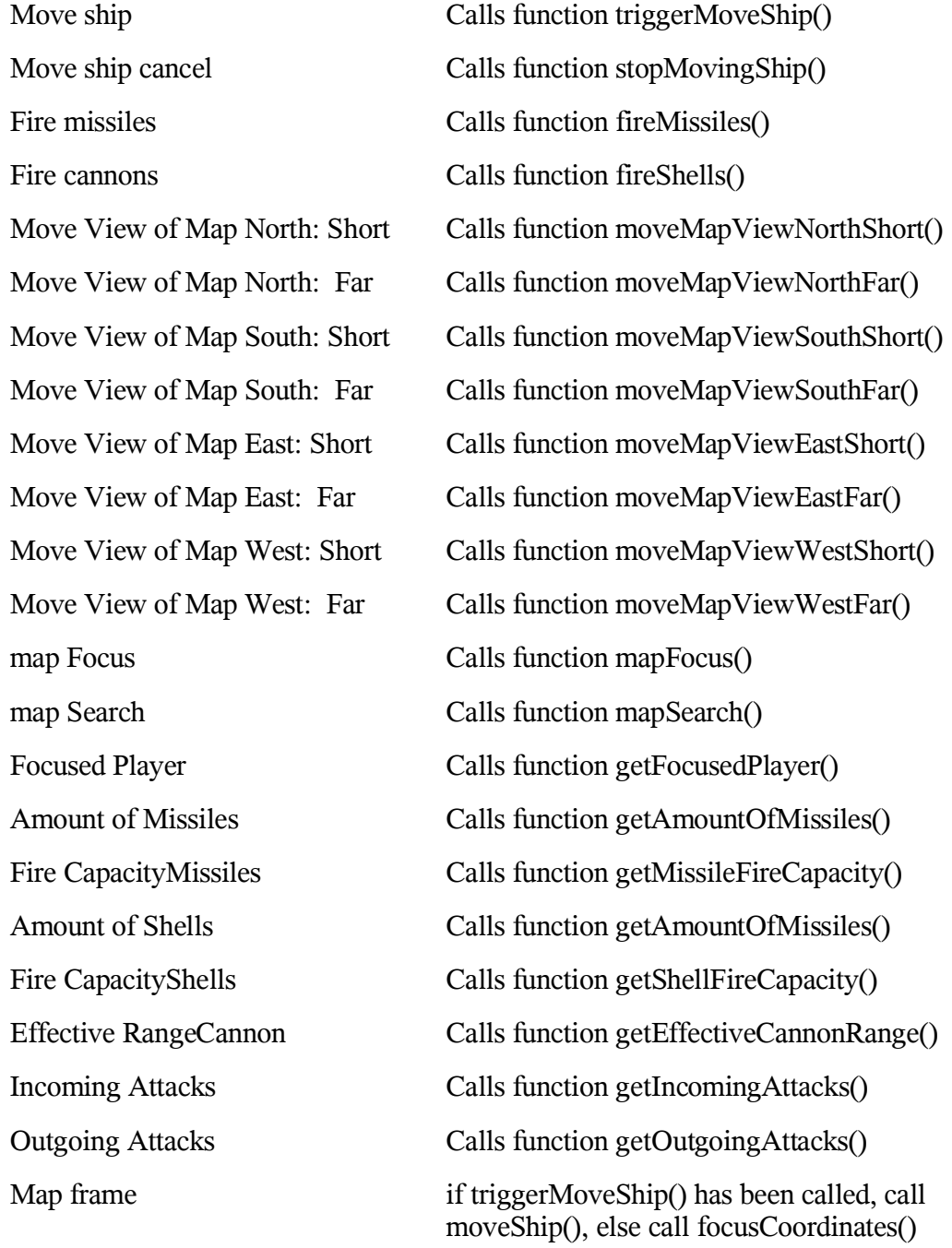

### **5.10 Form 10: About The Game**

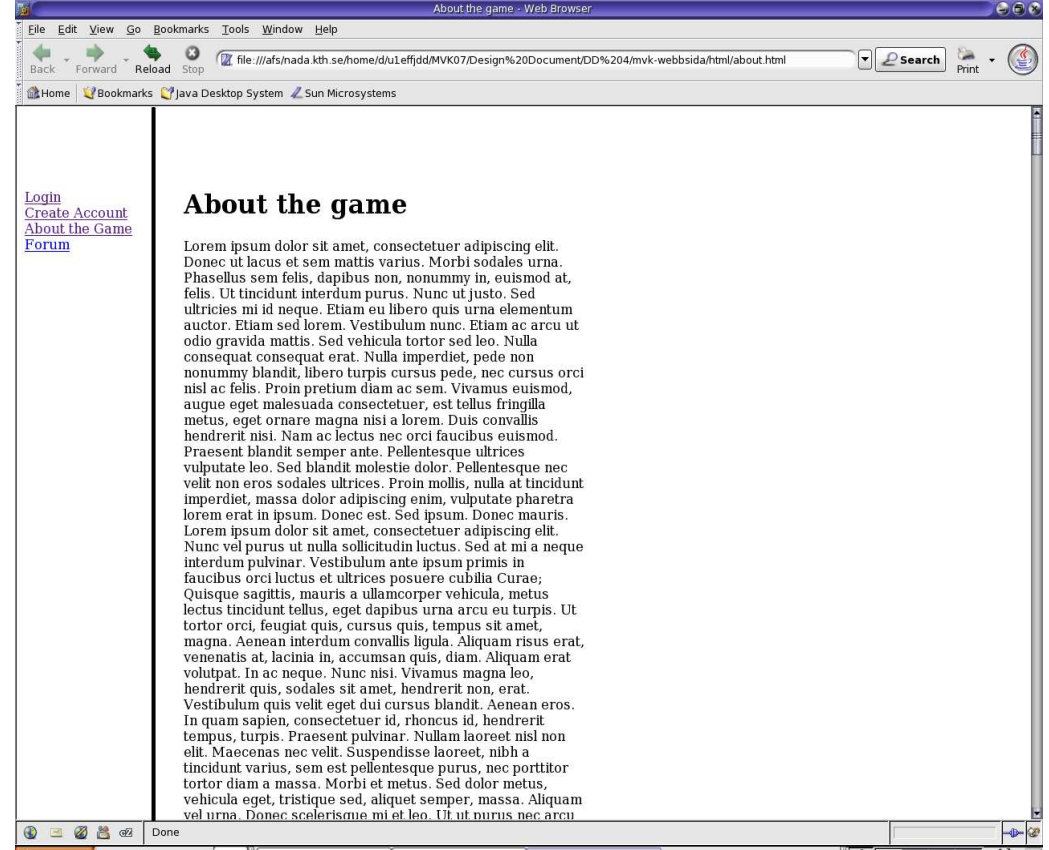

List of references to RD: *Form 10: About The Game*

Game instructions, section 7.1.1.3

The names of the controls and fields:

Information field:

About The Game

The names of the events, methods, or procedures that cause this form to be displayed:

Clicking the aboutTheGame Hyperlink in form 3; "Side field, logged in" or

clicking on the aboutTheGame Hyperlink in form 1; "Side field, not logged in".

# **5.11 Form 11: Login**

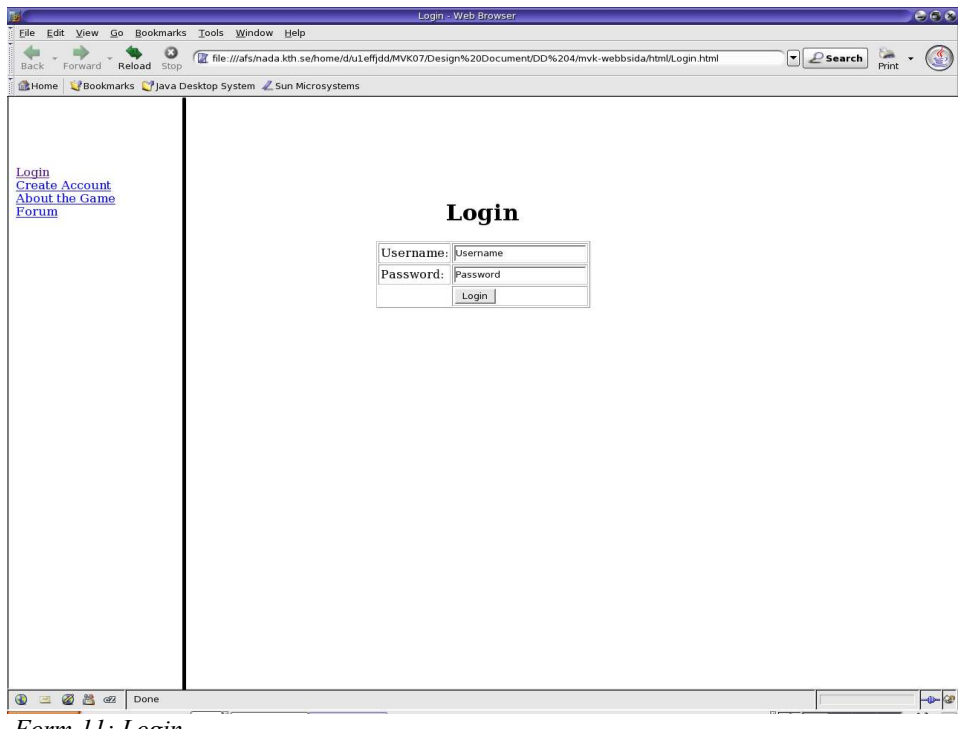

List of references to RD: *Form 11: Login*

Log in, section 7.1.1.2

The names of the controls and fields:

Buttons:

Login

#### **Text fields:**

Username

Password

The names of the events, methods, or procedures that cause this form to be displayed:

Clicking the logIn Hyperlink in form 1; "Side field, not logged in".

The names of the events, methods, or procedures triggered by each control:

Login Calls function logIn()

# **5.12 Form 12: Messages**

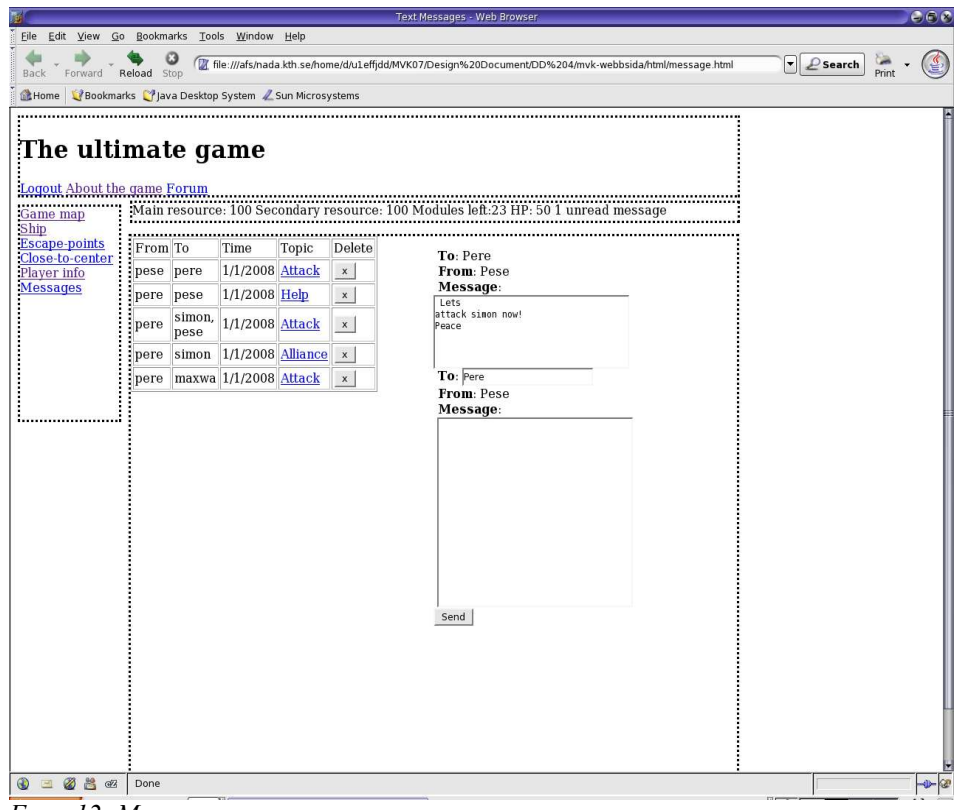

List of references to RD: *Form 12: Messages*

Messages, section 7.1.8.1

The names of the controls and fields:

Links:

Topic

Buttons:

Delete

Send

Information fields:

From

To

Time

Message

#### **Text fields:**

Send message

To

The names of the events, methods, or procedures that cause this form to be displayed:

Clicking the Messages Hyperlink in form 1; "Side field, not logged in".

The names of the events, methods, or procedures triggered by each control:

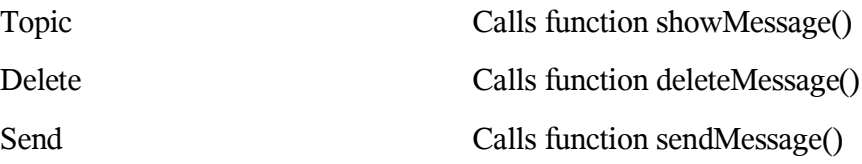
# **6 Design Details**

# **6.1.1 Class Responsibility Collaborator (CRC)cards**

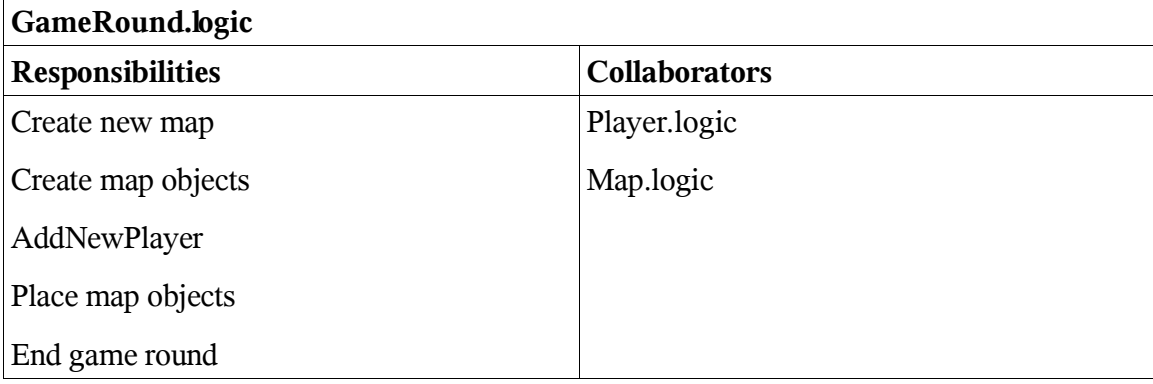

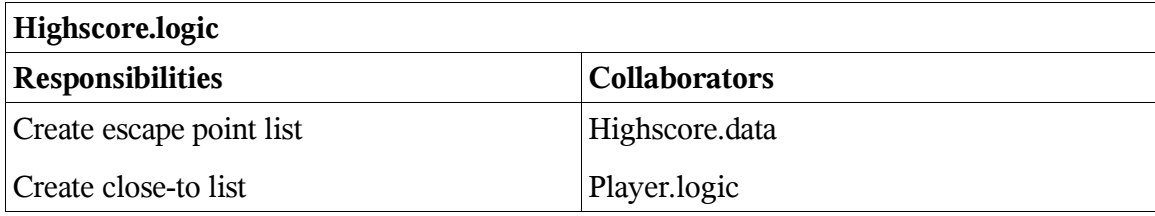

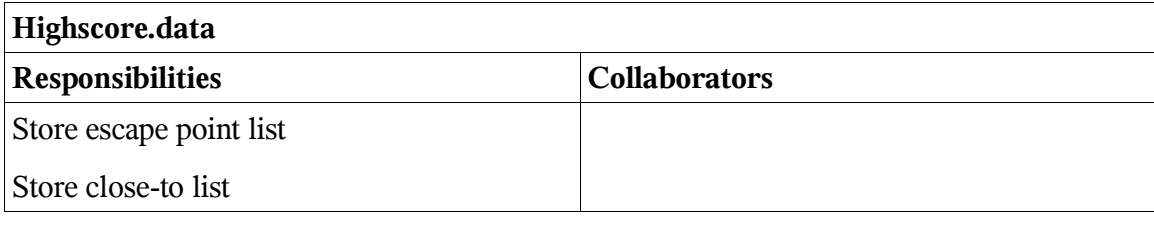

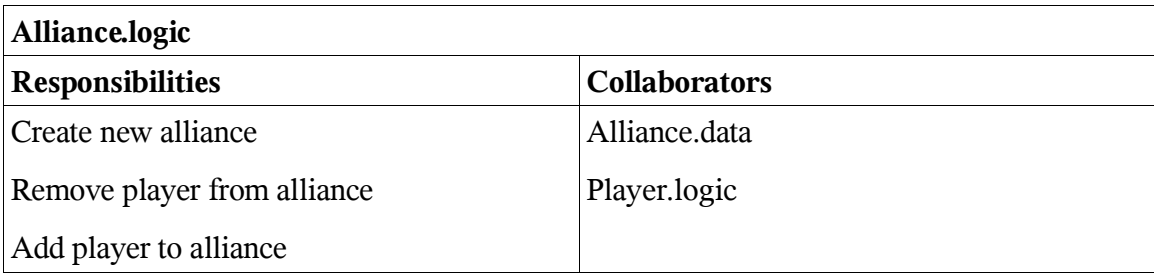

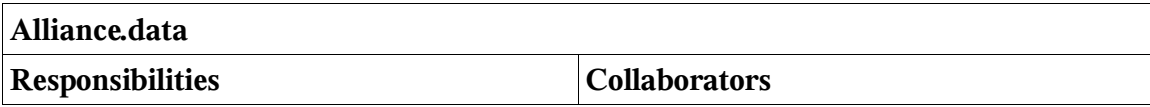

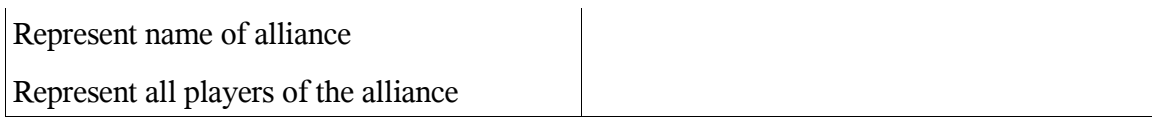

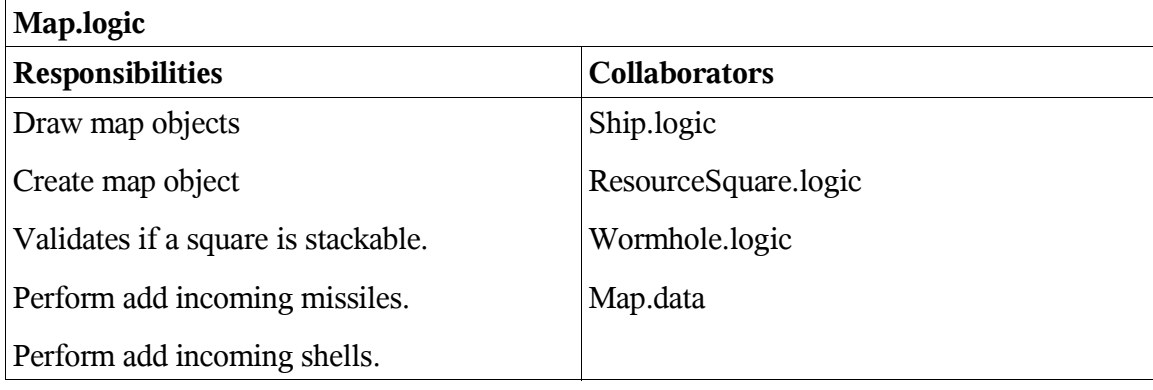

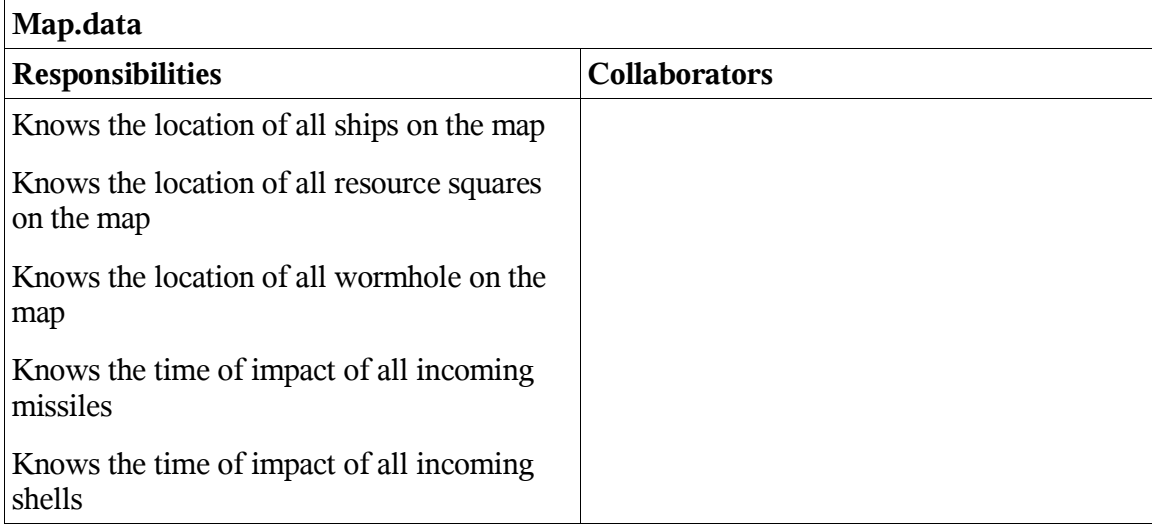

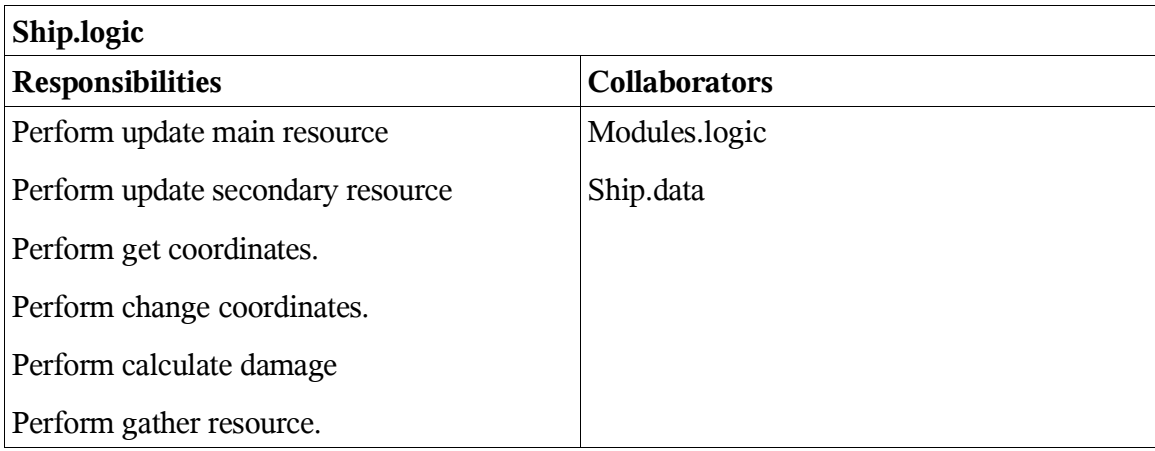

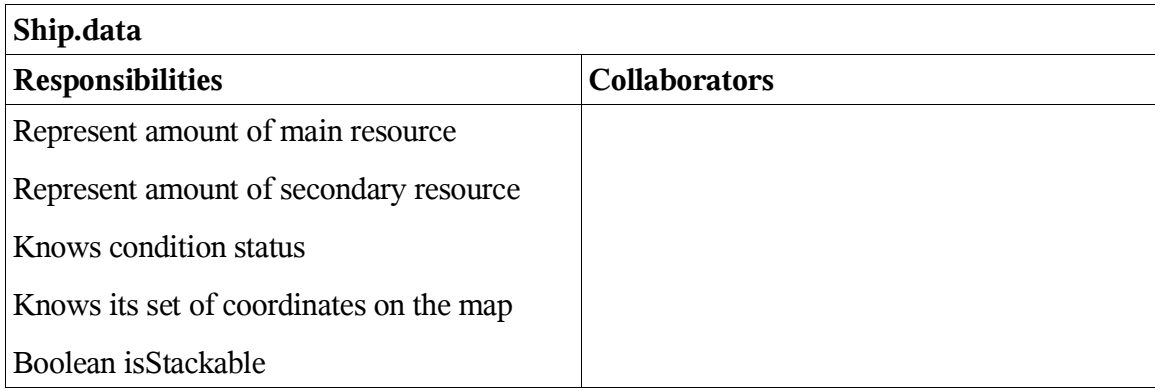

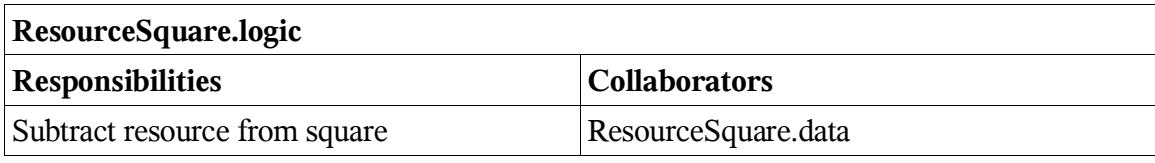

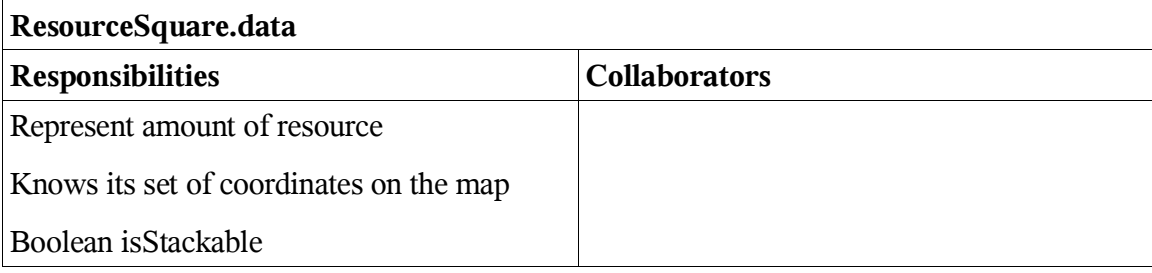

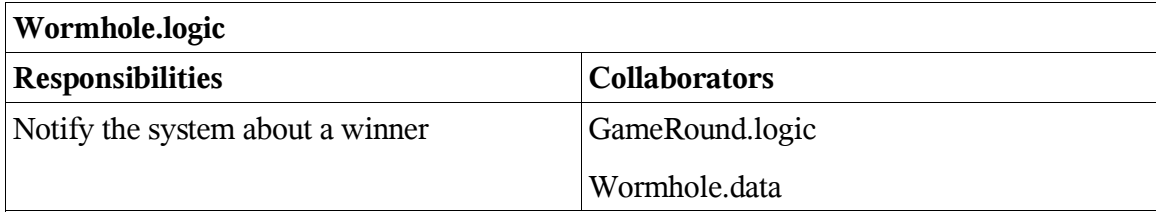

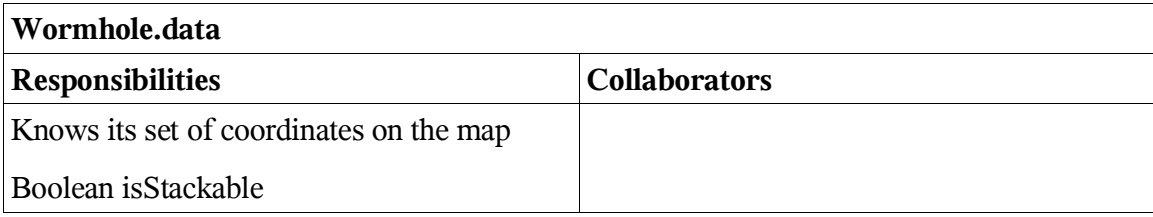

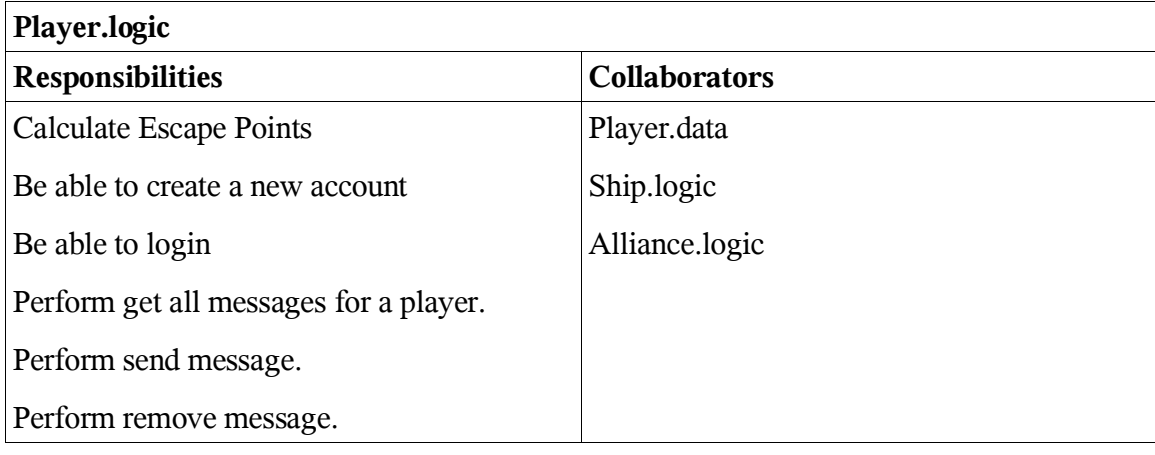

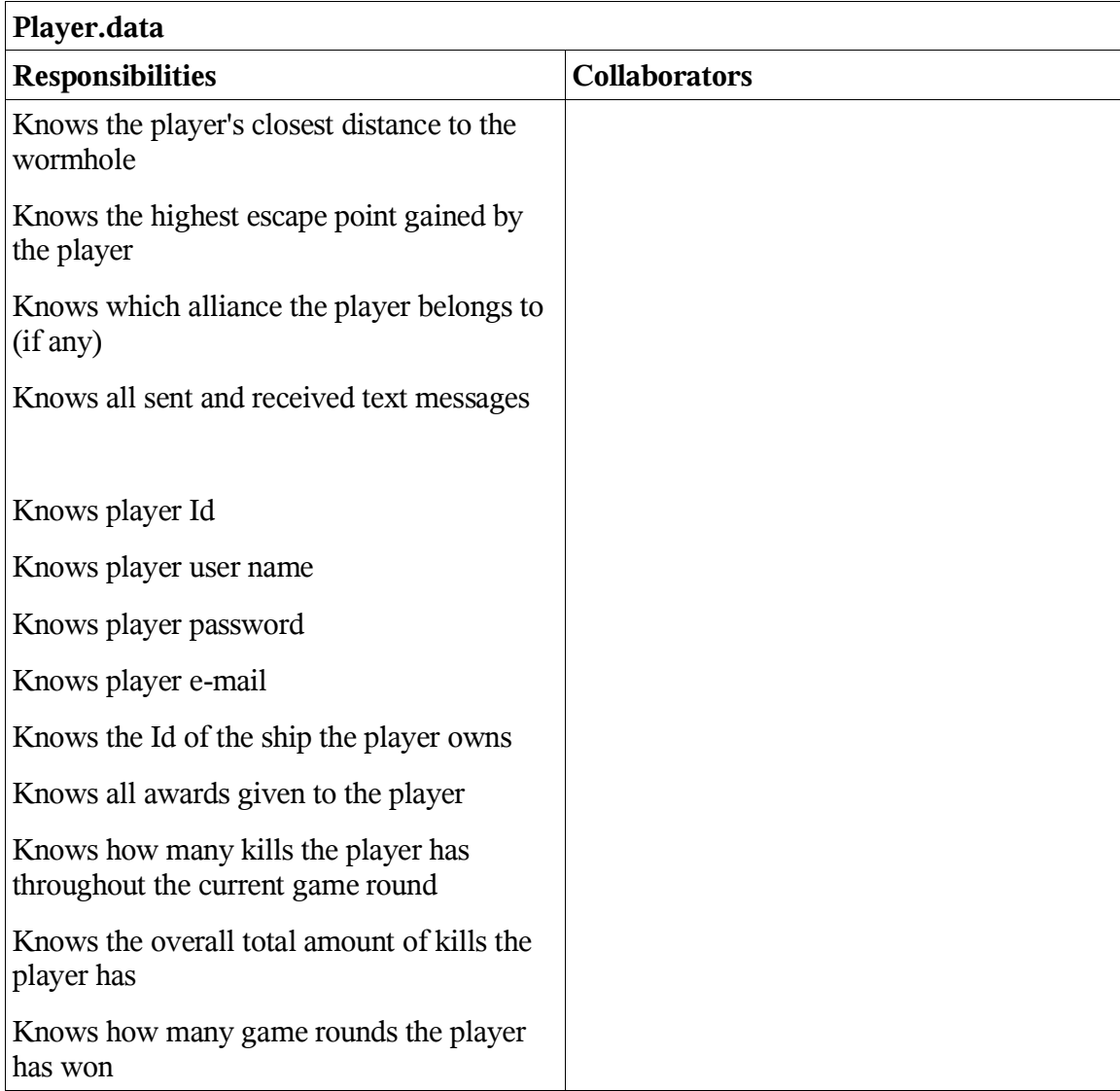

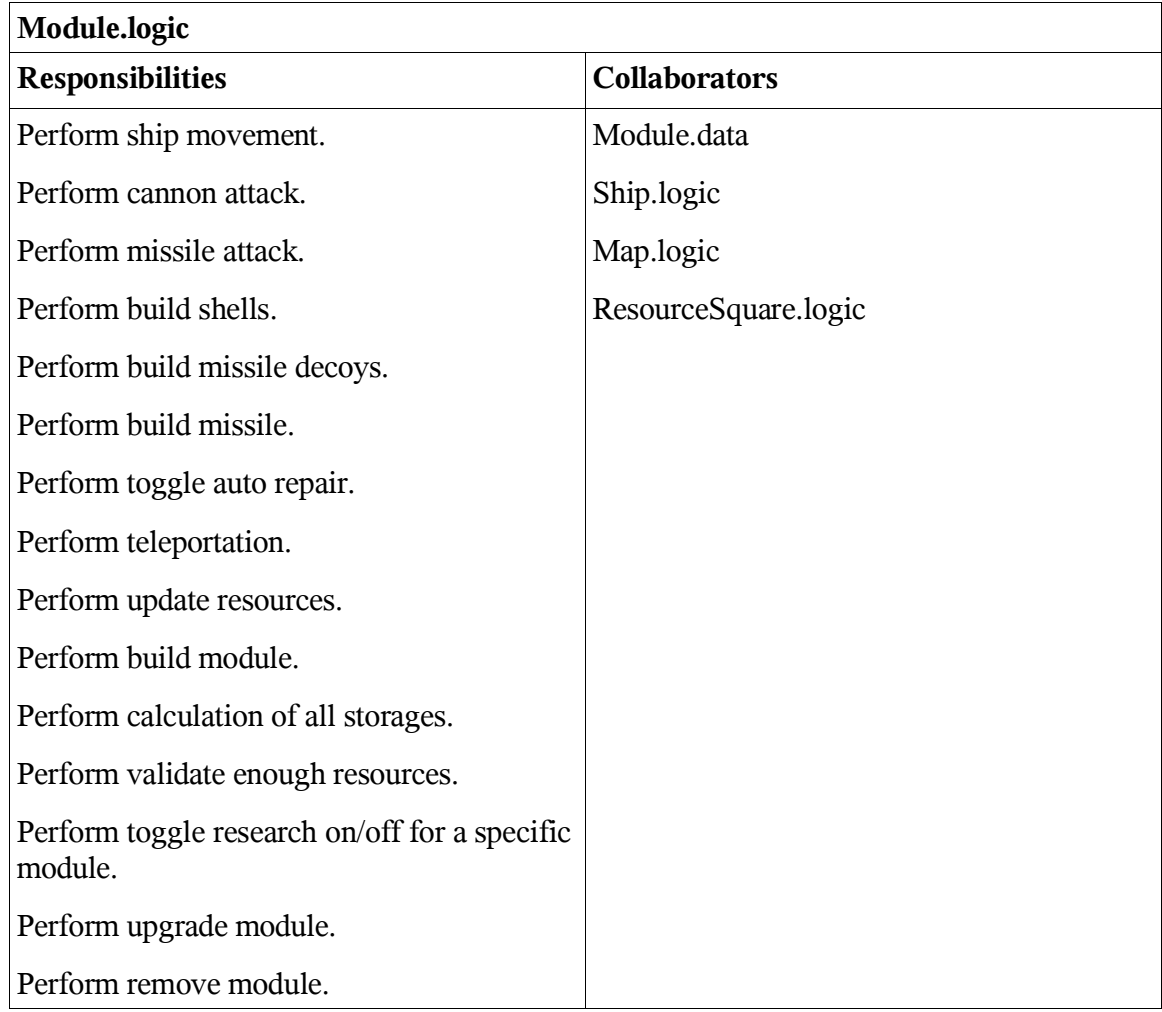

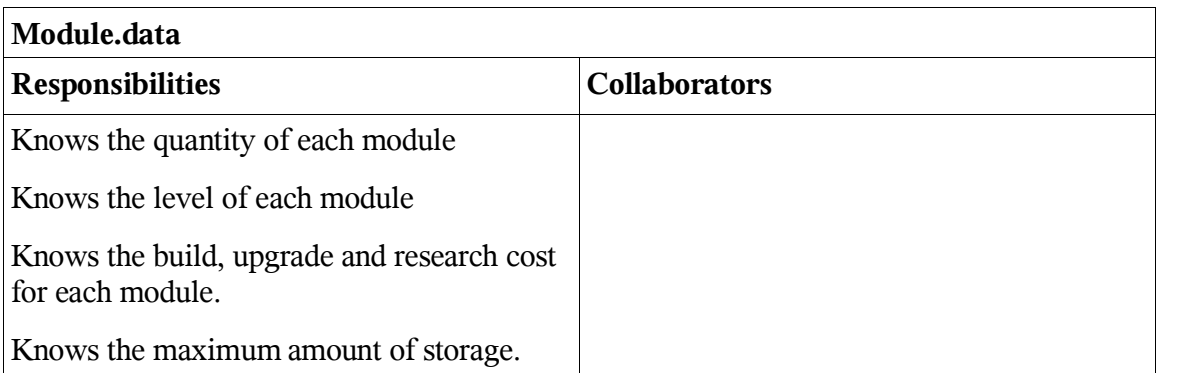

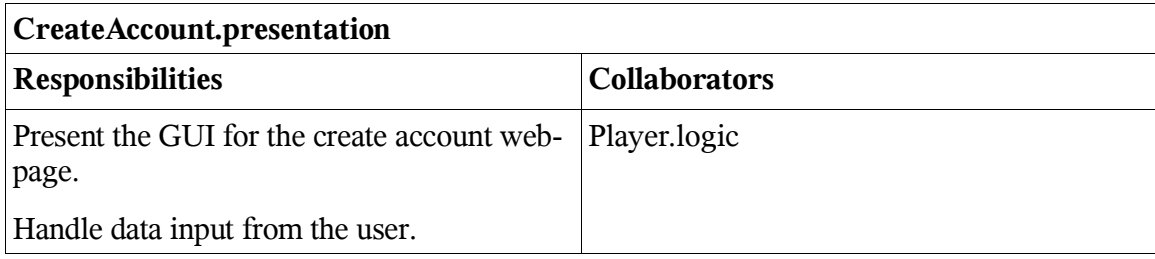

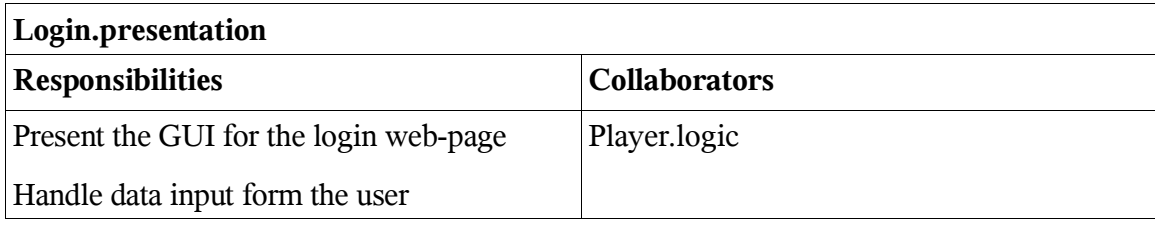

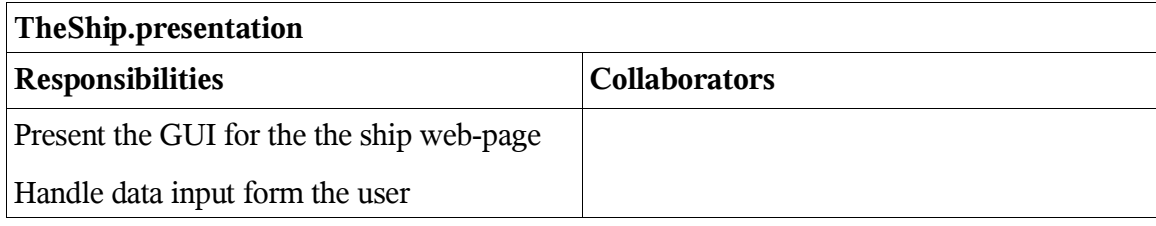

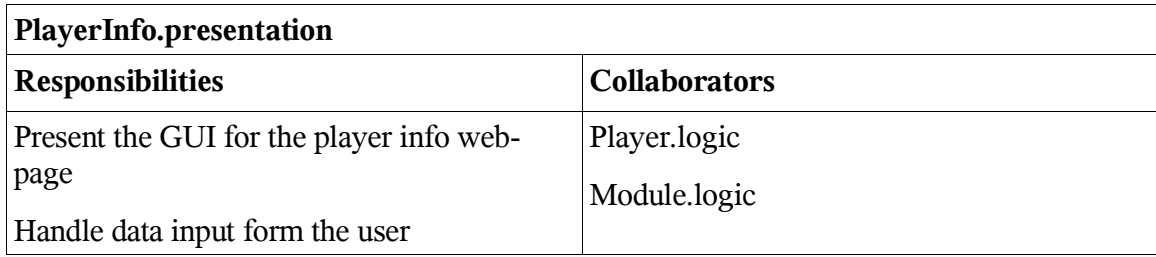

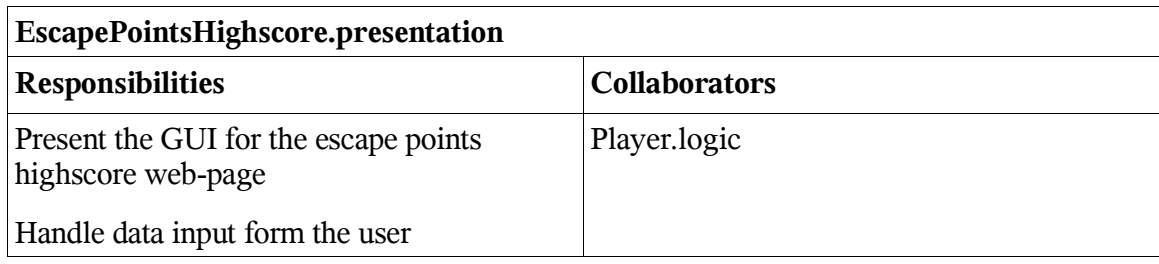

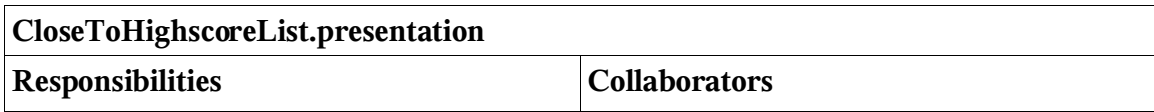

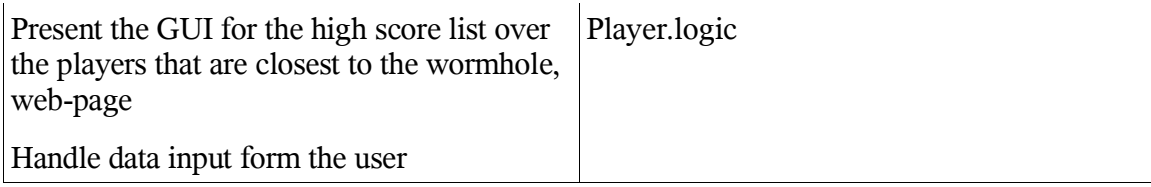

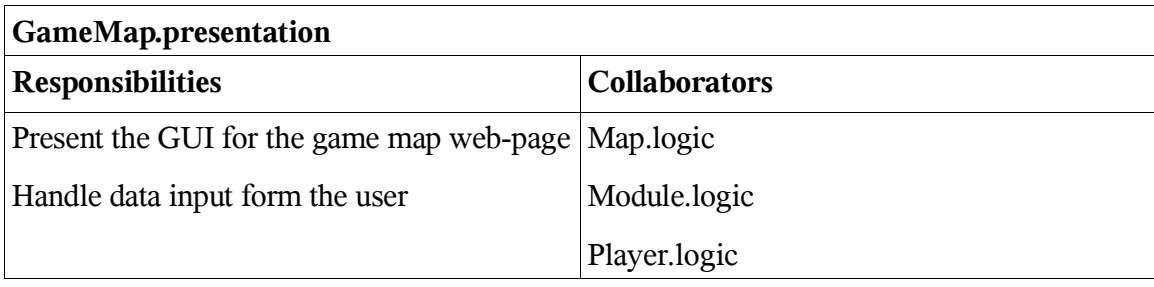

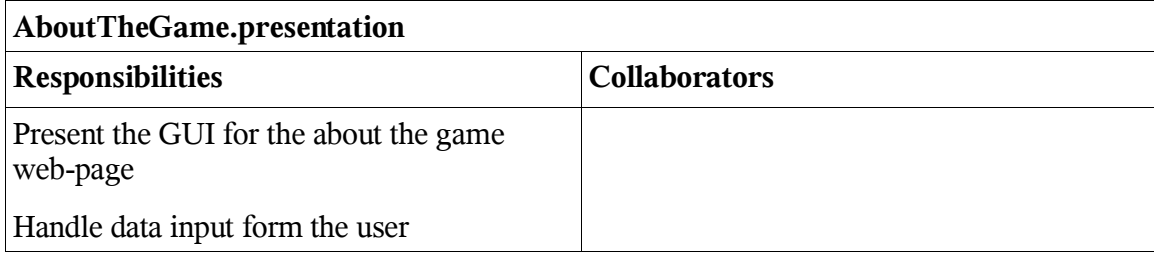

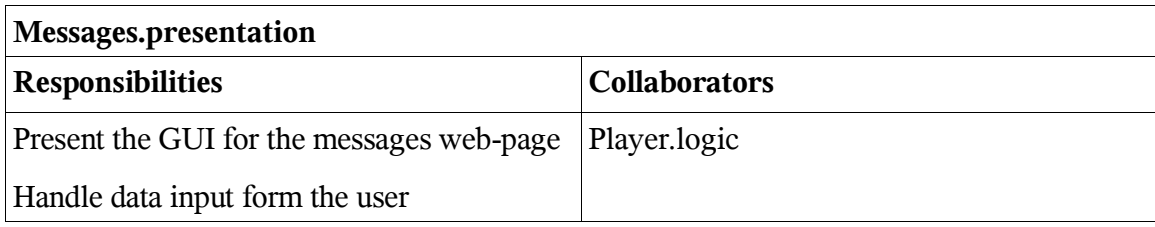

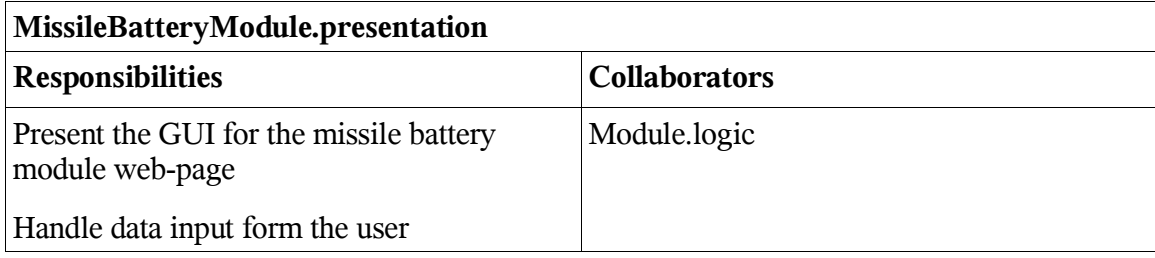

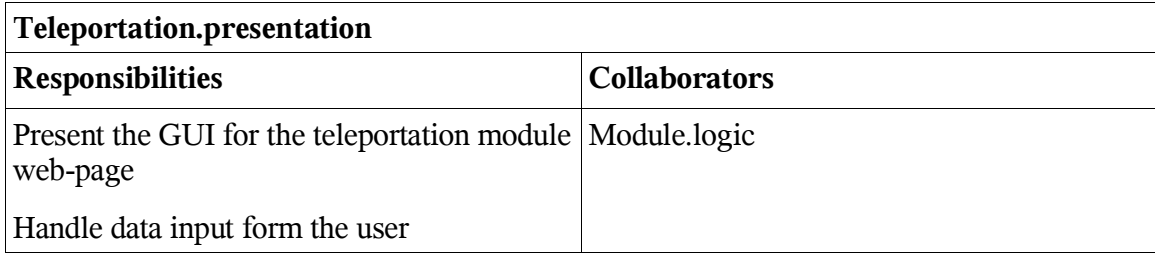

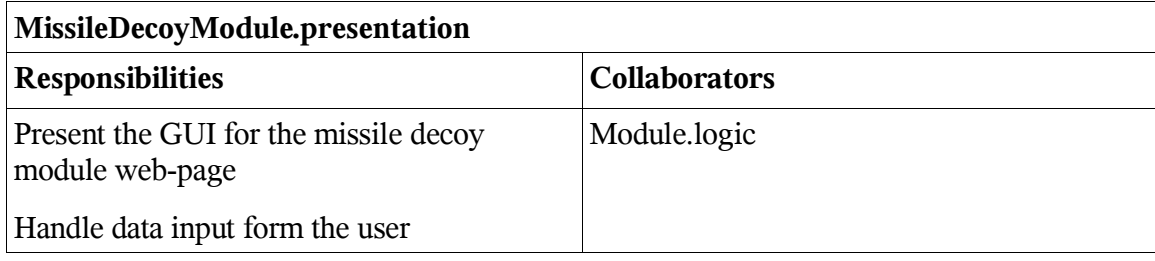

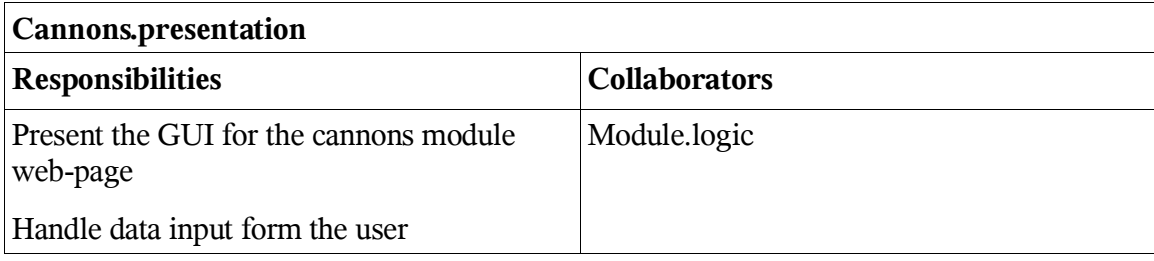

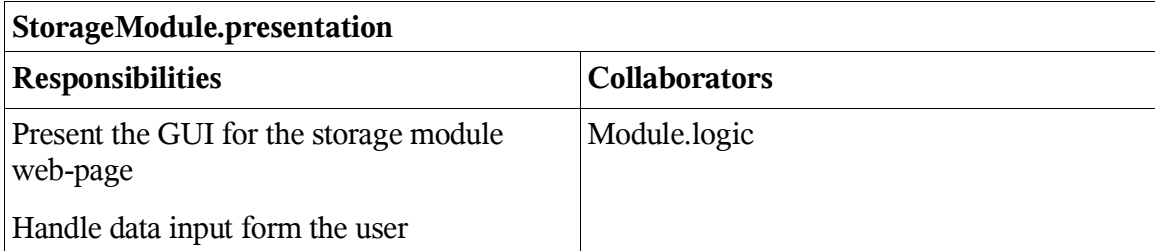

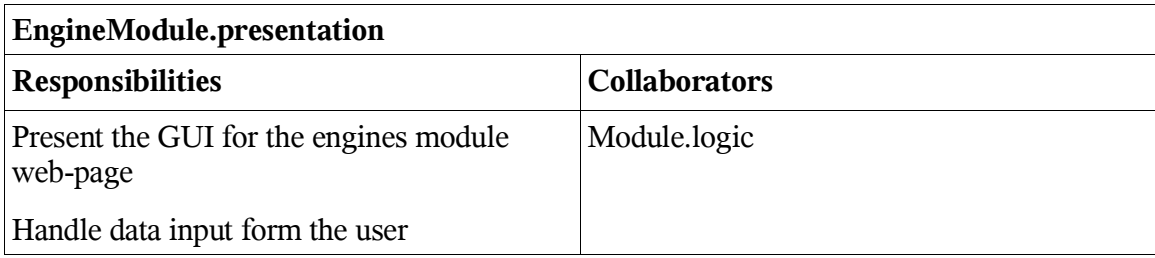

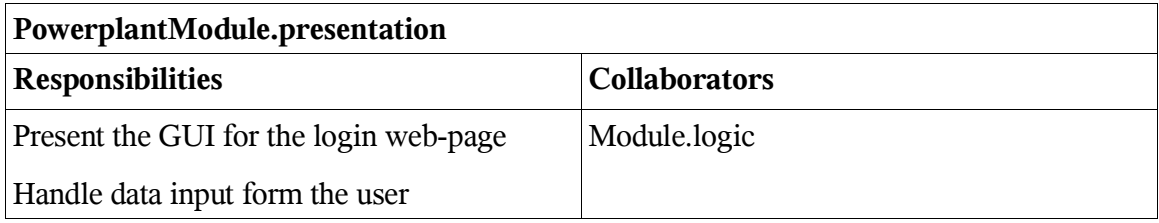

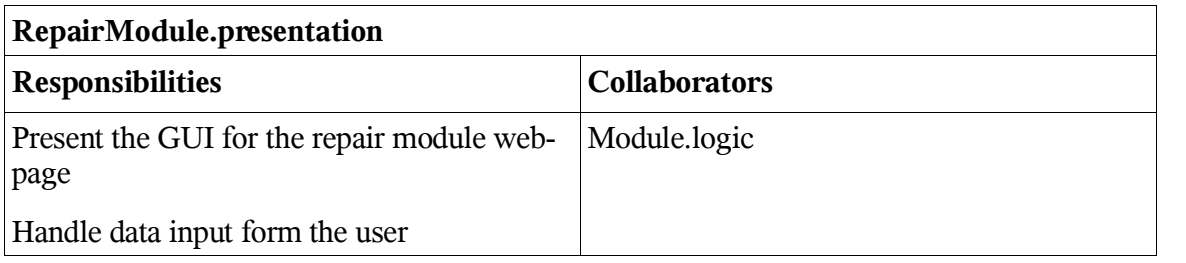

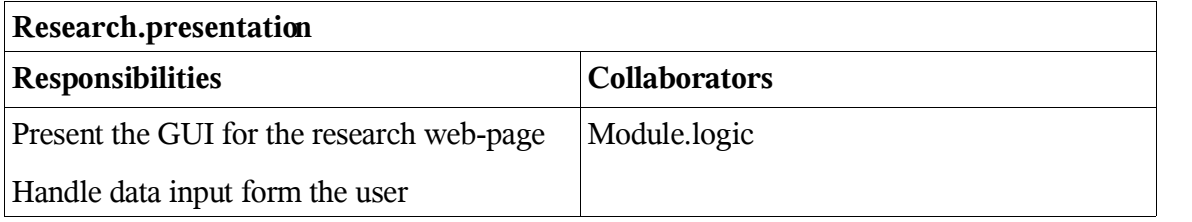

# **6.2 Class Diagram**

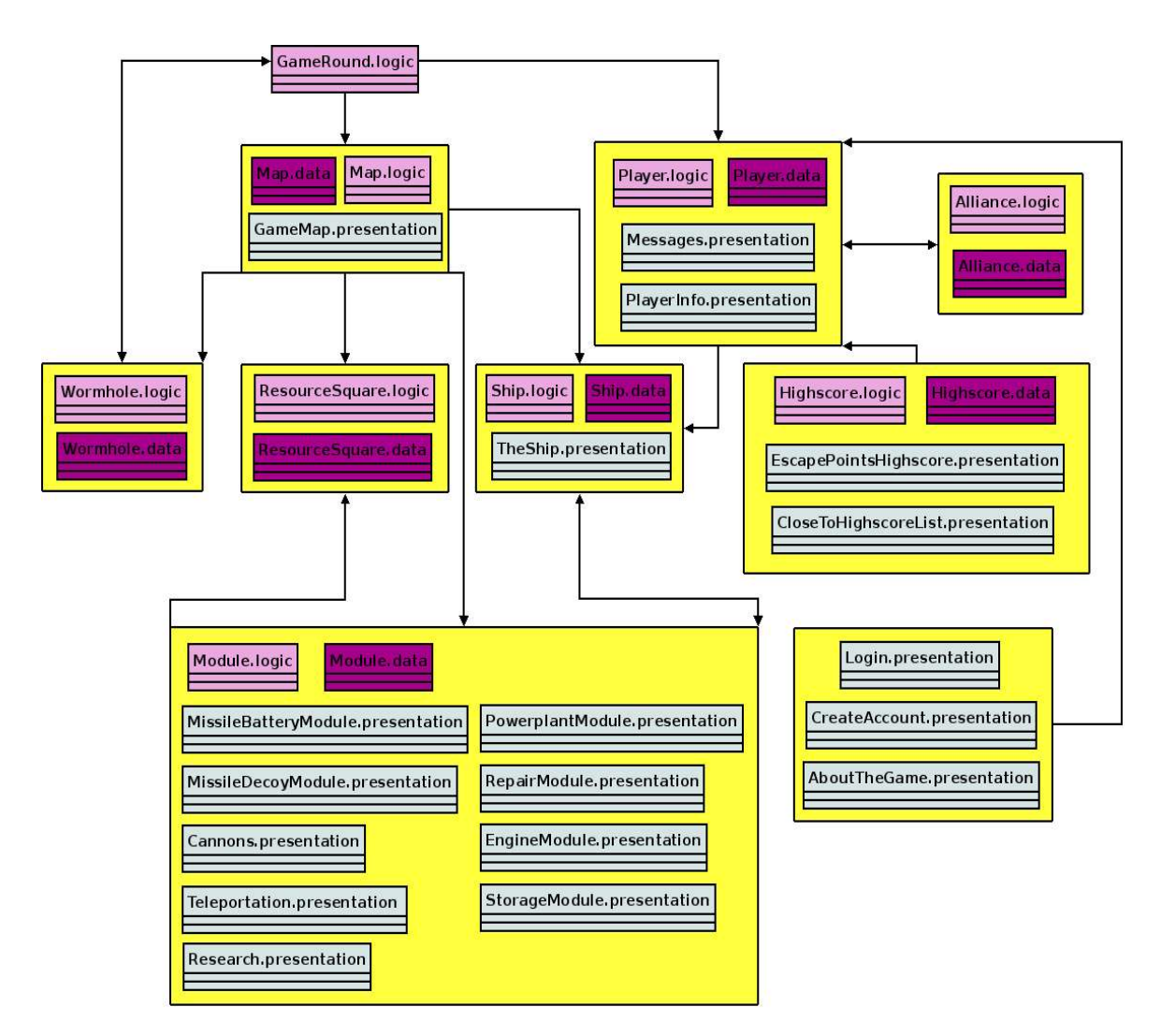

# **6.3 State Charts**

The states of the system are very simple. Once the system is turned on there are no specific states it can enter.

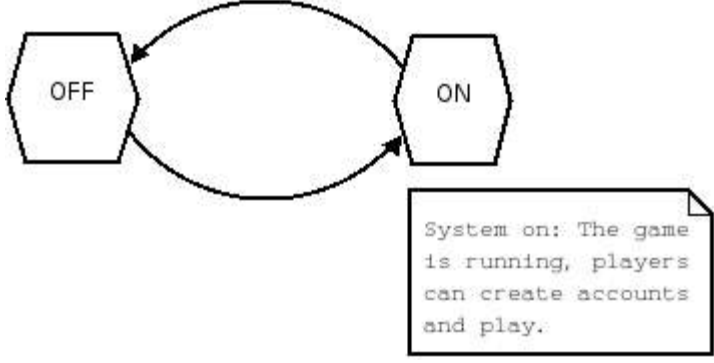

# **6.4 Interaction Diagrams**

## **6.4.1 Build a module**

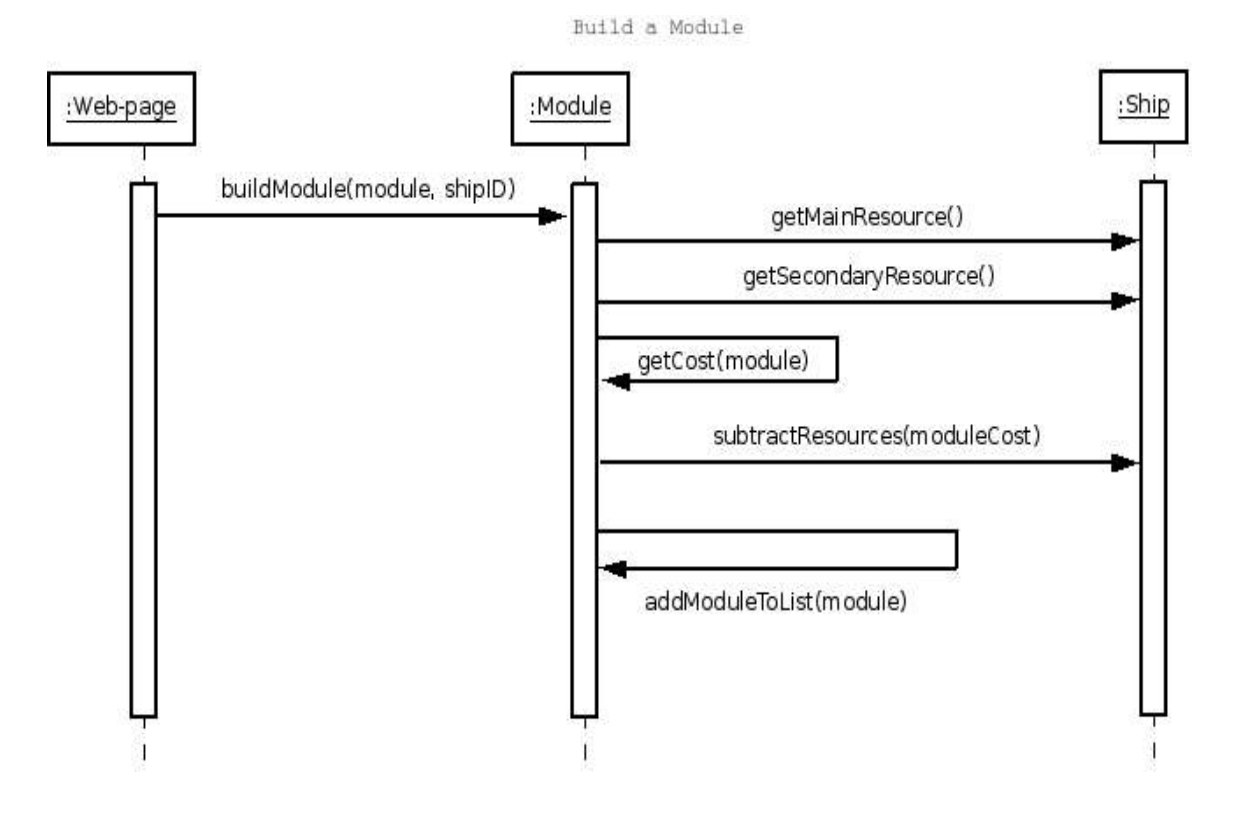

## **6.4.2 Build ammunition**

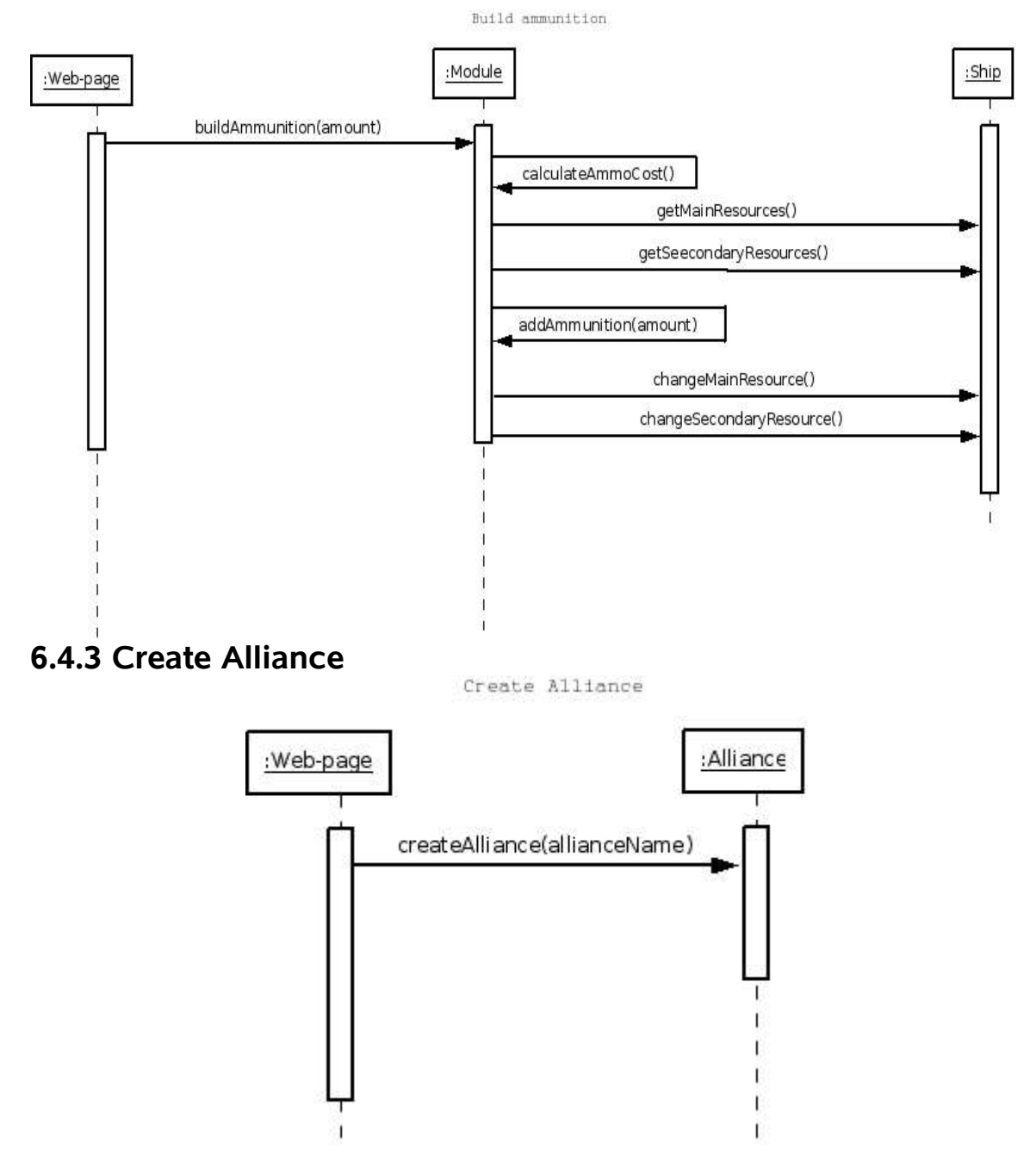

## **6.4.4 Fire missile/shell**

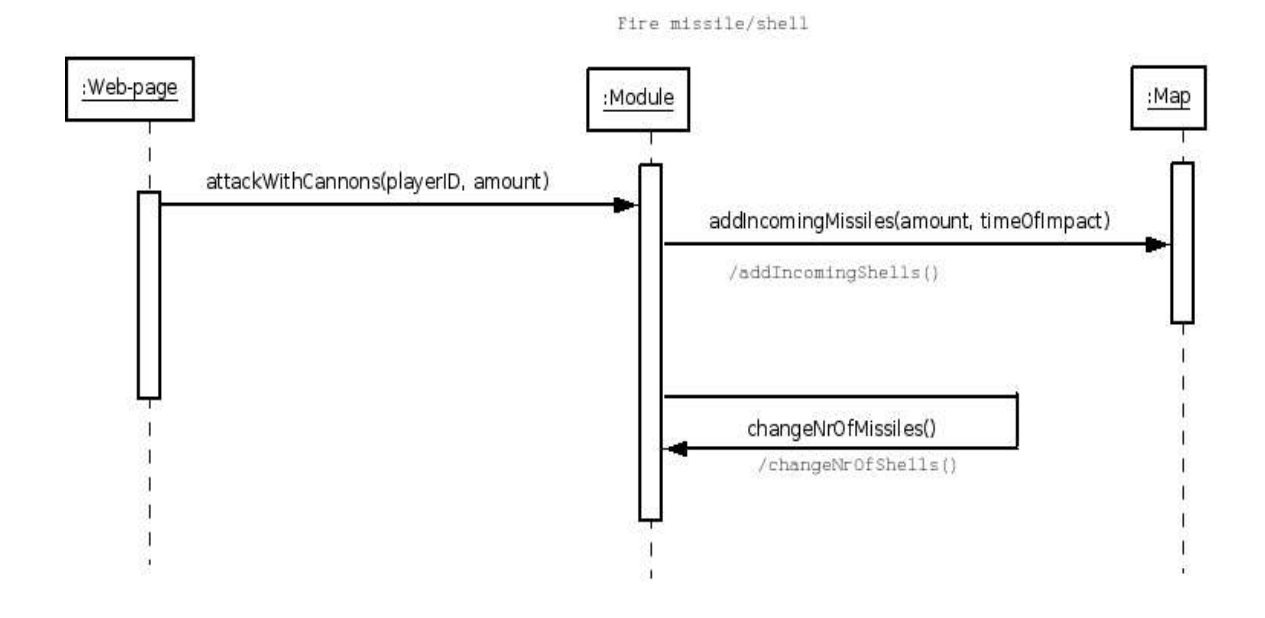

## **6.4.5 Join an alliance**

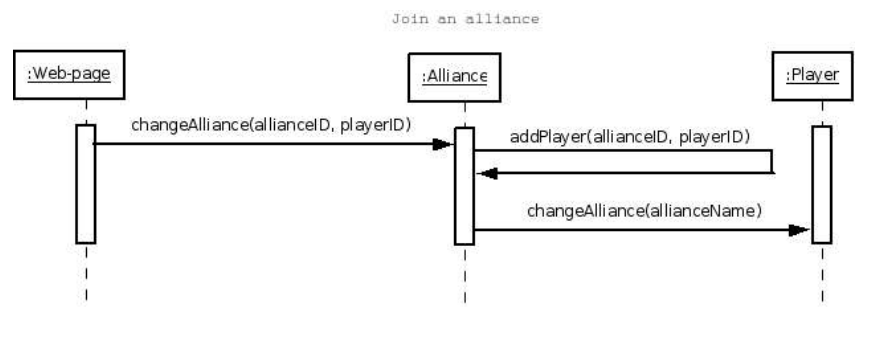

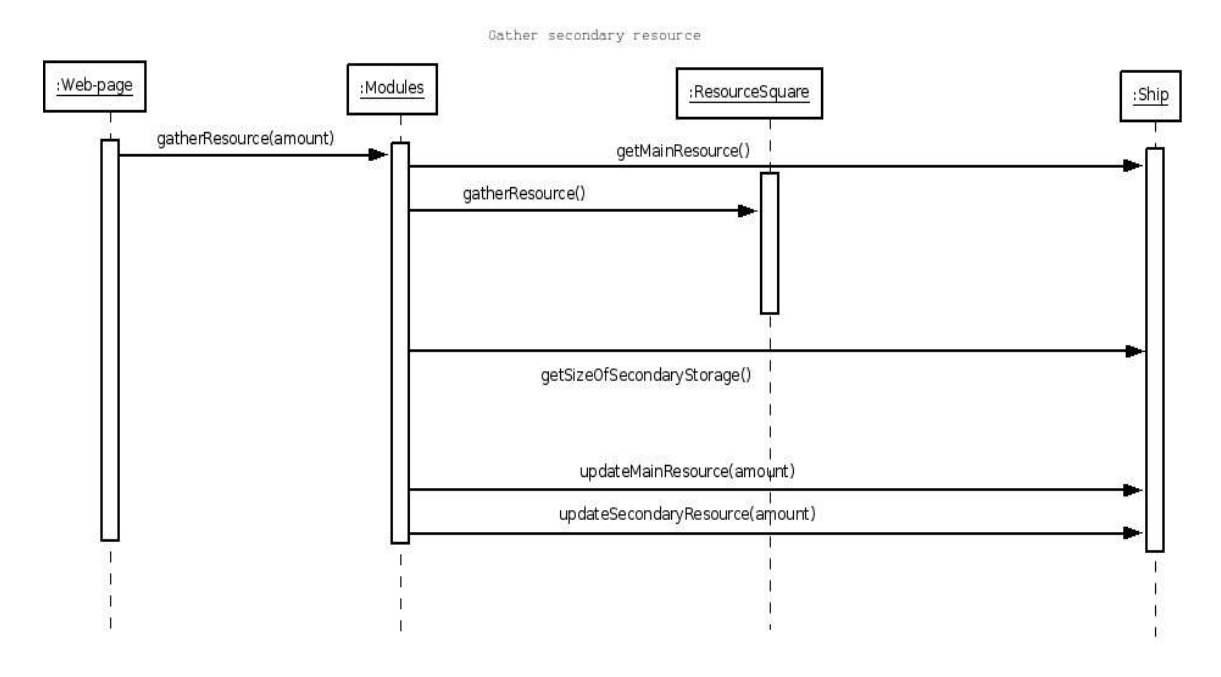

## **6.4.6 Gather secondary resource**

## **6.4.7 Move ship**

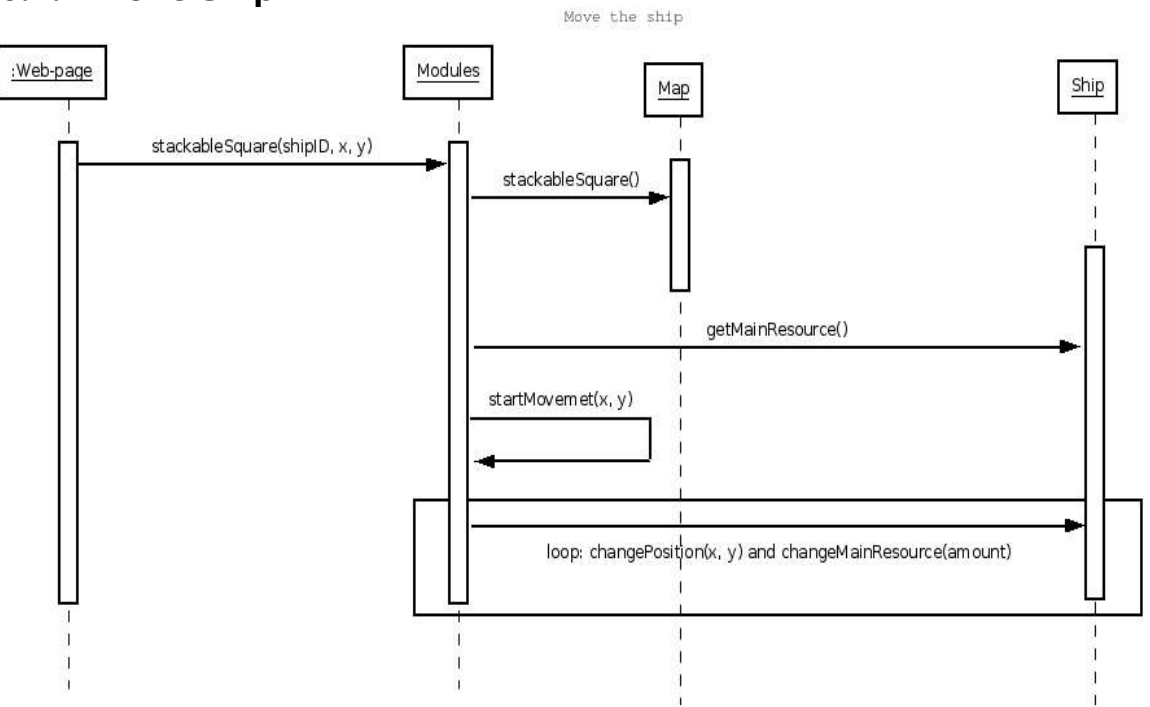

**6.4.8 Produce main resource**

Produce main resource

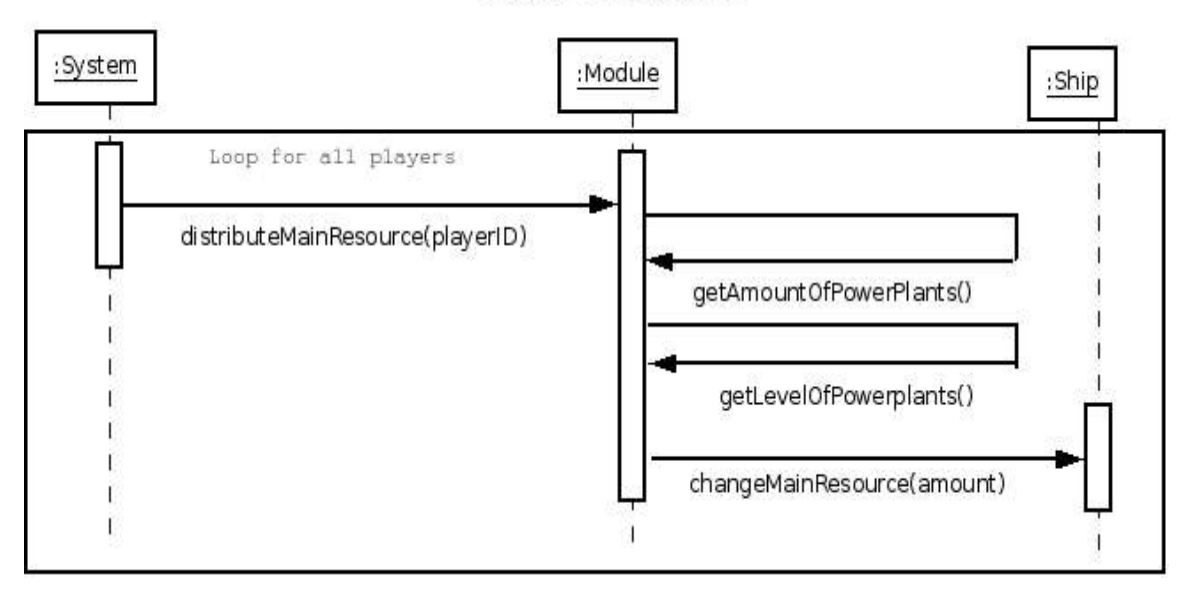

## **6.4.9 Send message**

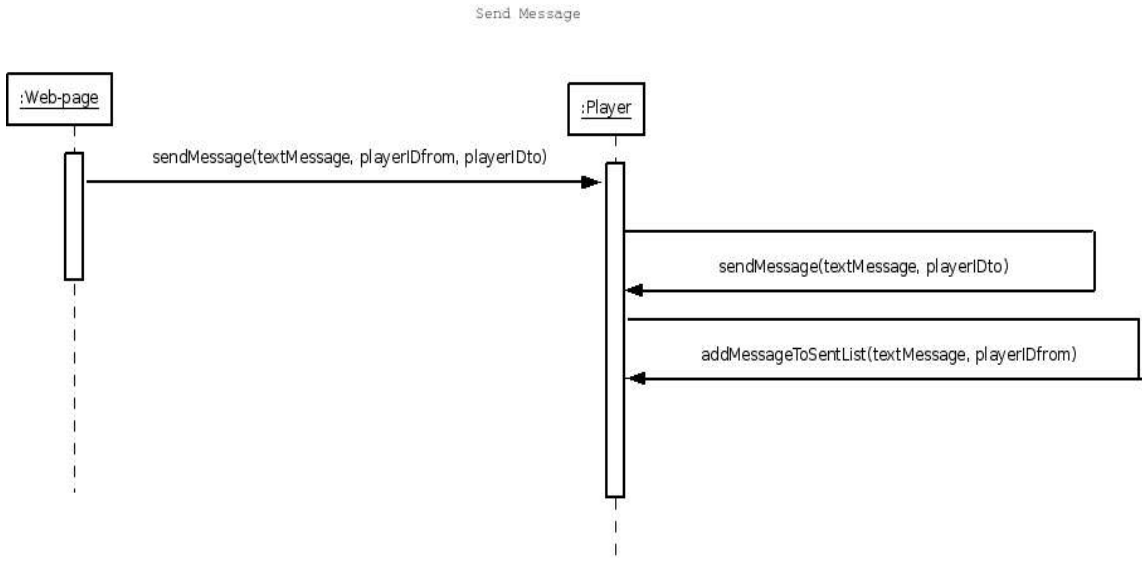

## **6.4.10 Start new round**

Start new round

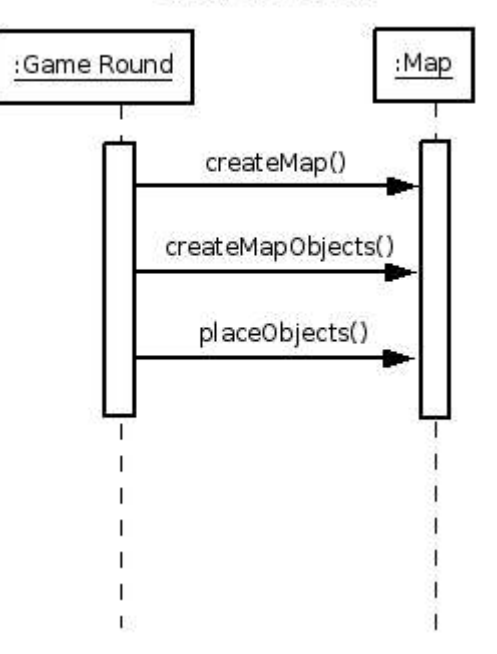

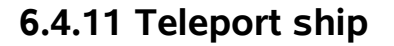

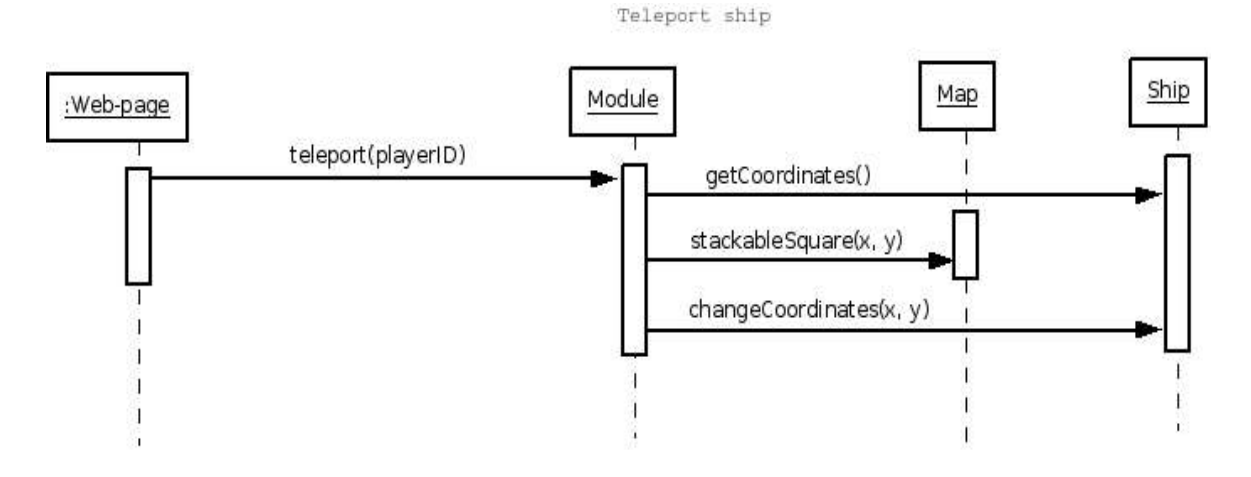

**6.4.12 Upgrade module**

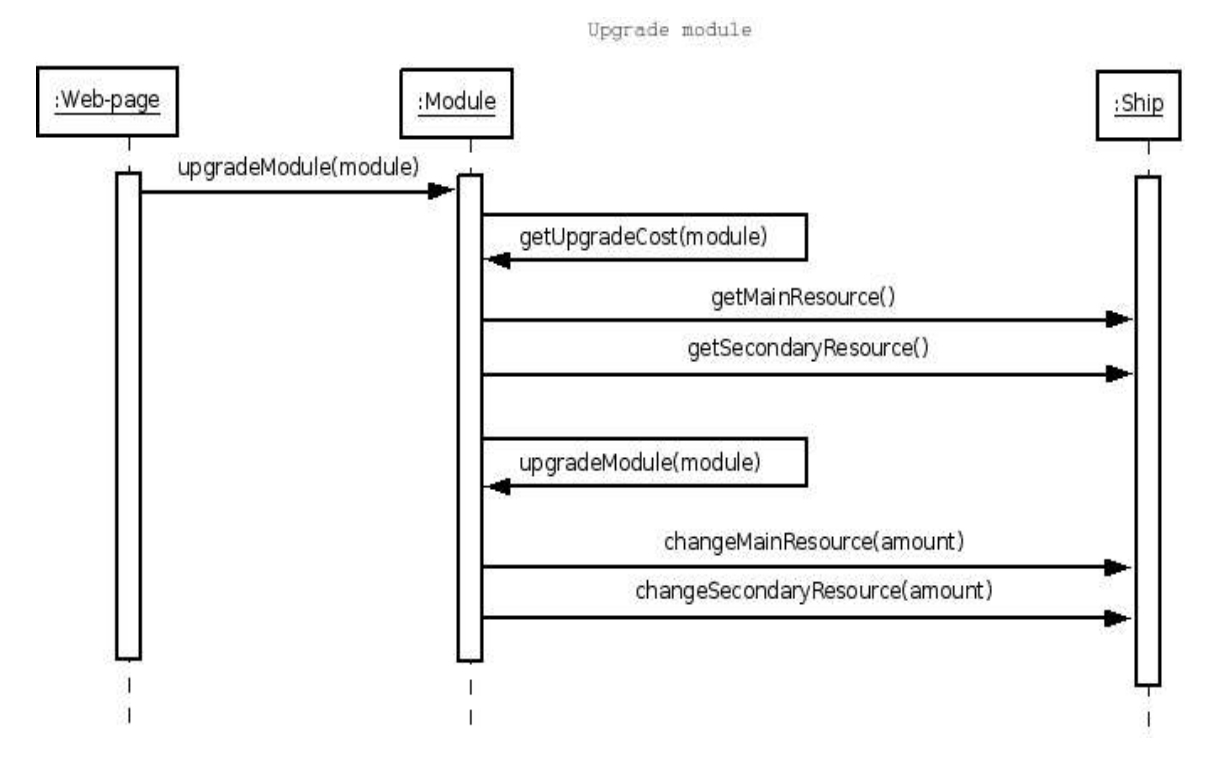

53

# **6.5 Detailed Design**

# **Table of Contents**

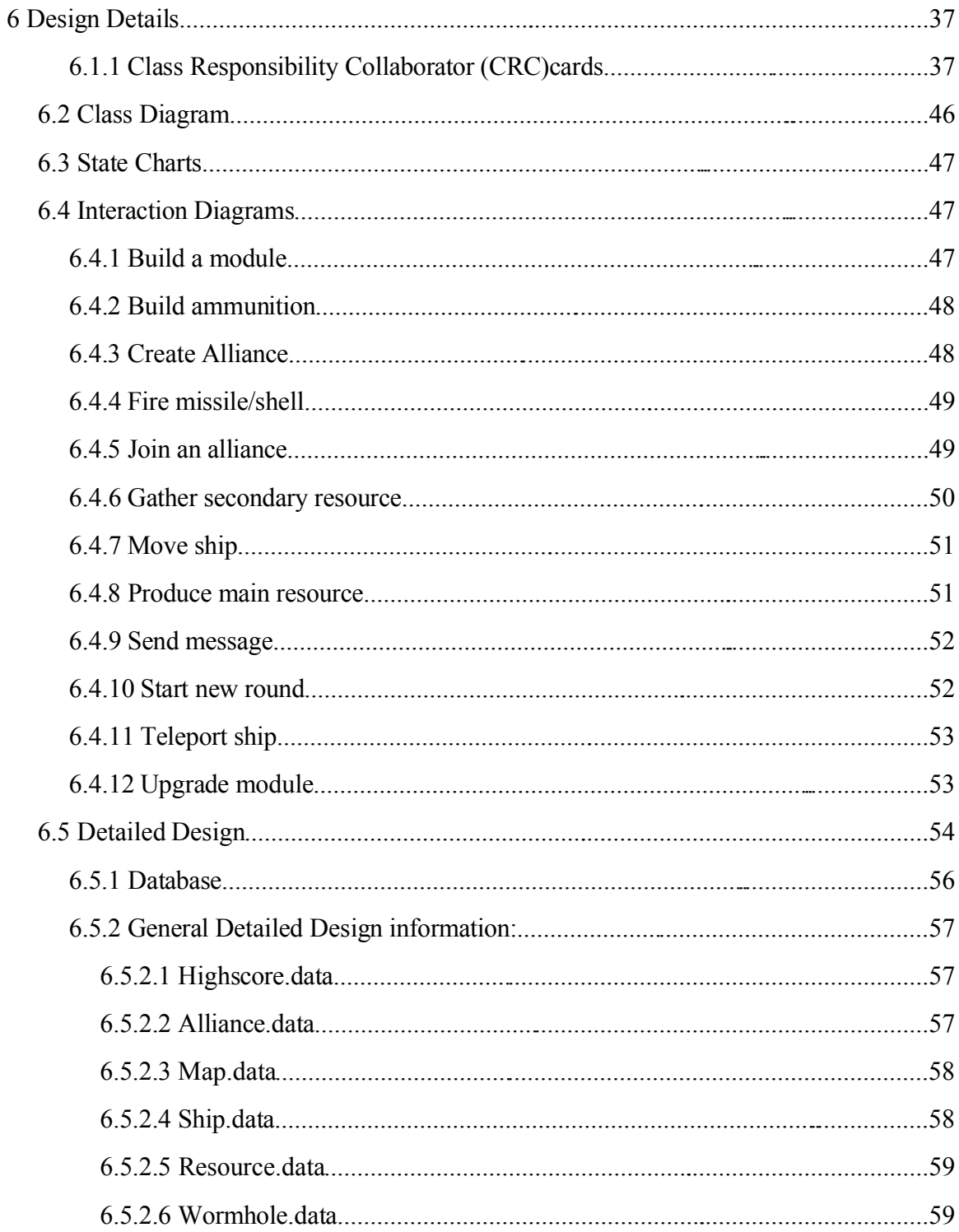

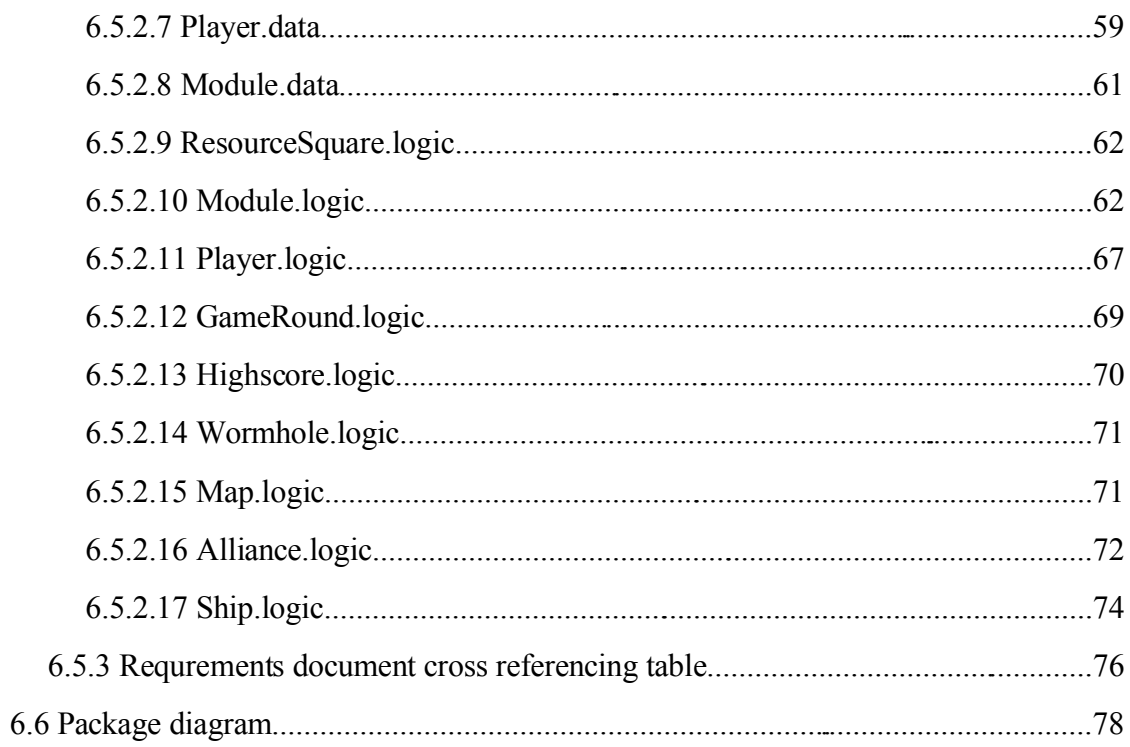

## **6.5.1 Database**

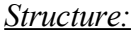

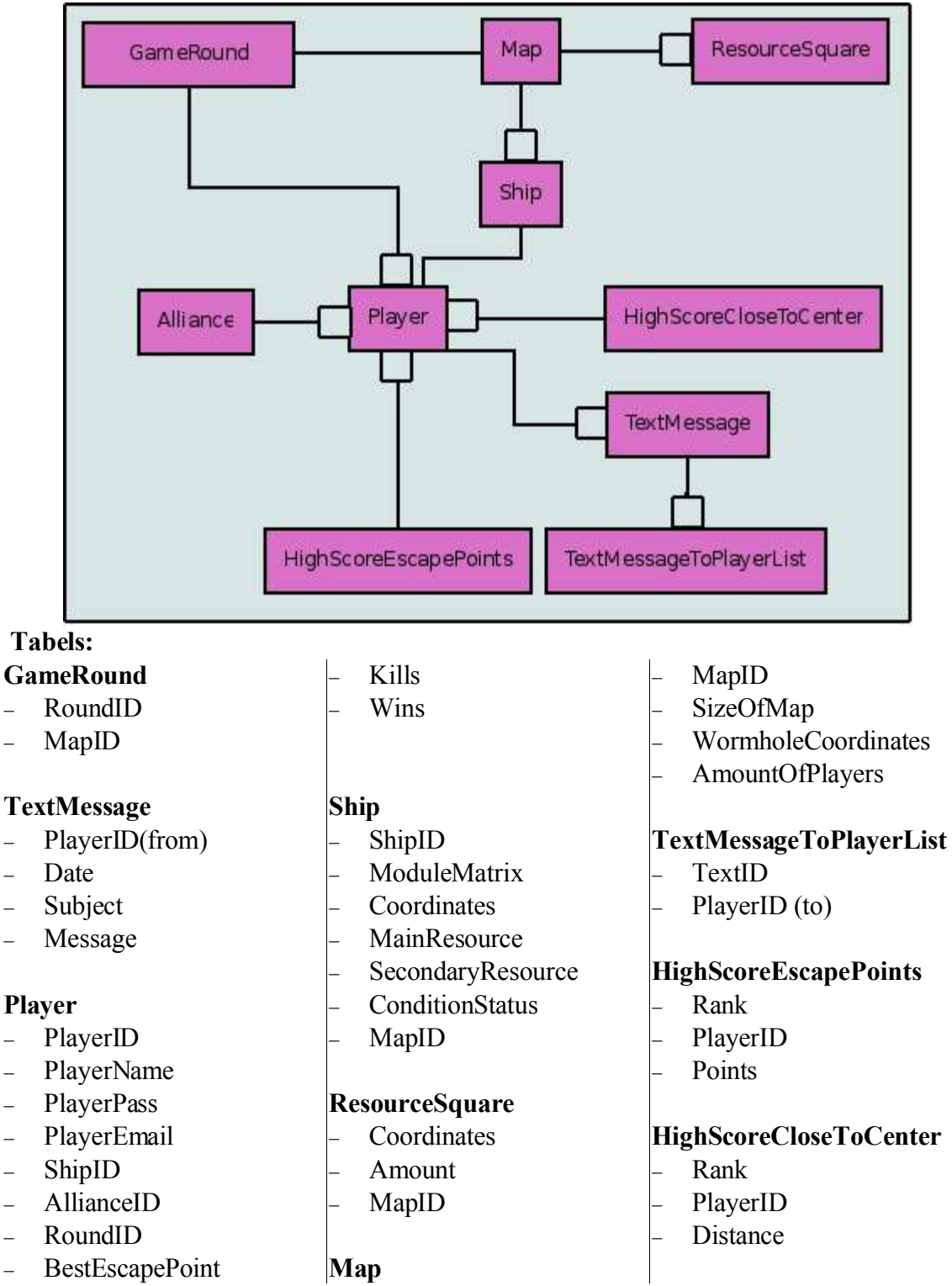

## **6.5.2 General Detailed Design information:**

To ensure that the variables in our project are capsuled in a consistent and clear way, each logic-class will only be able to get data from it's corresponding data-class. This means that if A.logic needs data from B.data, it has to go through B.logic to get that information.

Due to this, every logic and data-class will have "getters" and "setters" for all the variables stored in the data-class. A "getter" is a method that picks a variable up from a data-class and returns it, and in the same way a "setter" is a method that changes the value of a variable in a data-class.

The presentation layer in our project consists of several presentation-classes. The purpose of these presentation-classes is to generate HTML code for the corresponding page which is to be sent to the user. These classes will only contain one method each, buildPage, which consults the logic-classes if needed, in order to construct the HTML code and present the page for the user.

With the explanations of "getters", "setters" and presentation-classes above they will not be described further in this section. The reason for this is that it'd be very redundant to explain the same thing over and over.

## *6.5.2.1 Highscore.data*

#### **Fields**

**Attribute:** escapePointList **Type:** String[][] **Usage:** This is used to keep track of the escape point highscore list. The matrix shall be sorted by points. It shall be filled with playerID's and points.

**Attribute:** closeToList **Type:** String[][] **Usage:** This is used to keep track of the close to center highscore list. The matrix shall be sorted by points. It shall be filled with playerID's and points.

## *6.5.2.2 Alliance.data*

**Fields Attribute:** allianceName **Type:** String **Usage:** Every alliance has a unique name.

**Attribute:** allianeceMembers **Type:** String[]

**Usage:** This is used to keep track of all members in an alliance. The array shall be filled with playerID's.

## *6.5.2.3 Map.data*

#### **Fields**

**Attribute:** allShipsLocation

**Type:** String[][] **Usage:** This is used to know the location of all ships on the map. The matrix shall be filled with shipID's and coordinates.

**Attribute:** allResourceSquaresLocation **Type:** int[][] **Usage:** This is used to know the location of all resource squares on the map. The matrix shall be filled with x and y coordinates.

**Attribute:** wormholeLocation

**Type:** int[]

**Usage:** This is used to know the location of the wormhole on the map. The array will have two elements, x and y coordinates for the wormhole.

### **Attribute:** incomingMissiles

**Type:** String[][] **Usage:** This is used to keep track of all incoming missiles and when they will reach their targets. The matrix shall be filled with playerID's (both attacker and receiver), amount of missiles, time until impact and accuracy.

## **Attribute:** incomingShells

**Type:** String[][]

**Usage:** This is used to keep track of all incoming shells and when they will reach their targets. The matrix shall be filled with playerID's (both attacker and receiver), amount of shells, time until impact and damage.

# *6.5.2.4 Ship.data*

**Fields**

**Attribute:** mainResource **Type:** int **Usage:** Every user has an amount of the main resource at his/her disposal. **Attribute:** secondaryResource **Type:** int **Usage:** Every user has an amount of main resource at his/her disposal.

**Attribute:** conditionStatus **Type:** int **Usage:** This is used to keep track of the ships condition status.

#### **Attribute:** mapCoordinates

**Type:** float[]

**Usage:** This is used to keep track of the ships location. The array will have two elements, x and y coordinates for the ship.

## *6.5.2.5 Resource.data*

**Fields**

**Attribute:** amountOfResource

**Type:** int

**Usage:** This is used to keep track of the amount of resources existing in the resource square.

**Attribute:** mapCoordinates

**Type:** int[]

**Usage:** This is used to know the resource squares location on the map. The array will have two elements, x and y coordinates for the resource square.

## *6.5.2.6 Wormhole.data*

## **Fields**

**Attribute:** mapCoordinates

**Type:** int[]

**Usage:** This is used to know the wromholes location on the map. The array will have two elements, x and y coordinates for the wormhole.

## *6.5.2.7 Player.data*

**Fields**

**Attribute:** playerID

#### **Type:** int

**Usage:** Every player has an unique player id which is used to get and set information about the player, the player'sship etc.

**Attribute:** userName **Type:** String **Usage:** This is used for a player to log in.

**Attribute:** password **Type:** String **Usage:** This is used for a player to log in.

#### **Attribute:** email

**Type:** String **Usage:** This is used for the ability to send information about the game to the players.

#### **Attribute:** shipID

**Type:** int **Usage:** This is used to connect a player to his/her personal ship.

#### **Attribute:** playerAwards

**Type:** String[] **Usage:** This is used to keep track of all awards a player has obtained throughout all game rounds.

#### **Attribute**: nrKillsCurrentGameRound

#### **Type:** int

**Usage:** This is used to keep track of how many kills a player has scored during the current game round.

#### **Attribute:** nrKillsAllGameRounds

**Type:** int

**Usage:** This is used to keep track of how many kills a player has scored throughout all game rounds.

**Attribute:** gameRoundsWon **Type:** int **Usage:** This is used to keep track of how many game rounds a player has won.

#### **Attribute:** closestDistance

#### **Type:** float

**Usage:** This is used to keep track of how close a player has come to the wormhole

throughout all game rounds

**Attribute:** highestEscapePoints

**Type:** int

**Usage:** This is used to keep track of the highest escape point a player has obtained throughout all game rounds.

**Attribute:** alliance **Type:** String **Usage:** This is used to keep track of which alliance a player belongs to.

**Attribute:** sentMessages **Type:** String[][] **Usage:** This is used to keep track of all messages that a player has sent to other players. The matrix shall be filled with playerID's and text messages.

**Attribute:** recivedMessages **Type:** String[][] **Usage:** This is used to keep track of all messages that a player has received from other players. The matrix shall be filled with playerID's and text messages.

## *6.5.2.8 Module.data*

#### **Fields**

**Attribute:** moduleInformation

**Type:** int[][]

**Usage:** This is used to keep track of all module information for a player, including how many modules of each type the player has, what level they are, how much they can store and any other eventually needed information.

**Attribute:** buildCost **Type:** int[][] **Usage:** This is used to keep track of the build cost for all different kinds of modules.

**Attribute:** upgradeCost **Type:** int[][] **Usage:** This is used to keep track of the upgrade cost for all different kinds of modules.

**Attribute:** researchCost **Type:** int[][] **Usage:** This is used to keep track of the research cost for all different kinds of modules.

## *6.5.2.9 ResourceSquare.logic*

#### **6.5.2.9.1subtractResources**

**Parameters**: int ResourcesToSubtract **Return value**: boolean resourceSubtracted **Description**: the function subtracts the drawn resources from the total resource of the square and returns true. If it is not enough resources to withdraw it returns false. **Database:** select the old value of ResourceSquare and update with the new value. **Pre-condition**: none **Validity checks**: enough resources have to exist in the resource square. **Post-condition**: the function will return whether or not the resources was drawn from the square. **Calls**: "getters" and "setters" **Called by**: the presentation layer **RD**: Functional Requirement 7.1.3.3 Resource squares, Use Case 8.3.2 Gather resources

## *6.5.2.10 Module.logic*

#### **6.5.2.10.1 moveShip**

**Parameters**: int endX, int endY

**Return value**: boolean startMoving

**Description:** moves the ship from the current position to the coordinates given as parameters and returns true. If it is not possible to move the ship to the given coordinates, return false.

**Database**: update the coordinates of Ship

**Pre-condition**: none

**Validity checks**: Check if it is enough resources to move the ship and that the square the ship is moving to is not occupied buy something

**Post-condition**: the function will return whether or not the movement has started.

**Calls**: "getters" and "setters", updateResources, validateEnoughResources

**Called by**: the presentation layer

**RD**: Functional Requirement 7.1.4.5 Movement of ship, Use Case 8.4.1 Move ship

#### **6.5.2.10.2 cannonAttack**

**Parameters**: Ship attackShip

**Return value**: boolean attackStarted

**Description**: starts the attack on the ship and returns true. If it is not possible to attack the ship return false. If the attack is possible draw ammunition from the ship.

**Database**: update the ammunition shells of the ship.

**Pre-condition**: none

**Validity checks**: check if it is enough resources to perform the attack.

**Post-condition**: the function will return whether or not the attack was started.

Calls: "getters" and "setters",

**Called by**: the presentation layer

**RD**: Functional Requirement 7.1.5.1.2 Cannons module, Use Case 8.5.3 Fire shells

#### **6.5.2.10.3 missileAttack**

**Parameters**: Ship attackShip **Return value**: boolean attackStarted **Description**: starts the attack on the ship and returns true. If it is not possible to attack the ship return false. If the attack is possible draw ammunition from the ship. **Database**: update the ammunition missiles of the Ship. **Pre-condition**: none **Validity checks**: check if it is enough resources to perform the attack. **Post-condition**: the function will return whether or not the resources was drawn from the square. **Calls**: "getters" and "setters" **Called by**: the presentation layer **RD**: Functional Requirement 7.1.5.1.1 Missile module, Use Case 8.5.2 Fire missiles

#### **6.5.2.10.4 buildShells**

**Parameters**: int numberOfShells **Return value**: boolean shellsBuilt **Description**: If it is not possible to build a new shell it will return true. If is not possible to build the shell it will return false. **Database**: update the ammunition of shells of the Ship. **Pre-condition**: none **Validity checks**: - **Post-condition**: the function will return whether or not the shells was built. **Calls**: "getters" and "setters", validateEnoughResources, updateResources **Called by**: the presentation layer **RD**: Functional Requirement 7.1.5.1.2 Cannons module, Use Case 8.5.1 Build ammunition (missiles/shells)

#### **6.5.2.10.5 buildMissileDecoys**

**Parameters**: int numberOfDecoys **Return value**: Boolean decoysBuilt **Description**: If it is not possible to build a new missile decoys it will return true. If is not

possible to build the missile decoys it will return false. **Database**: update the ammunition of missile decoys of the Ship. **Pre-condition**: none **Validity checks**: - **Post-condition**: the function will return whether or not the missile decoys was built. **Calls**: "getters" and "setters", validateEnoughResources, updateResources **Called by**: the presentation layer **RD**: Functional Requirement 7.1.5.2.2 Missile decoys module, Use Case 8.5.1 Build

#### **6.5.2.10.6 buildMissile**

ammunition (missiles/shells)

**Parameters**: int numberOfMissiles **Return value**: Boolean MissileBuilt **Description**: If it is not possible to build a new missiles it will return true. If is not possible to build the missiles it will return false. **Database**: update the ammunition of missiles of the ship. **Pre-condition**: none **Validity checks**: - **Post-condition**: the function will return whether or not the missiles was built. **Calls**: "getters" and "setters", validateEnoughResources, updateResources **Called by**: the presentation layer **RD**: Functional Requirement 7.1.5.1.1 Missile module, Use Case 8.5.1 Build ammunition

(missiles/shells)

**6.5.2.10.7 toggleAutoRepair**

**Parameters**: - **Return value**: Boolean toggleTo **Description**: start and stop repairing the ship returns what the research is toggled to. **Database**: update ModuleMatrix in Ship **Pre-condition**: none **Validity checks**: enough resources **Post-condition**: the function will return the state that auto repair has been toggled to. **Calls**: "getters" and "setters", validateEnoughResources, updateResources **Called by**: the presentation layer **RD**: Functional Requirement 7.1.4.4 Repair ship, Use Case 8.4.3 Repair the ship

#### **6.5.2.10.8 teleport**

**Parameters**: int distance

**Return value**: Boolean teleported **Description**: If the ship has enough resources the teleportation will be done depending on the distance. **Database**: update position of the Ship **Pre-condition**: none **Validity checks**: enough resources **Post-condition**: the function will return if or if not the teleportation has been done. **Calls**: "getters" and "setters", validateEnoughResources, updateResource **Called by**: the presentation layer **RD**: Functional Requirement 7.1.5.2.1 Teleportation module, Use Case 8.5.5 Teleport the ship

#### **6.5.2.10.9 updateResources**

**Parameters**: int resource **Return value**: - **Description**: Update the primary resources for the ship. **Database**: update resources for ship **Pre-condition**: none **Validity checks**: - **Post-condition**: new value for the resources of the ship **Calls**: "getters" and "setters" **Called by**: the presentation layer  $RD$ :  $-$ 

#### **6.5.2.10.10 buildModule**

**Parameters**: int type **Return value**: boolean built **Description**: If the ship has enough resources the module will be built. In other case, the method will return false. **Database**: update ModuleMatrix in Ship **Pre-condition**: none **Validity checks**: enough resources **Post-condition**: the function will return if or if not the module has been built. **Calls**: "getters" and "setters", validateEnoughResources, updateResources **Called by**: the presentation layer **RD**: Functional Requirement 7.1.5 Modules, Use Case 8.4.5 Build a module

#### **6.5.2.10.11 calculateAllStorages**

**Parameters**: -

**Return value**: int totalStorage **Description**: Return the total storage for the primary and secondary resources. **Database**: select MainResource and SecondaryResource **Pre-condition**: none **Validity checks**: - **Post-condition**: the function will return **Calls:** "getters" and "setters", validateEnoughResources, updateResources **Called by**: the presentation layer **RD**: Functional Requirement 7.1.5.3 Storage module

#### **6.5.2.10.12 validateEnoughResources**

**Parameters**: int resource **Return value**: Boolean enough **Description**: Validate if the given number of resources is enough, then return true. Otherwise, false. **Database**: select MainResource and SecondaryResource **Pre-condition**: none **Validity checks**: enough resources **Post-condition**: the function will return if or if not it is enough resources. **Calls**: "getters" and "setters", **Called by**: the presentation layer  $RD: -$ 

#### **6.5.2.10.13 toggleResearch**

**Parameters**: int type **Return value**: Boolean toggleTo **Description**: start and stop research for a module and returns what the research is toggled to. **Database**: update ModuleMatrix in Ship **Pre-condition**: none **Validity checks**: - **Post-condition**: the function will return what the module has been toggled to. **Calls**: "getters" and "setters", validateEnoughResources, updateResources **Called by**: the presentation layer **RD**: Functional Requirements 7.1.9 Research, Use Case 8.9.1 Research a research field

#### **6.5.2.10.14 upgradeModule**

**Parameters**: int type **Return value**: boolean upgraded

**Description**: If the ship has enough resources the module will be upgraded. In other case, the method will return false. **Database**: update ModuleMatrix in Ship **Pre-condition**: none **Validity checks**: enough resources **Post-condition**: the function will return if or if not the module has been built. **Calls**: "getters" and "setters", validateEnoughResources, updateResources **Called by**: the presentation layer **RD**: Functional Requirement 7.1.5 Modules, Use Case 8.5.6 Upgrade a module

#### **6.5.2.10.15 removeModule**

**Parameters**: int type **Return value**: - **Description**: Remove the module from the ship. **Database**: - update ModuleMatrix in Ship **Pre-condition**: none **Validity checks**: - **Post-condition**: - **Calls**: "getters" and "setters" **Called by**: the presentation layer **RD**: Functional Requirement 7.1.5 Modules, -

## *6.5.2.11 Player.logic*

#### **6.5.2.11.1 calculateEscapePoints**

**Parameters:** int playerID **Return value:** int amountOfEscapePoints **Description:** the function calculates the amount of escape points that the user has based on his/her modules on the ship and his/her level of research on each module **Database:** returns all information regarding the modules on the player's ship **Pre-condition:** none **Validity checks:** the amount of escape points cannot be negative **Post-condition:** the function will return the amount of escape points that the user has **Calls:** "getters" and "setters" **Called by:** the presentation layer, createEscapePointList() **RD:** Use Case 8.6.1 Calculate Escape Points

#### **6.5.2.11.2 createNewAccount**

**Parameters:** String userName, String password, String email

#### **Return value:** boolean accountCreated

**Description:** the function validates if an account with the desired user name already exists. If not, a new account gets created given the desired user name, password and email **Database:** selects all players given the desired user name. If there are no results from this database query, the function stores the player account in the database

#### **Pre-condition:** none

**Validity checks:** user name and password must be between 3-12 characters. Email must contain an '@' and '.' character.

**Post-condition:** the function will return whether or not the account was created **Calls:** "getters" and "setters"

**Called by:** the presentation layer

**RD:** Functional Requirement 7.1.1.1 Create An Account, Use Case 8.1.1 Create An Account

#### **6.5.2.11.3 login**

**Parameters:** String userName, String password

**Return value:** boolean login

**Description:** the function validates if the given password corresponds to the password associated with the given user name in the database.

**Database:** selects the user name in the database where the user name and password corresponds to the given parameters

**Pre-condition:** none

**Validity checks:** none

**Post-condition:** the function will return whether or not the login was successful **Calls:** "getters" and "setters"

**Called by:** the presentation layer

**RD:** Functional Requirement 7.1.1.2 Login, Use Case 8.1.2 Login to an account

#### **6.5.2.11.4 sendMessage**

**Parameters:** int fromPlayerID, String toPlayer, String subject, String message

#### **Return value:** boolean messageSent

**Description:** the function looks up if a player with a user name called toPlayer exists. If it does it sends the given message with the given subject to the given player and returns true. **Database:** selects the playerID for the String toPlayer, if there are no database results from this query the function stores the message as sent from the fromPlayerID in the database and the message as sent to playerID for toPlayer.

#### **Pre-condition:** none

**Validity checks:** none

**Post-condition:** returns whether or not the message could be sent

**Calls:** "getters" and "setters"

**Called by:** the presentation layer

**RD:** Functional Requirement 7.1.8.1 Text messages, Use Case 8.8.1 Sending a short text message

#### **6.5.2.11.5 removeMessage**

**Parameters:** int messageID, boolean isSent (if true, the message has been sent by the player) **Return value:** none **Description:** the function removes the message with the messageID **Database:** removes the selected message **Pre-condition:** none **Validity checks:** none **Post-condition:** removes the selected message **Calls:** "getters" and "setters" **Called by:** the presentation layer

## *6.5.2.12 GameRound.logic*

#### **6.5.2.12.1 createNewMap**

**Parameters:** int amountOfPlayers **Return value:** none **Description:** the function creates the game map in regard to the amount of players. **Database:** stores all information regarding the created map and its content in the database **Pre-condition:** none **Validity checks:** none **Post-condition:** creates a game map based on the amount of players Calls: "setters" **Called by:** the presentation layer **RD:** Use case 8.2.3 Create a game map

#### **6.5.2.12.2 createAndPlaceMapObjects**

**Parameters:** int mapID **Return value:** none **Description:** the function extracts the size of the map and the amount of players on the map from the database and creates and places all objects on the map **Database:** returns the amount of players on the map and the size of the map, then stores information regarding all content on the game map. **Pre-condition:** a map has been created **Validity checks:** none **Post-condition:** creates map objects and places them on the map

**Calls:** "getters" and "setters" **Called by:** the presentation layer

#### **6.5.2.12.3 addNewPlayer**

**Parameters:** int playerID **Return value:** none **Description:** the function adds a new player to the current game round and places his/her ship on the map. **Database:** stores that the new player has been added to the map and the location of his/her ship **Pre-condition:** a game round exists **Validity checks:** none **Post-condition:** adds a new player to the game round **Calls:** "getters" and "setters" **Called by:** the presentation layer

#### **6.5.2.12.4 endGameRound**

**Parameters:** int roundID **Return value:** none **Description:** ends the current game round **Database:** deletes all information that won't be needed in future game rounds **Pre-condition:** there is a winner to the game round **Validity checks:** none **Post-condition:** ends current game round **Calls:** none **Called by:** the presentation layer

## *6.5.2.13 Highscore.logic*

#### **6.5.2.13.1 createEscapePointsList**

**Parameters:** none **Return value:** none **Description:** the function calculates and updates the Escape points highscore list in the database. **Database:** This function completely recalculates the entire HighScoreEscapePoints table in the database. **Pre-condition:** none

**Validity checks:** The list must represent the players in the game exactly. **Post-condition:** none

**Calls:** "getters" and "setters" in Highscore.data **Called by:** the presentation layer **Requirements document:** Functional requirements 7.1.6, Use case 8.6.1

#### **6.5.2.13.2 createCloseToList**

**Parameters:** none **Return value:** none **Description:** the function calculates and updates the Close to highscore list in the database. **Database:** This function completely recalculates the entire HighScoreCloseToCenter table in the database. **Pre-condition:** none **Validity checks:** The list must represent the players in the game exactly. **Post-condition:** none **Calls:** "getters" and "setters" in Highscore.data **Called by:** the presentation layer **Requirements document:** Functional requirements 7.1.6

## *6.5.2.14 Wormhole.logic*

#### **6.5.2.14.1 notifyWin**

**Parameters:** none **Return value:** boolean hasWon, Player winningPlayer **Description:** the function is run to control of anyone has won the game. This happends if anyone is inside the wormhole square. **Database:** Controls if the wormhole square is occupied. **Pre-condition:** none **Validity checks:** none **Post-condition:** the function will return whether or not the wormhole square was occupied. **Calls:** "getters" and "setters" in Wormhole.data **Called by:** the presentation layer **Requirements document:** Functional requirements 7.1.2.2

## *6.5.2.15 Map.logic*

#### **6.5.2.15.1 returnMapObjects**

**Parameters:** int x, int y

**Return value:** float[][] mapObjects

**Description:** the function takes the posistion on the map that shall be displayed and returns all the objects in that area and their coordinates. For example, if the function returns one

ship then it will return a one column and 3 rows matrix with type, x and y as values. **Database:** This function gets all values from ResourceSquare and Ship tables. **Pre-condition:** The map must have been created. **Validity checks:** The returned objects must be correct in terms of type and location. **Post-condition:** enough information is returned to create a map pane. **Calls:** "getters" and "setters" in Map.data **Called by:** the presentation layer **Requirements document:** Functional requirements 7.1.2.1

#### **6.5.2.15.2 addIncomingMissiles**

**Parameters:** int amount, int level, Date timeToArrival **Return value:** none **Description:** the function uses insert sorting to place all attacks in the game in a array sorted on timeToArrival. A thread is used to handle this array. **Database:** none **Pre-condition:** none **Validity checks:** none **Post-condition:** the missile Attack is placed in the array **Calls:** none **Called by:** the presentation layer **Requirements document:** Functional requirements 7.1.5.1.1, Use case 8.5.2, 8.5.6

#### **6.5.2.15.3 addIncomingShells**

**Parameters:** int amount, int level, Date timeToArrival **Return value:** none **Description:** the function uses insert sorting to place all attacks in the game in a array sorted on timeToArrival. A thread is used to handle this array. **Database:** none **Pre-condition:** none **Validity checks:** none **Post-condition:** the shellAttack is placed in the array **Calls:** none **Called by:** the presentation layer **Requirements document:** Functional requirements 7.1.5.1.2, Use case 8.5.3, 8.5.7

## *6.5.2.16 Alliance.logic*

#### **6.5.2.16.1 Create new alliance**

**Parameters:** String nameOfAlliance **Return value:** boolean allianceCreated
**Description:** the function takes the wanted name of the **Database:** searches for the wanted name of the alliance, and adds the new alliance if it don't already exist **Pre-condition:** none **Validity checks:** name of the alliance must be at least 3 characters long. **Post-condition:** the function will return whether or not the alliance was created **Calls:** "getters" and "setters" **Called by:** The presentation layer **RD:** Functional Requirement 7.1.7, Use Case 8.7.1

#### **6.5.2.16.2 Remove player from alliance**

**Parameters:** String playerName **Return value:** boolean playerRemoved **Description:** Takes the name of the player that should be removed, and removes him from the alliance **Database:** Searches for the name of the player, and removes him from the alliance **Pre-condition:** none **Validity checks:** none **Post-condition:** the function will return whether or not the player was deleted **Calls:** "getters" and "setters" **Called by:** The presentation layer **RD:** Functional Requirement 7.1.7, Use Case 8.7.5

#### **6.5.2.16.3 Add player to alliance**

**Parameters:** String nameOfPlayer **Return value:** boolean playerAdded **Description:** The function adds a not already existing player to the given alliance **Database:** Searches for the players name in the alliance, and if it not already exists, adds him to the alliance **Pre-condition:** none **Validity checks:** the player is not in more alliances **Post-condition:** the function returns whether or not the player is added. **Calls:** "getters" and "setters" **Called by:** the presentation layer **RD:** Functional Requirement 7.1.7, Use Case 8.7.2

#### *6.5.2.17 Ship.logic*

#### **6.5.2.17.1 Perform update main resource**

**Parameters:** Int ammountOfMRes **Return value:** none **Description:** Adds upp the main resources. **Database:** store new value for main resource **Pre-condition:** none **Validity checks:** there is enough storagemodules for the add up. **Post-condition:** the function returns whether or not the player is added. **Calls:** "getters" and "setters" **Called by:** the logic layer **RD:** Functional Requirement 7.1.3.1

#### **6.5.2.17.2 Perform update secondary resource**

**Parameters:** Int ammountOfSRes **Return value:** none **Description:** Adds upp the secondary resources. **Database:** store new value for secondary resource **Pre-condition:** none **Validity checks:** there is enough storagemodules for the add up. **Post-condition:** the function returns whether or not the player is added. **Calls:** "getters" and "setters" **Called by:** the logic layer **RD:** Functional Requirement 7.1.3.2, Use Case 8.3.2

#### **6.5.2.17.3 Perform change coordinates**

**Parameters:** Vector Coordinates **Return value:** none **Description:** the function changes the location of the ship by updating the coordinates. **Database:** searches for the ship, then updates the coordinates vector for the ship. **Pre-condition:** none **Validity checks:** the coordinate is inside the boundaries of the map. **Post-condition:** none **Calls:** "getters" and "setters" **Called by:** the logic layer **RD:** Functional Requirement 7.1.4.5, Use Case 8.4.1

#### **6.5.2.17.4 Perform calculate damage**

**Parameters:** String typeOfWeaponHit, String shipID **Return value:** float damageDone **Description:** the function calculates the damage another ship has done to the actual ship **Database:** searches the ship in the database, then updates the energy of the ship **Pre-condition:** none **Validity checks:** none **Post-condition:** none **Calls:** "getters" and "setters" **Called by:** the logic layer **RD:** Functional Requirement 7.1.4.3 Use Case 8.5.7, 8.5.7, 8.4.2

#### **6.5.2.17.5 Perform gather resources**

**Parameters:** none **Return value:** boolean gathering **Description:** the function sets the ship to start gather resources from a field. **Database:** none **Pre-condition:** the ship is in a resource square **Validity checks:** none **Post-condition:** the function returns whether or not the ship starts gathering resources **Calls:** "getters" and "setters" **Called by:** the presentation layer **RD:** Functional Requirement 7.1.3.3, 7.1.3.2 Use Case 8.3.2

#### **6.5.3 Requrements document cross referencing table**

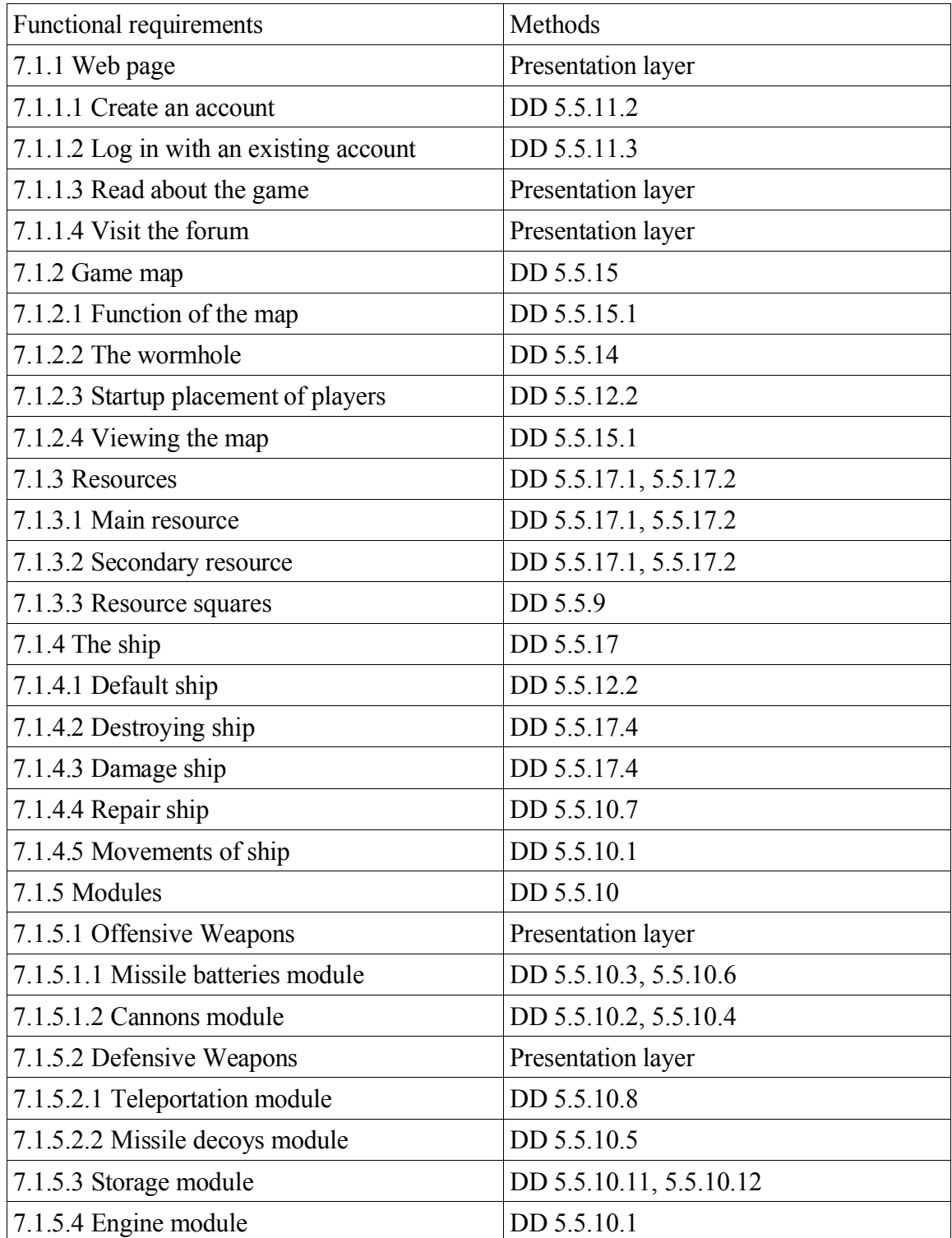

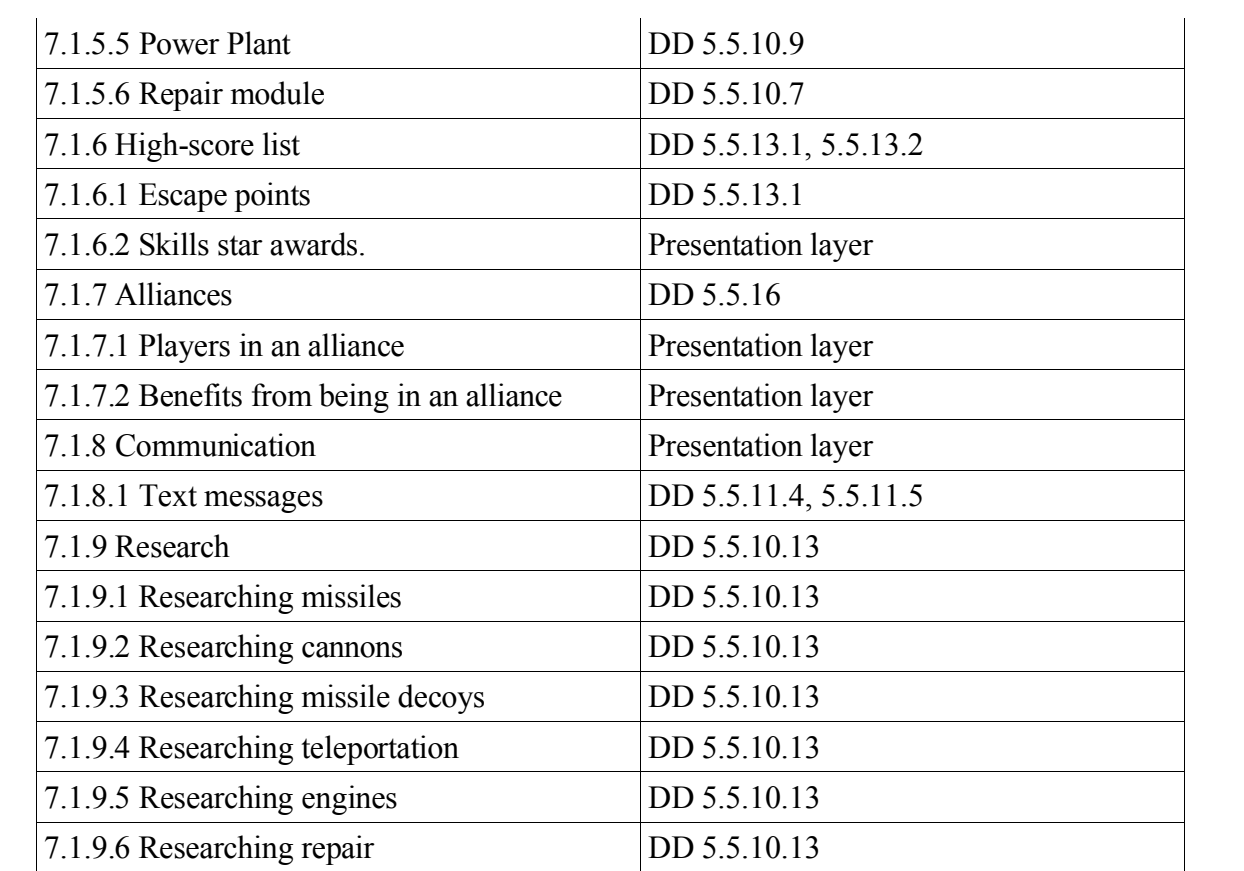

#### **6.6 Package diagram**

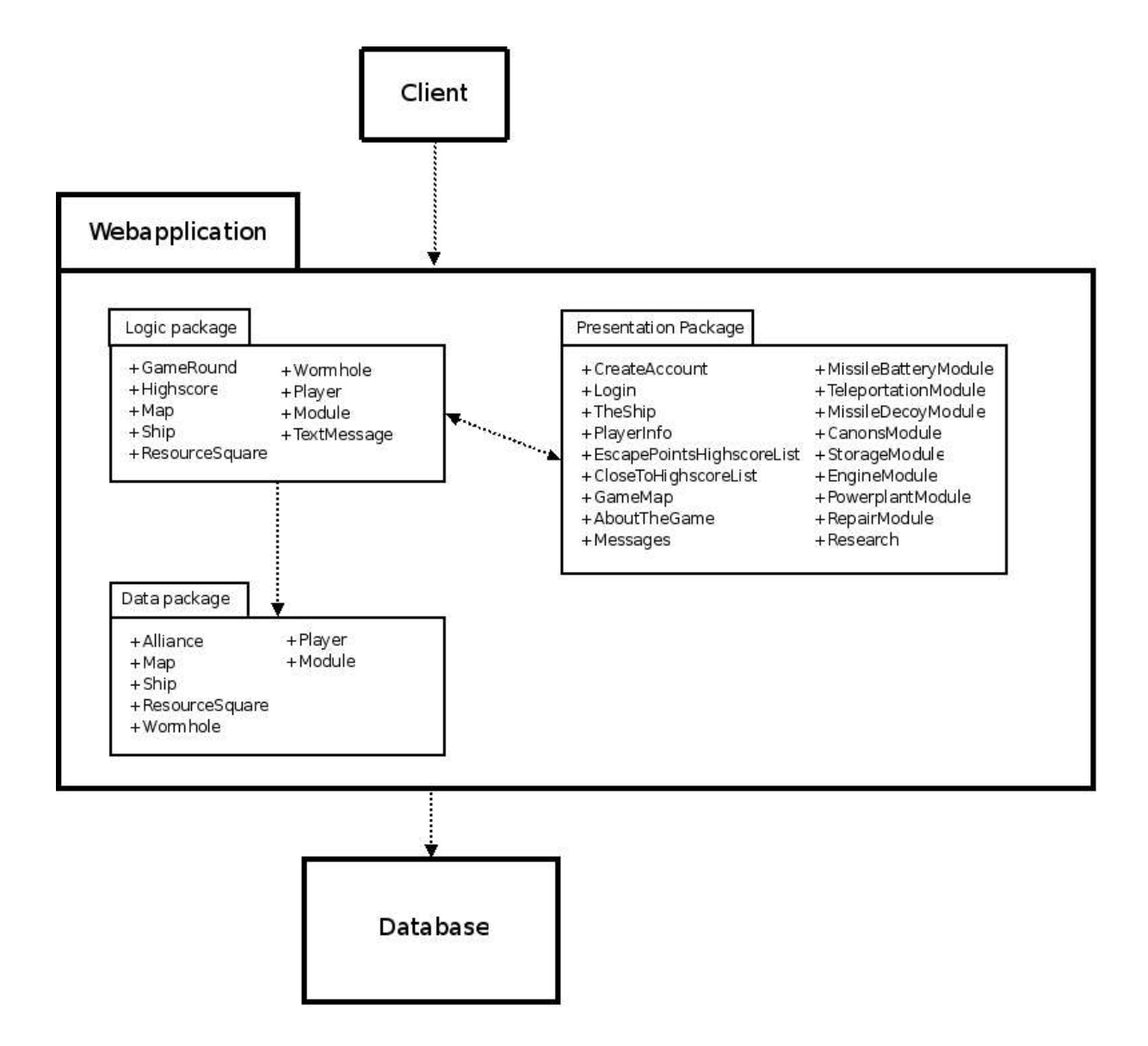

# **7 Functional Test Cases**

### **7.1 Create an account**

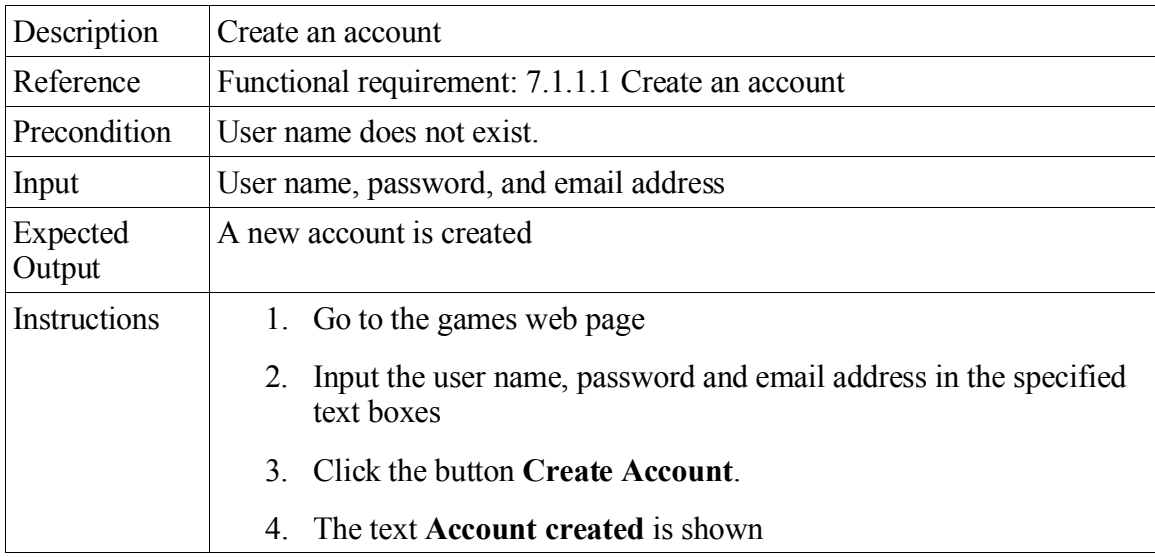

### **7.2 Login to account**

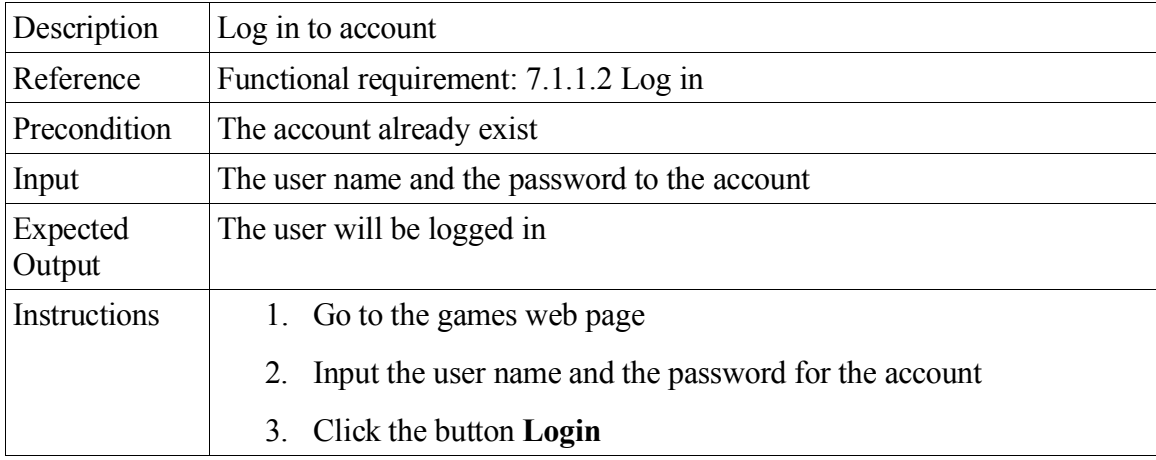

#### **7.3 Enter the wormhole**

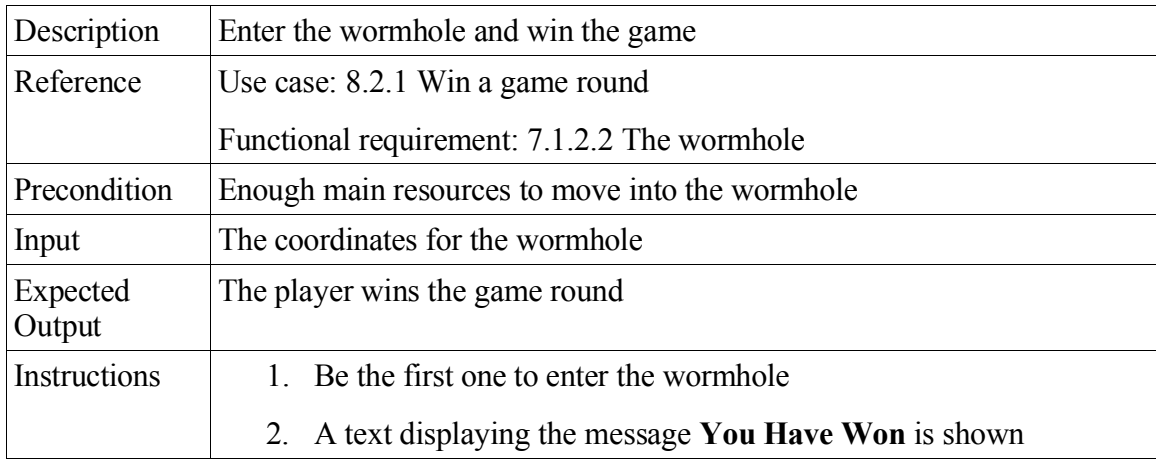

#### **7.4 Gather resources**

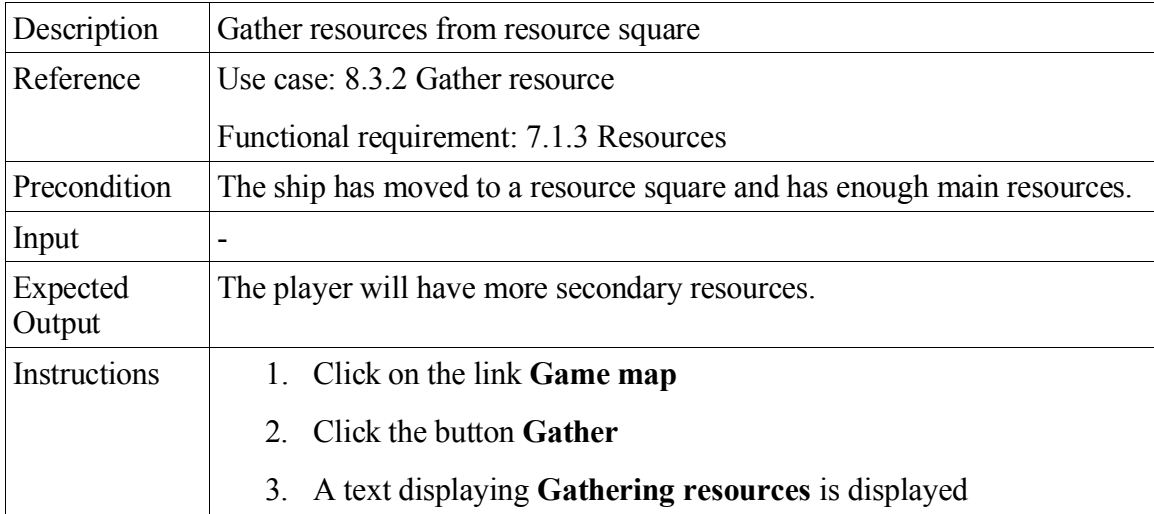

### **7.5 Move the ship**

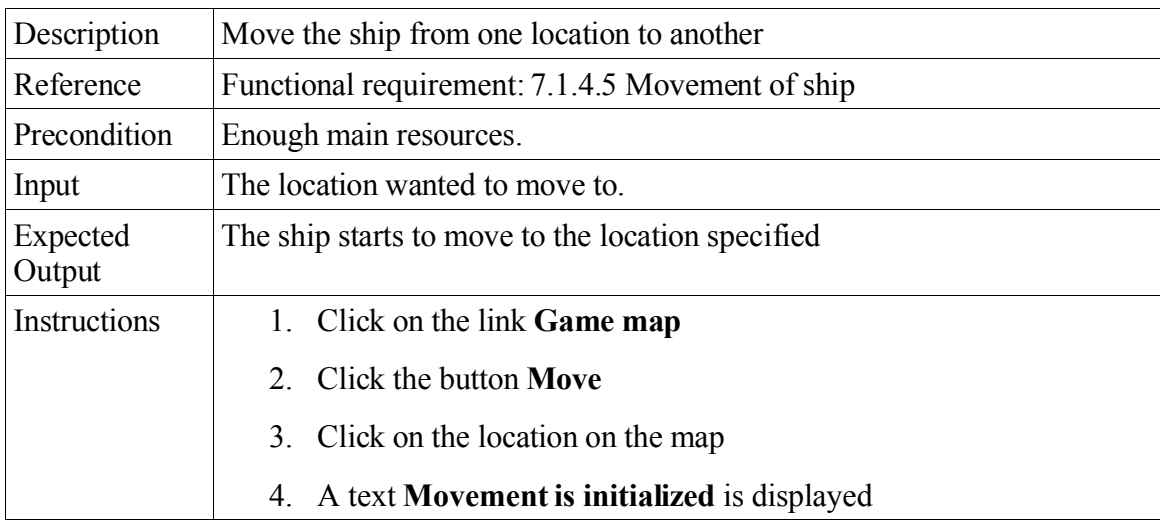

## **7.6 (Auto) Repair the ship**

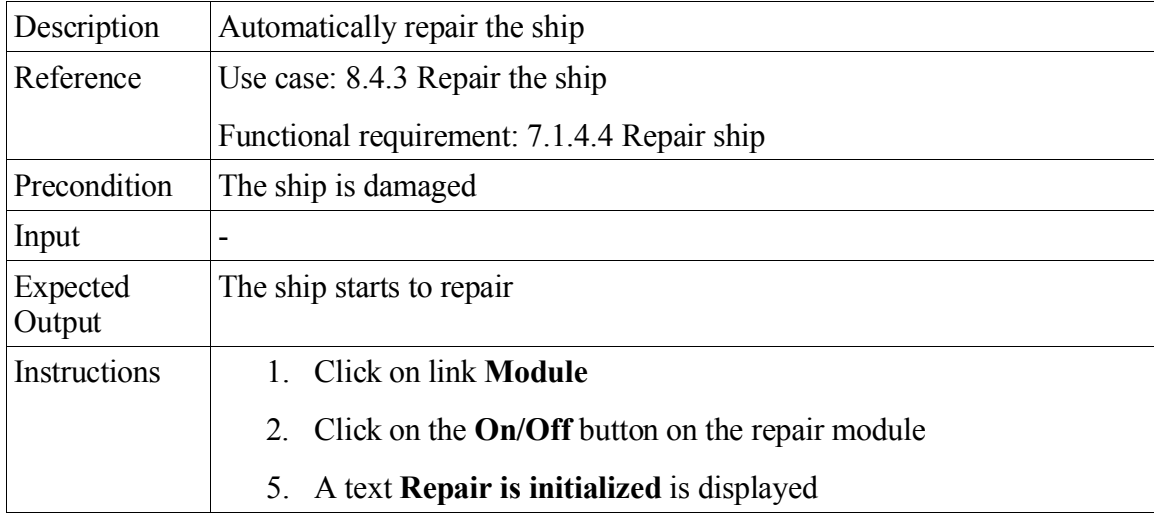

### **7.7 Choose module**

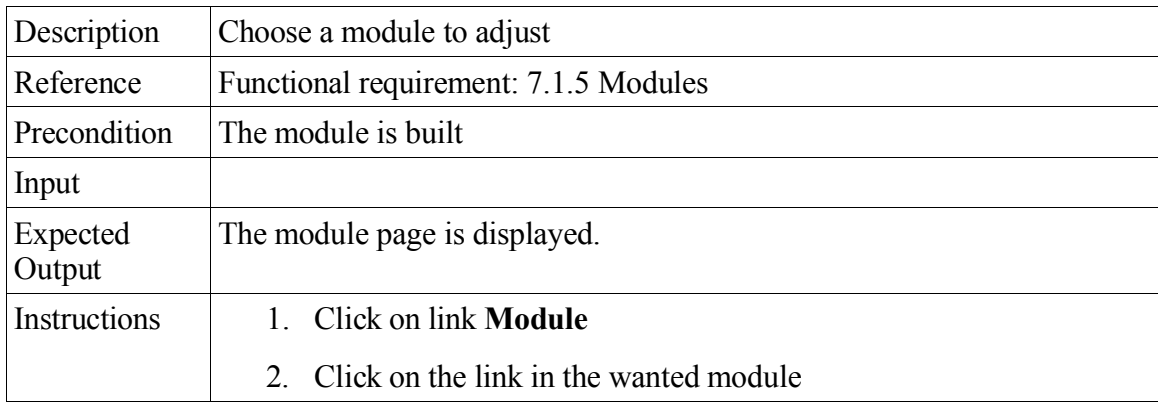

#### **7.8 Build module**

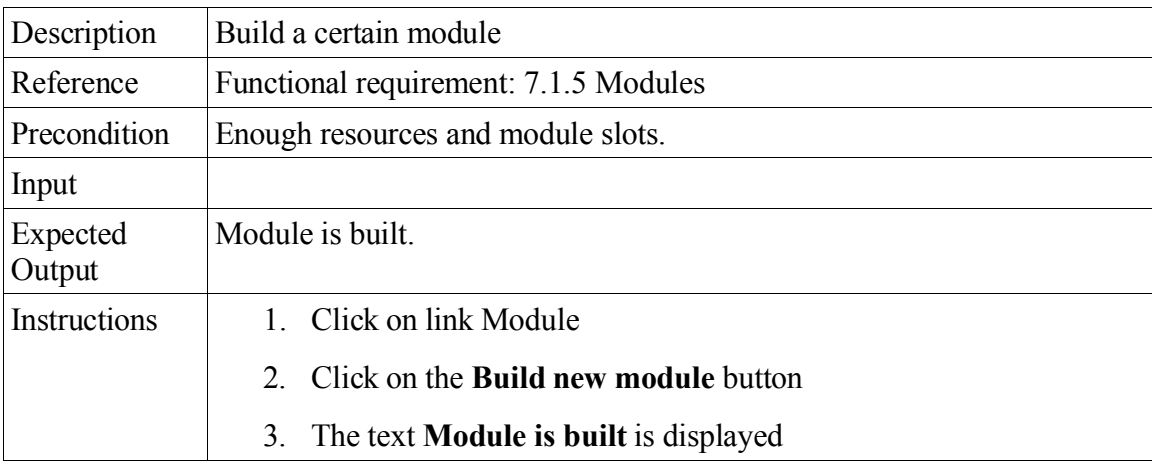

## **7.9 Upgrade module**

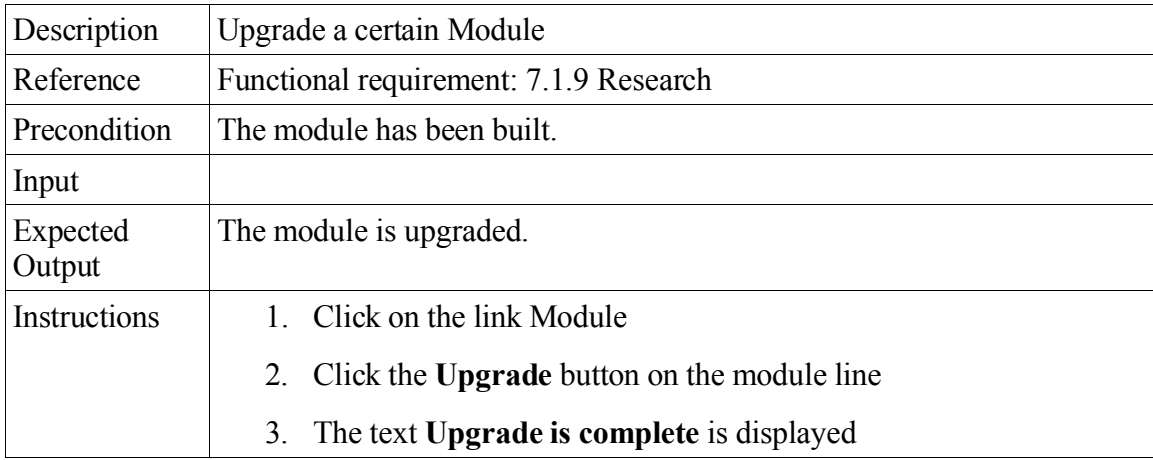

#### **7.10 Remove module**

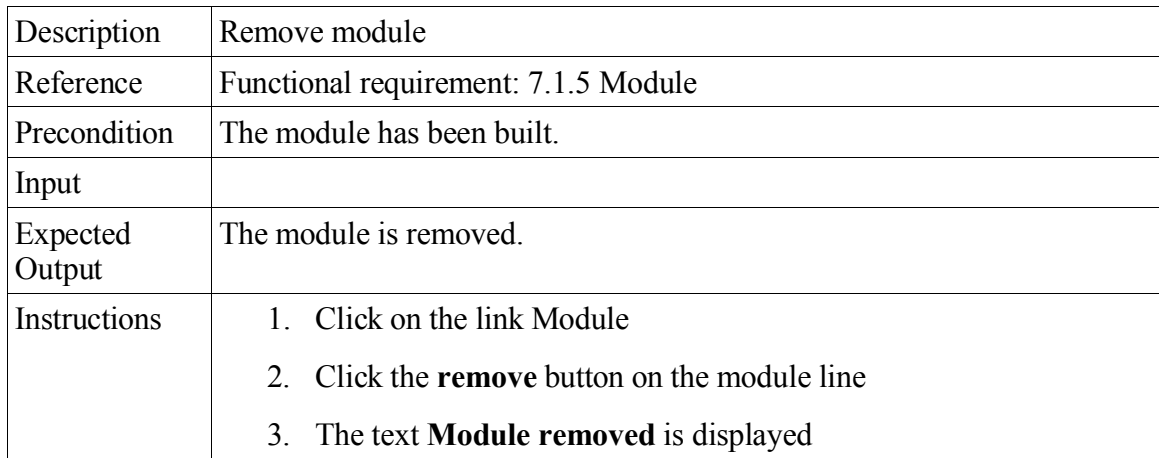

## **7.11 Build ammunition (missiles/shells)**

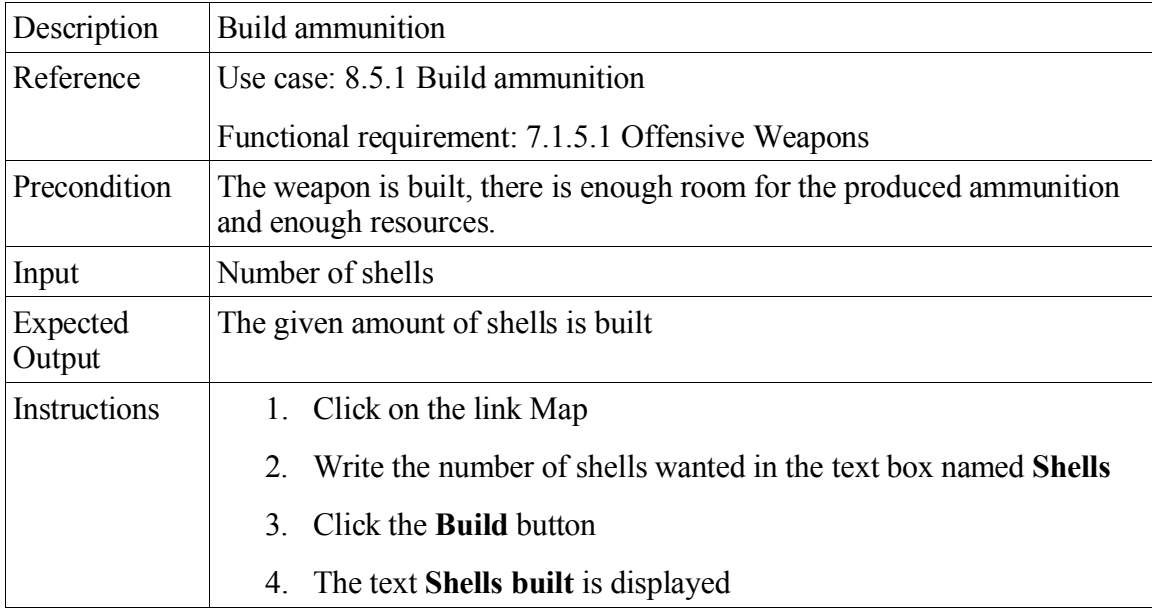

### **7.12 Fire shells - Includes Hit with a shell**

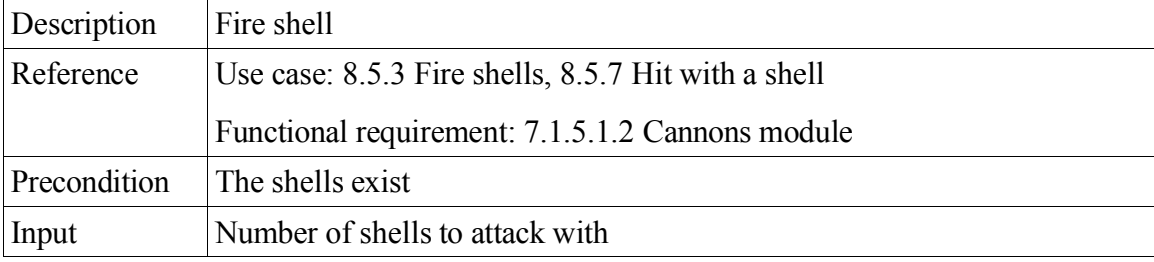

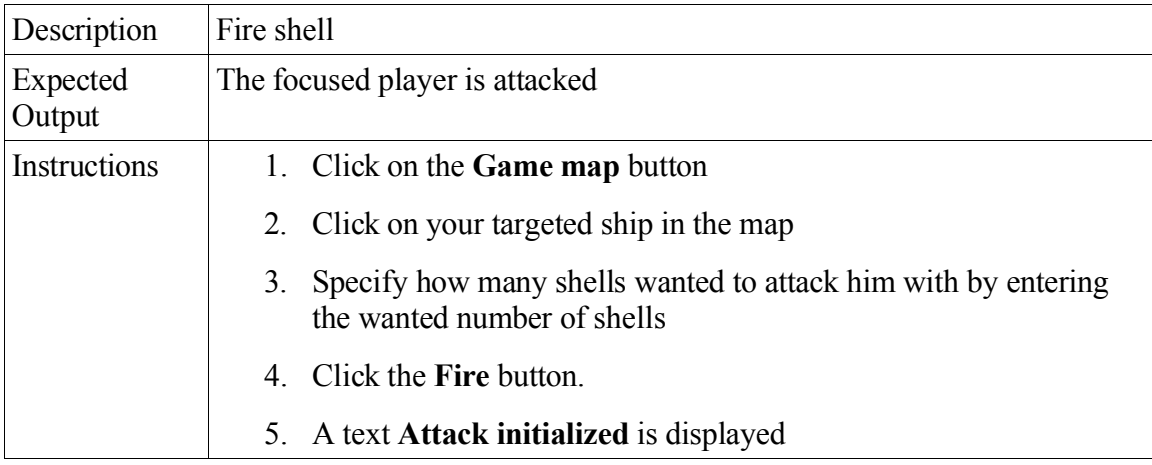

#### **7.13 Fire missiles - Includes Hit with a missile**

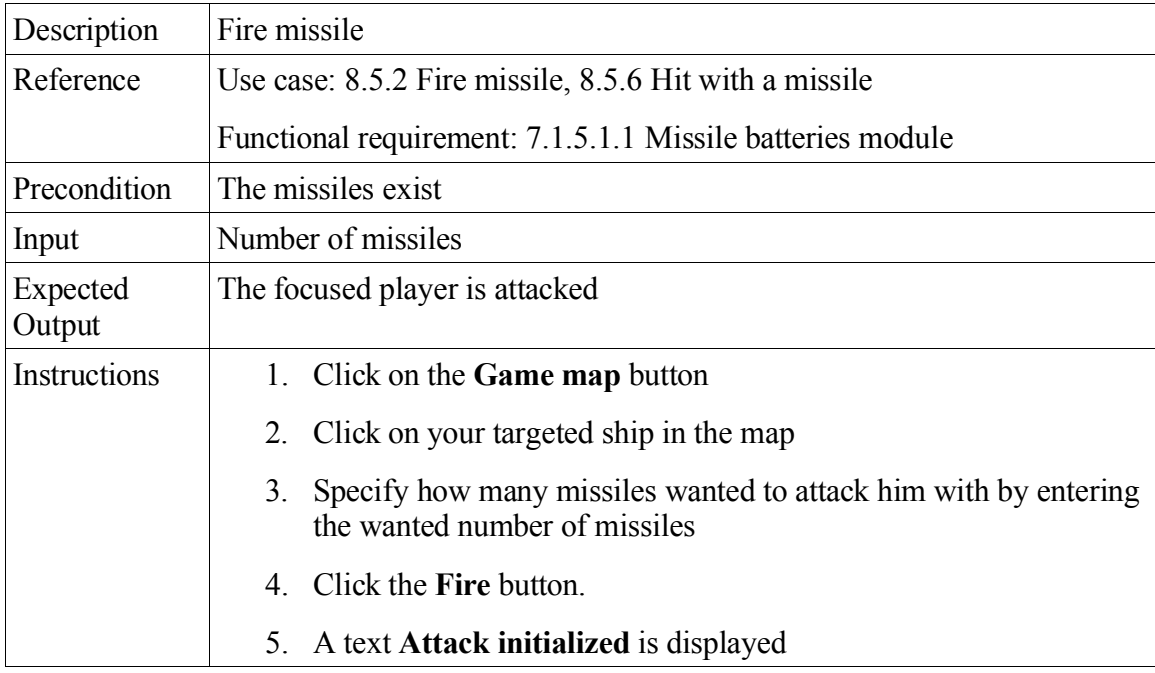

### **7.14 Teleport the ship**

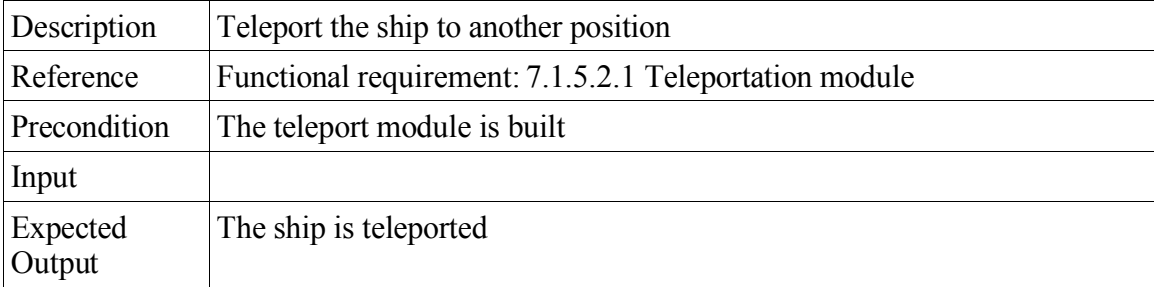

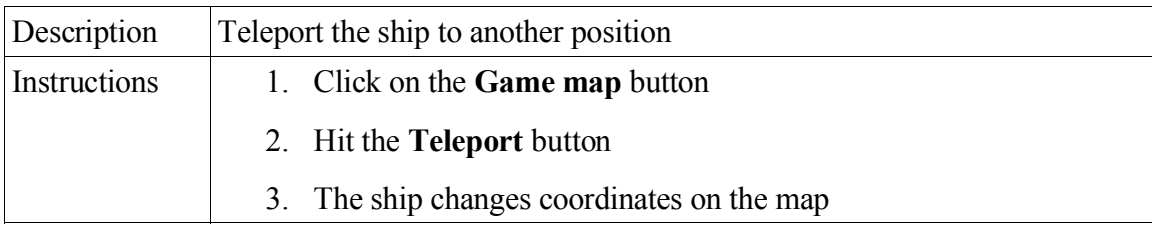

## **7.15 Search for player in high score list**

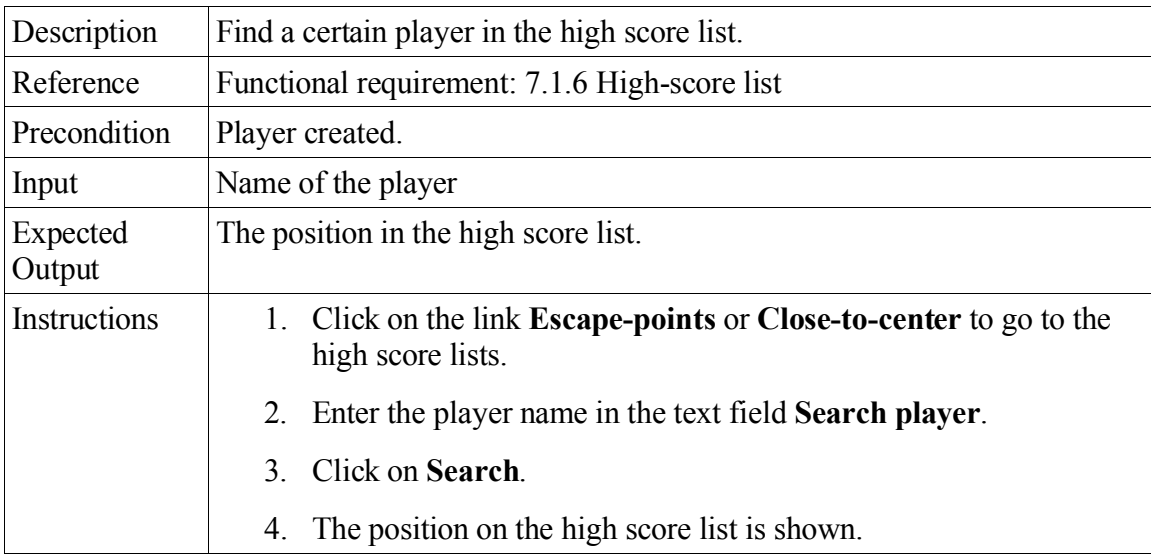

## **7.16 Show player by rank**

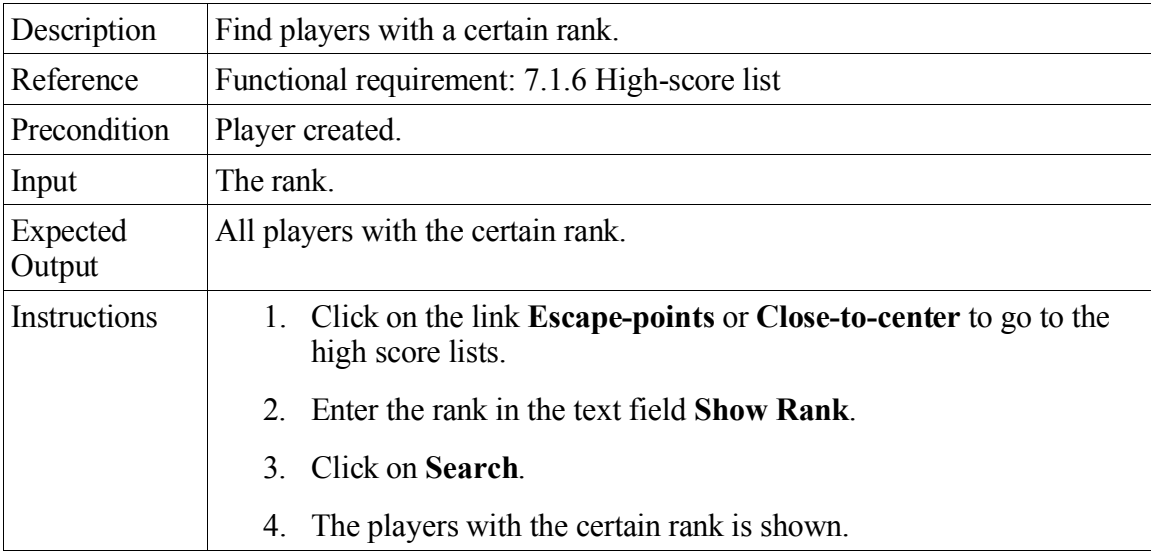

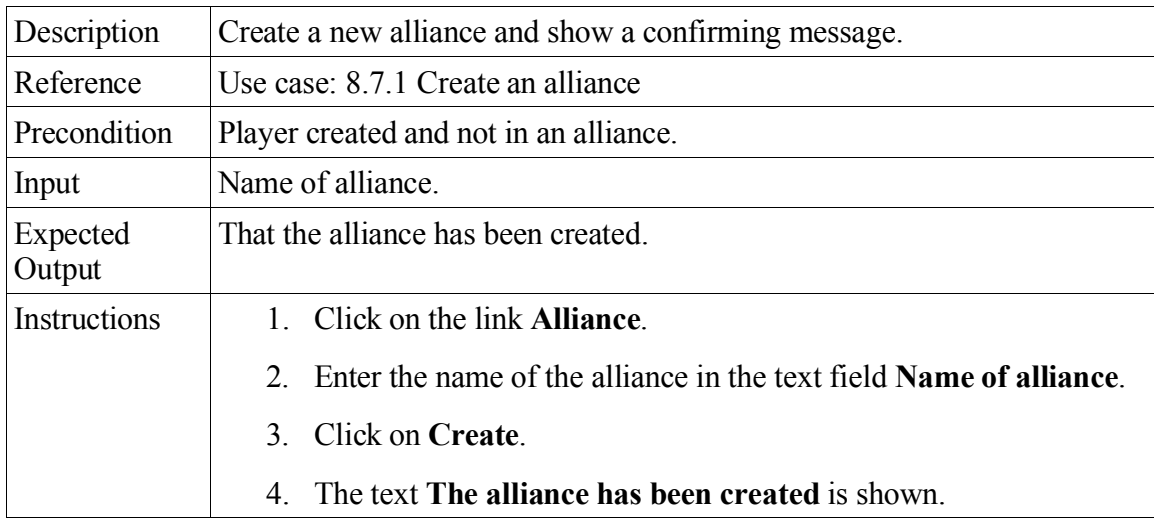

#### **7.17 Create an alliance**

#### **7.18 Invite to an alliance**

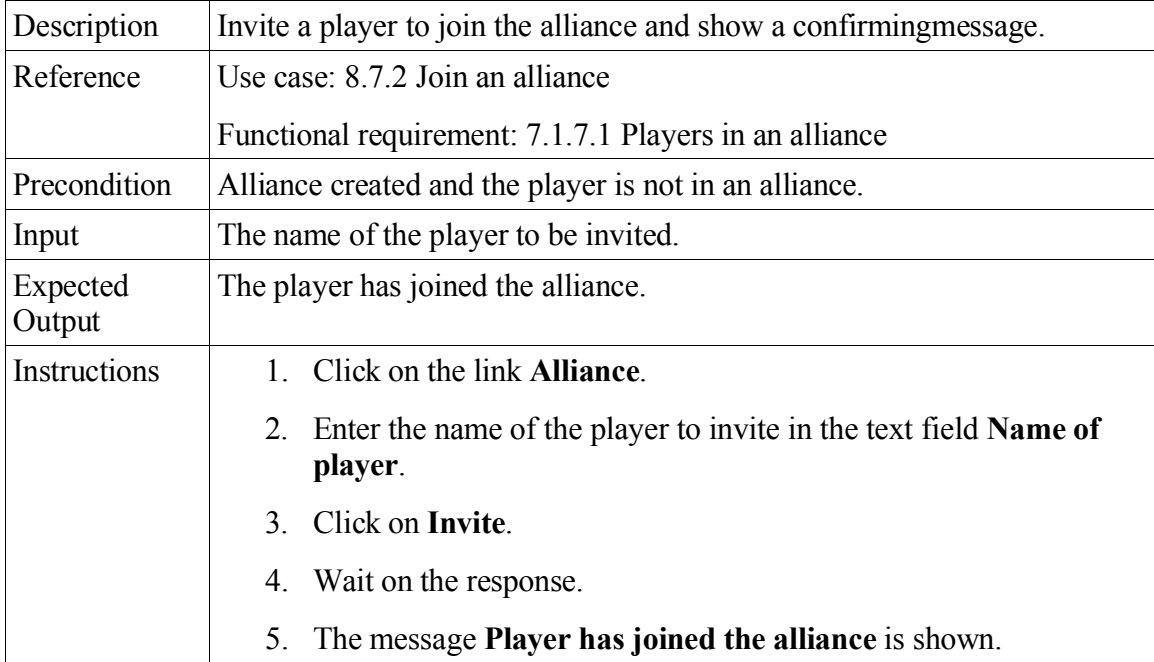

#### **7.19 Disband an alliance**

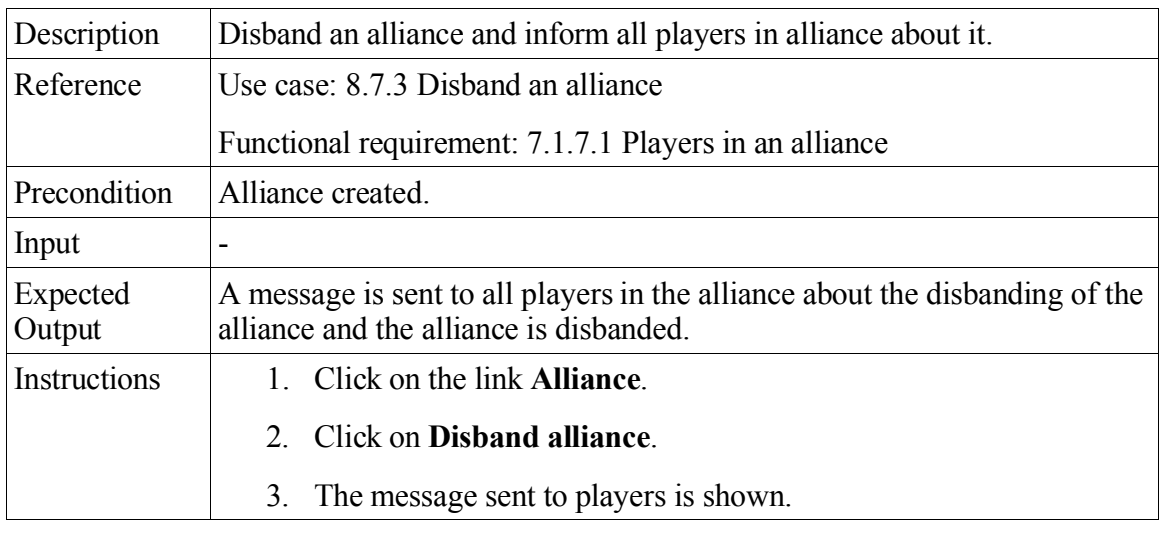

### **7.20 Leave alliance**

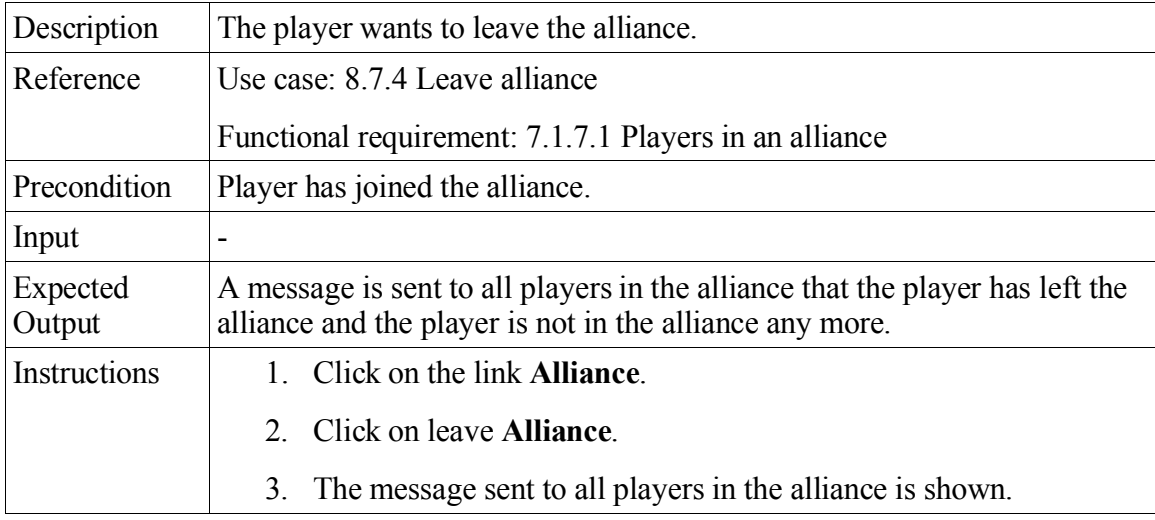

# **7.21 Dismiss player from alliance**

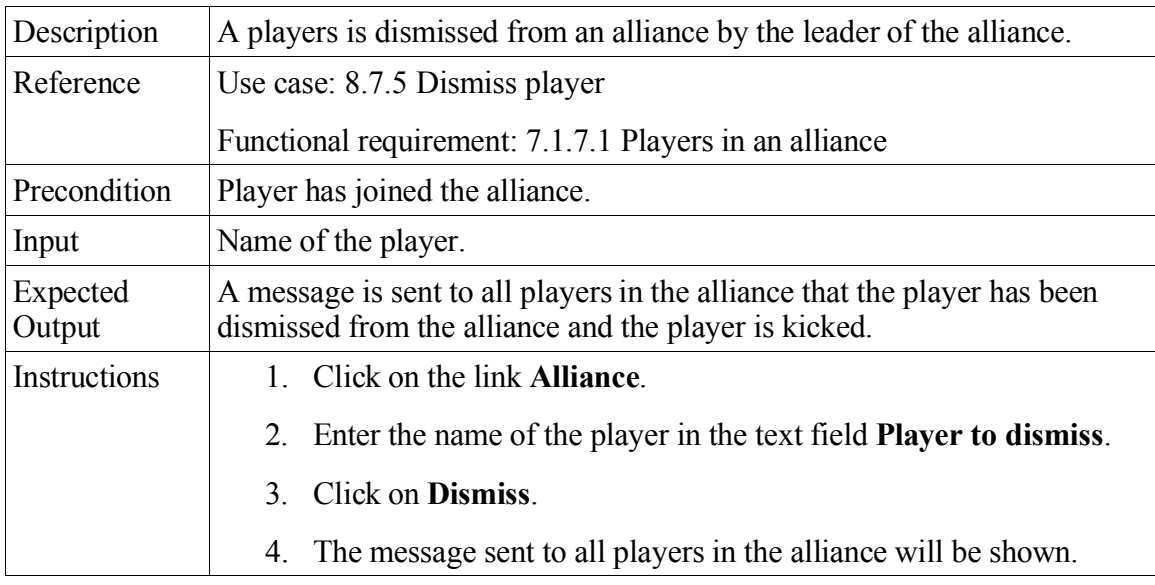

### **7.22 Send text message**

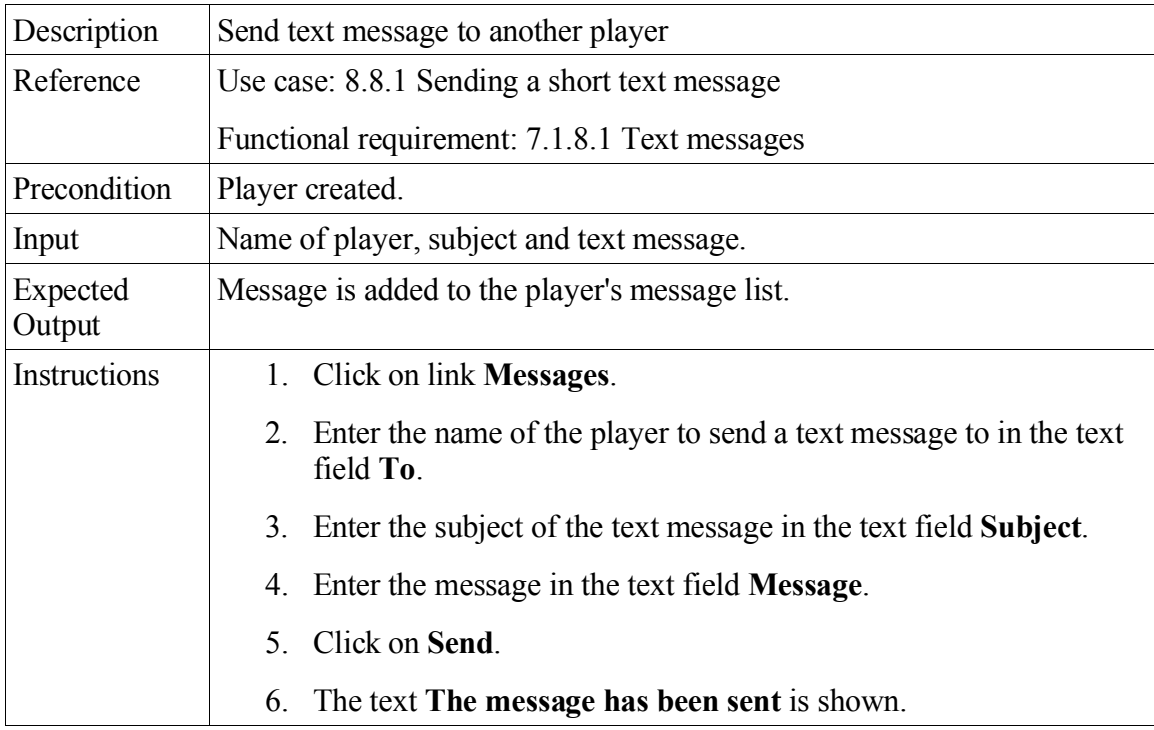

### **7.23 Read text message**

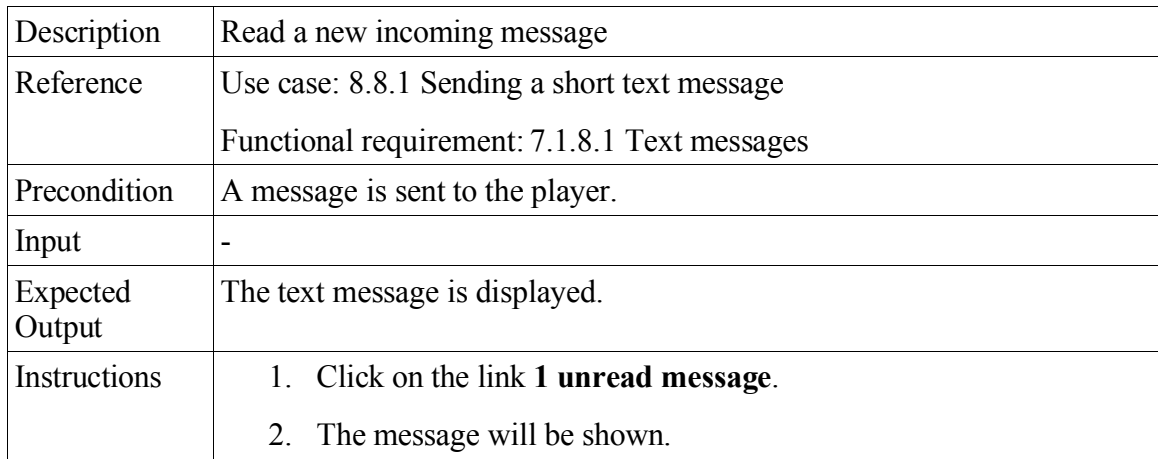

## **7.24 Delete text message**

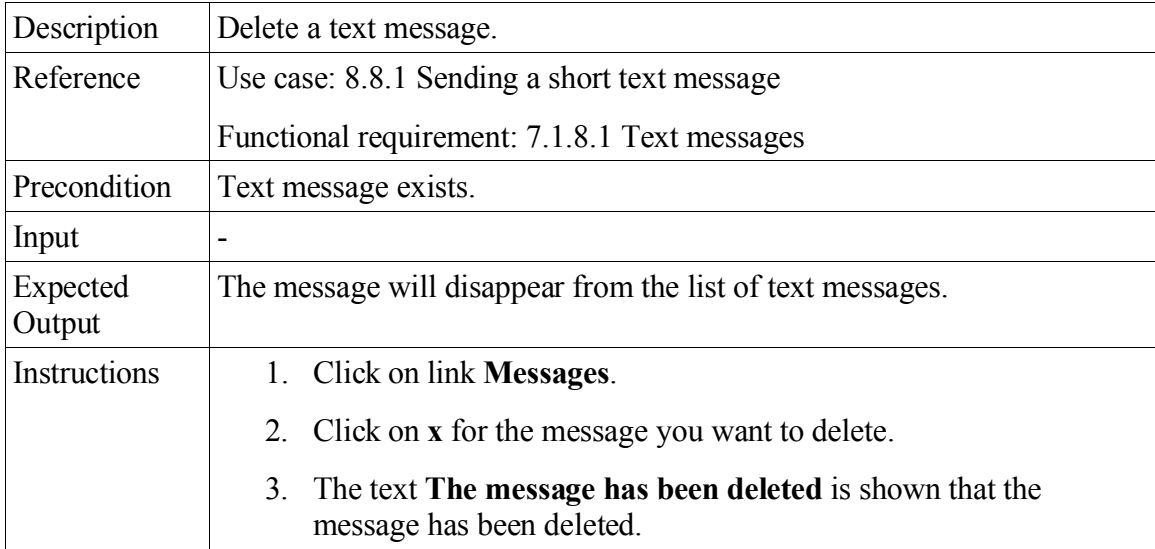

#### **7.25 Start research**

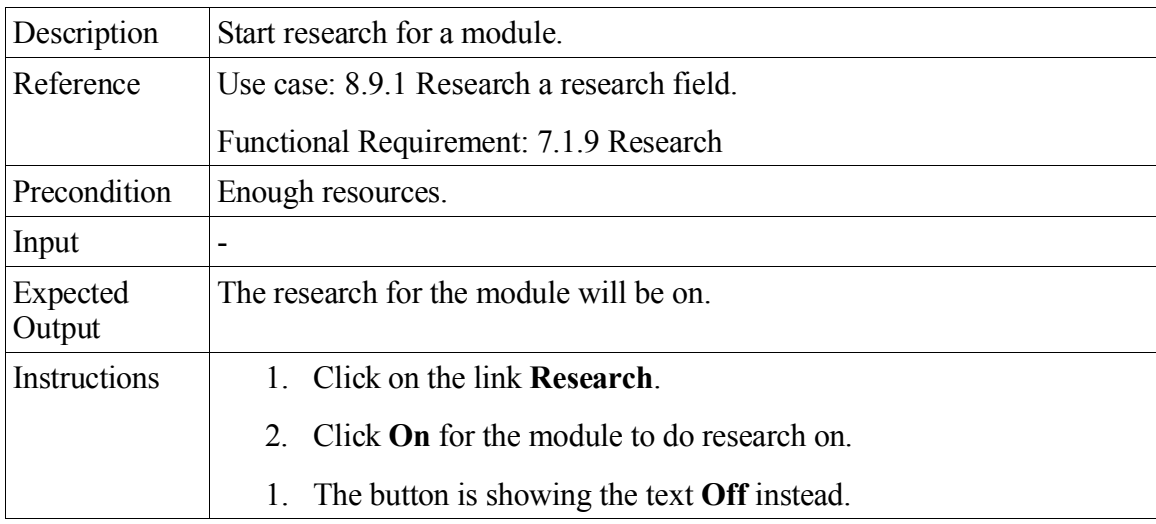

## **7.26 Stop research**

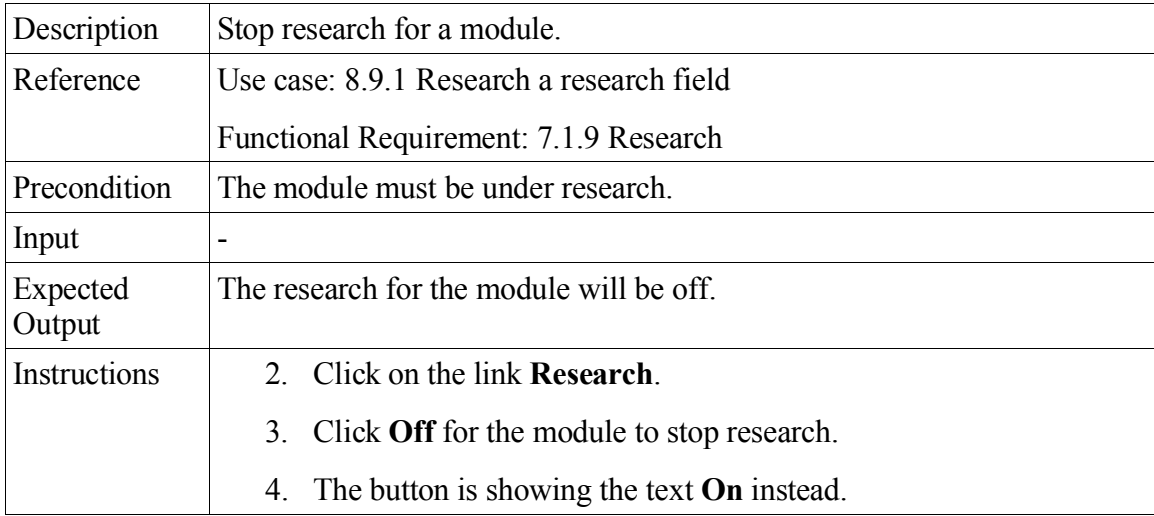

#### **7.27 Add star**

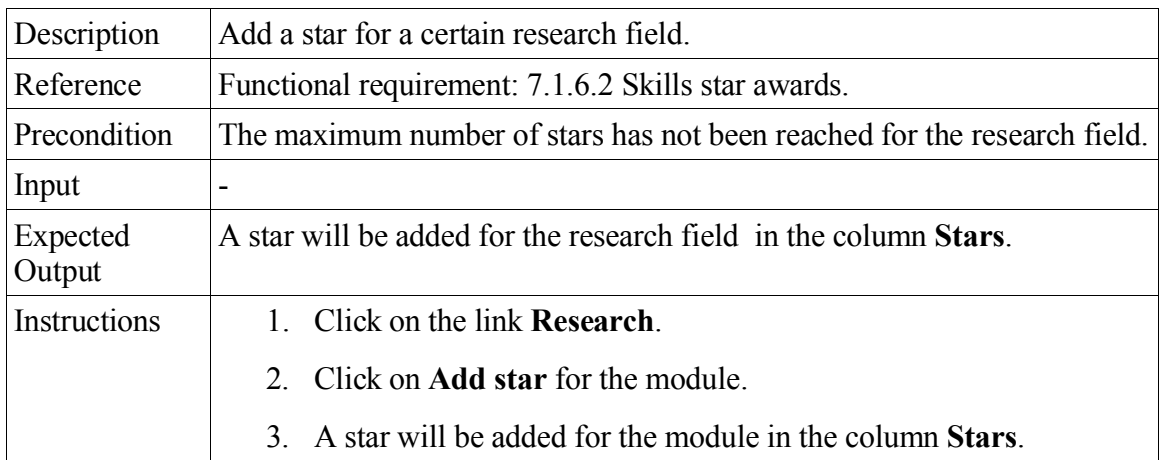

## **7.28 Focus on the map**

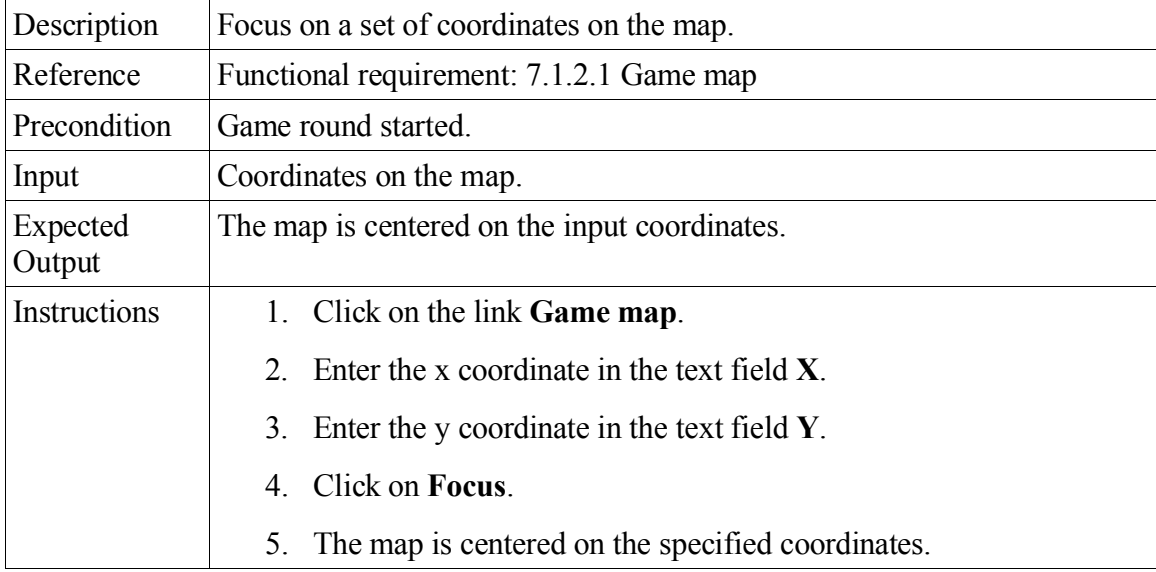

# **7.29 Search player on the map**

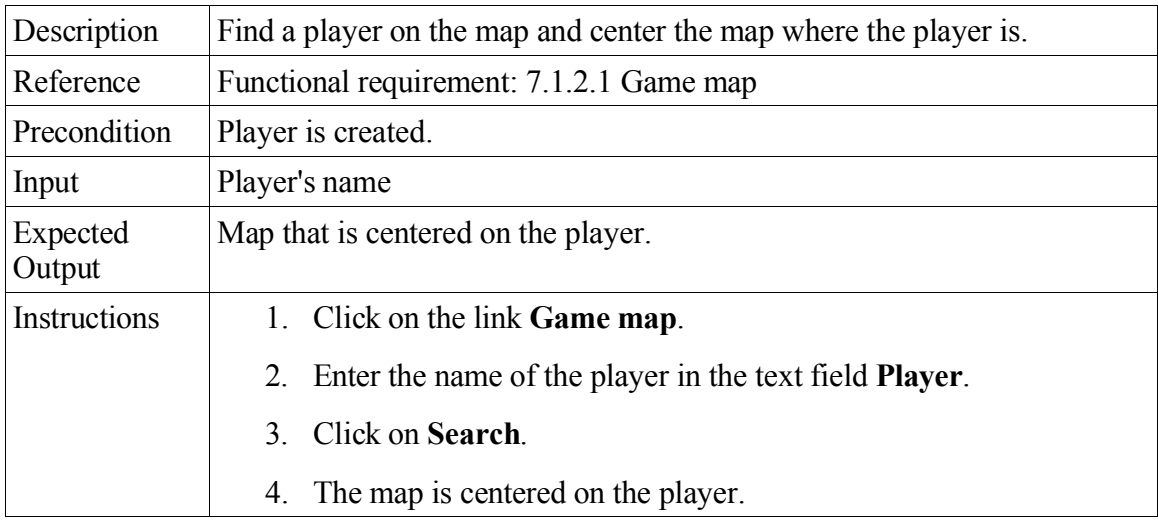

### **7.30 Cancel movement**

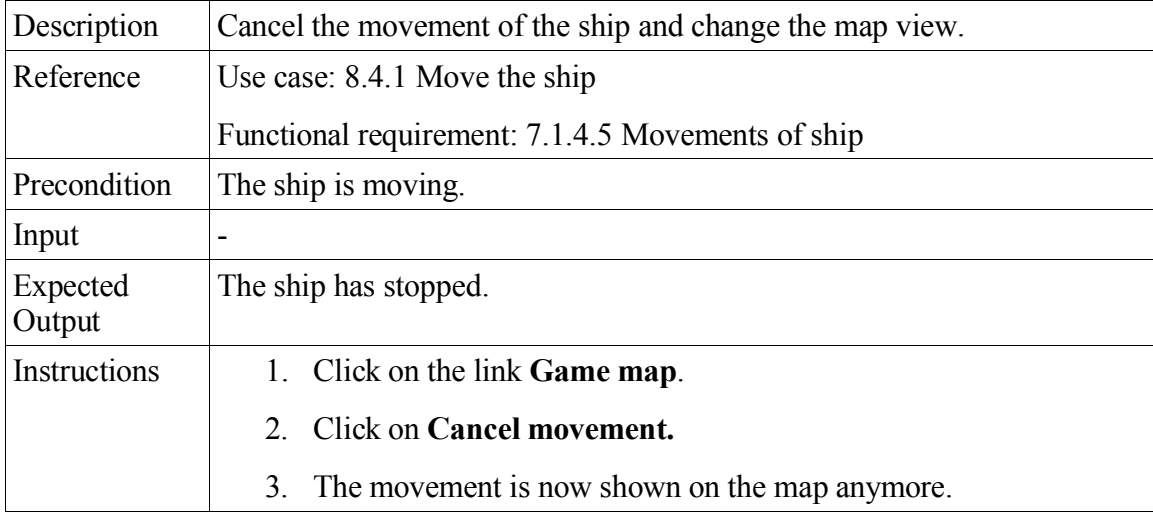

## **7.31 Pan map view**

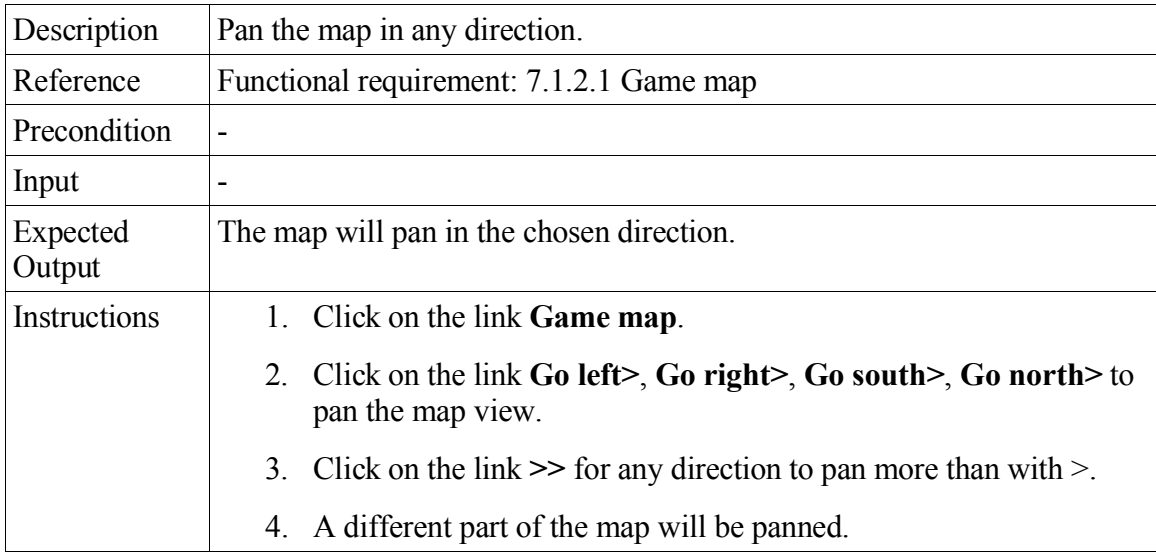